# *Logischer Entwurf digitaler Systeme*

Falk Lesser, Volker Lindenstruth Institut für Hochenergiephysik

## *Ziele des Kurses*

- Die Syntax und Struktur einer VHDL-Beschreibung zu erlernen
- Die Fundamente der Modellierung und Synthese aus einfachen Modellen zu entwickeln.
- Den Umgang mit den Synthesewerkzeugen (Synopsys, Orca) zu verstehen
- Die selbst entworfenen VHDL-Modelle auf mehreren Entwurfsebenen zu simulieren.

## *Kursübersicht*

- **Allgemein:** 50 % Unterricht, 50 % Übungen
- **Tag 1:** Grundlagen der Technischen Informatik, Elemente der Hardwarebeschreibungssprache VHDL
- **Tag 2:** Syntax und Struktur einer VHDL-Beschreibung Synthesewerkzeuge des digitalen Designflows
- **Tag 3:** Synchrone Logik, Synthesegerechte Beschreibung in VHDL
- **Tag 4:** Endliche Automaten, Synthesetools des Orca-Designflows
- **Tag 5:** Tips und Tricks, Selbstständige Designaufgabe

## *Inhalt des ersten Tages*

- Grundlagen der Technischen Informatik
- Entwurf digitaler Systeme
- Hardwaredesign mittels einer Hardwarebeschreibungssprache (HDL)
- Grundelemente einer VHDL-Beschreibung
- Syntax und Struktur einer VHDL-Beschreibung

# *Warum Digital*

- Ein Computer speichert, verarbeitet und produziert Informationen
- Alle Informationsverarbeitungen müssen als Funktion der Anfangswerte reproduzierbar sein
- $\rightarrow$  Informationsspeicherung und Verarbeitung müssen exakt sein
- Probleme: Noise, Crosstalk, Abschwächung
- **→** Es gibt keine exakte Datenübertragung oder Datenspeicherung
- **→ Quantisierung der Informationsspeicherung mit Signal groß gegenüber** maximale Störung
- Binäre Codierung (nur zwei Zustände) ist die einfachste Signal Quantisierung, das *BIT* die einfachste binäre Datenmenge

## *Positive Ganze Zahlen*

B: Basis des Zahlensystems S: Anzahl der Stellen i: Stelle  $z_i$ : Ziffer an der i. Stelle

Verschiedene Zahlensysteme sind in Gebrauch:

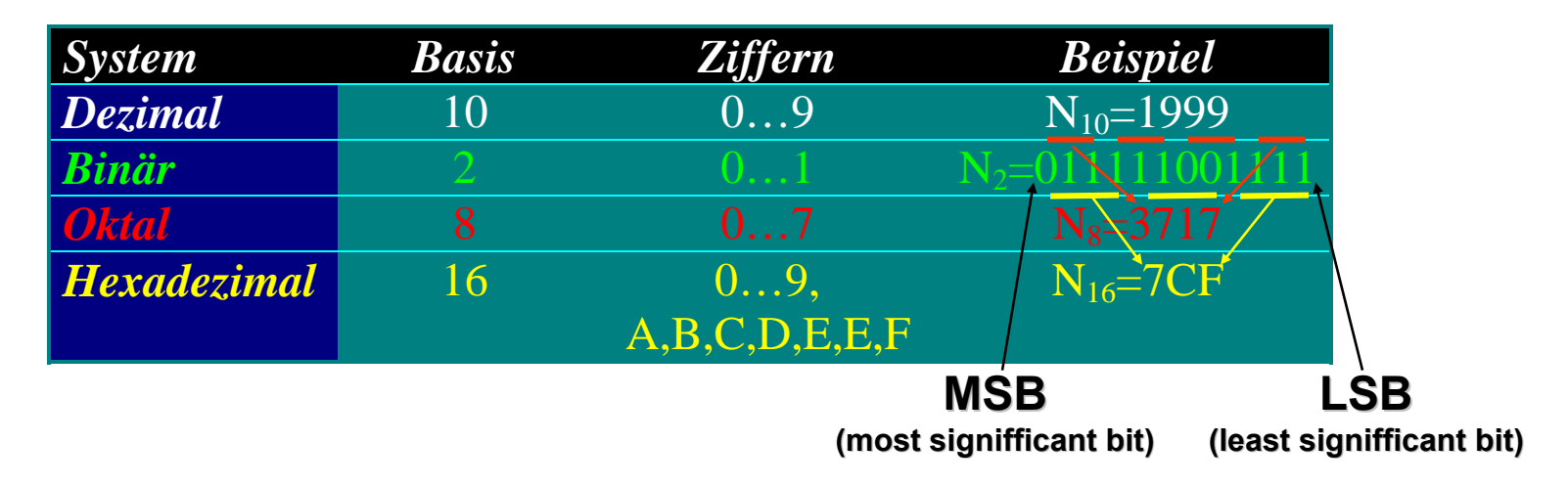

 $\rightarrow$  Oktal und Hexadezimal sind Zusammenfassungen von Binär

### *Binärarithmetik*

#### **Arithmetische Arithmetische Operationen Operationen sind unabhängig von der Basis des Basis des zugrundeliegenden zugrundeliegenden Zahlensystems Zahlensystems**

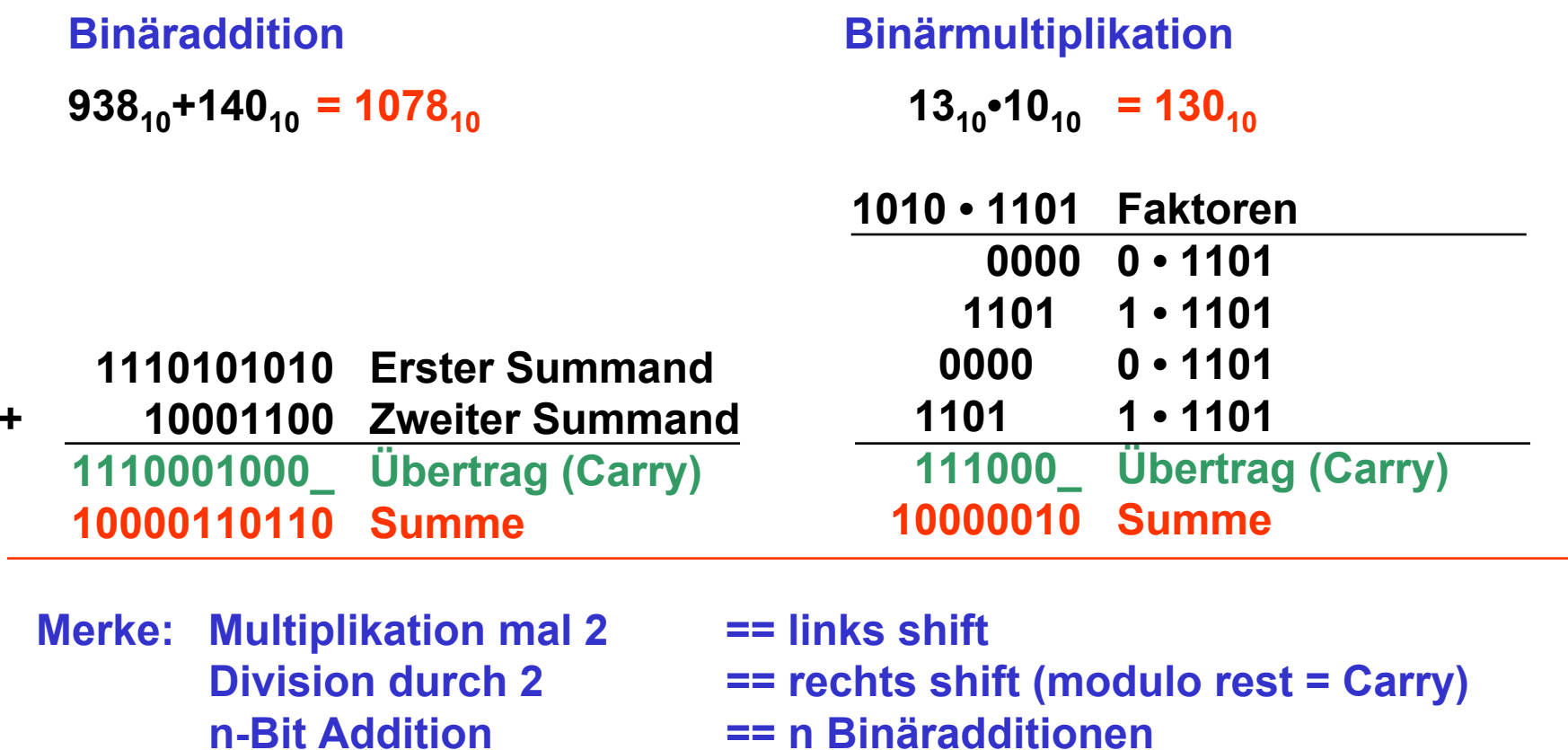

**n x m-Bit Multiplikation == n m-Bit Additionen** 

## *Negative Zahlen, Subtraktion*

**Ansatz 1: Vorzeichen Bit (negative Zahl entsteht durch Setzen des Vorzeichens) Ansatz 2: Einerkomplement (negative Zahl entsteht durch Invertieren aller Bits) Nachteil: Null ist doppelt definiert (+0, -0)**  Æ **Fallunterscheidungen komplizieren Arithmetik Ansatz 3: Bias (Binärrepresentation ist Zahl plus Bias) Ansatz 4: Zweierkomplement (= Einerkomplement + 1) Vorteile: Vorzeichen am ersten Bit erkennbarAddition negativer Zahlen identisch, Addition positiver Zahlen (A-B == A+(-B)) - in Hardware sehr einfach**

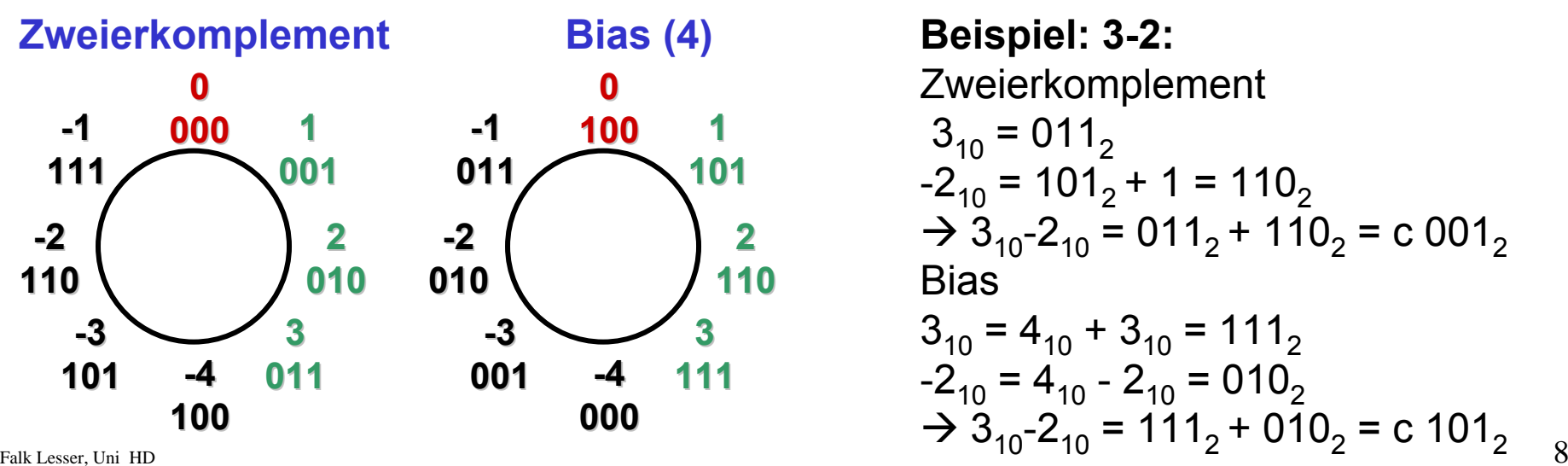

Zweierkomplement  $3_{10}$  = 011 $_2$ -2 $_{10}$  = 101 $_{2}$  + 1 = 110 $_{2}$  $\rightarrow$  3<sub>10</sub>-2<sub>10</sub> = 011<sub>2</sub> + 110<sub>2</sub> = c 001<sub>2</sub> Bias $3_{10}$  = 4<sub>10</sub> + 3<sub>10</sub> = 111<sub>2</sub> -2<sub>10</sub> = 4<sub>10</sub> - 2<sub>10</sub> = 010<sub>2</sub>  $\rightarrow$  3<sub>10</sub>-2<sub>10</sub> = 111<sub>2</sub> + 010<sub>2</sub> = c 101<sub>2</sub>

## *Verarbeitung binärer Daten*

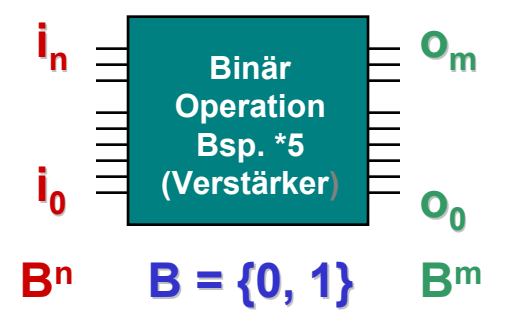

- **Def. Schaltnetz: Binäre Operation, die kein Gedächtnis ihrer Vorgeschichte hat ihrer Vorgeschichte hat**
	- **Def. Schaltfunktion: Binär Operation f: B**<sup>n</sup> → **B**<sup>m</sup> **Def. Boolesche Boolesche Funktion Funktion (n-stellig stellig): f: Bn** <sup>→</sup> **B**
- **Merke: Schaltfunktion Schaltfunktion = Vektor Boolscher Boolscher Funktionen Funktionen**

#### ${\bf S}$ atz: es gibt  $2^{2^n}$  n-stellige Boolsche Funktionen

#### **mögliche Ergebnisvektoren Ergebnisvektoren**

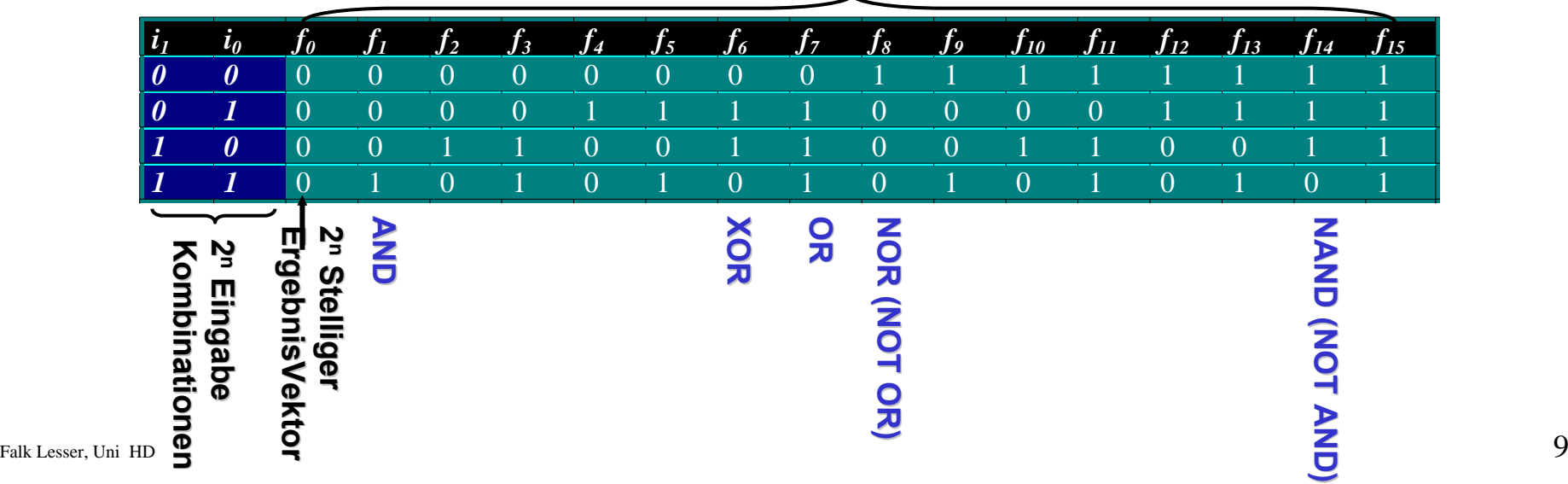

## *Boolesche Operatoren*

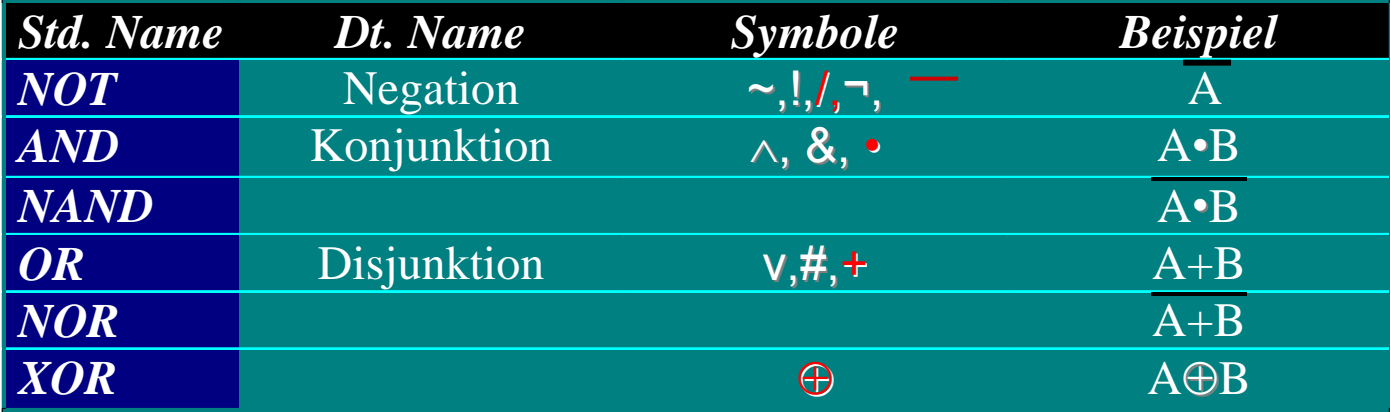

#### **Merke:**

**A NAND** $= NOT (A AND B)$   $= A \cdot B$ <br> $= NOT (A OR B)$   $= A + B$ **A NOR B** = NOT (A OR B) =  $\overline{A + B}$ <br>A XOR B = (A AND (NOT B)) OR ((NOT A) AND B) =  $(A \cdot \overline{B}) + (\overline{A} \cdot B)$ **A XOR B A XOR B** $=$  (A AND (NOT B)) OR ((NOT A) AND B)

### *Darstellung Boolescher Operatoren*

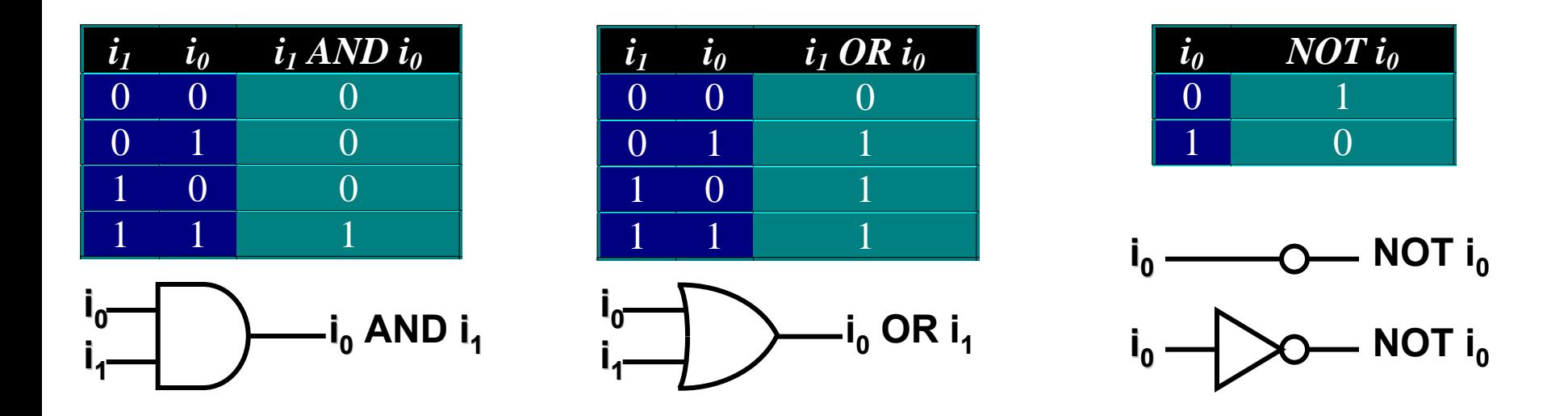

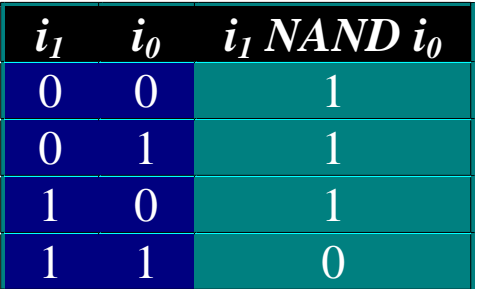

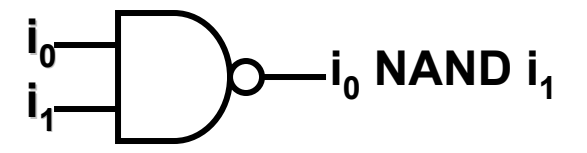

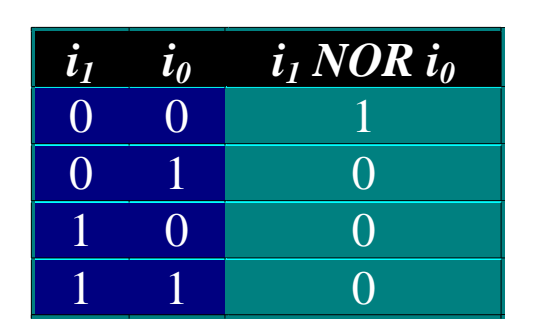

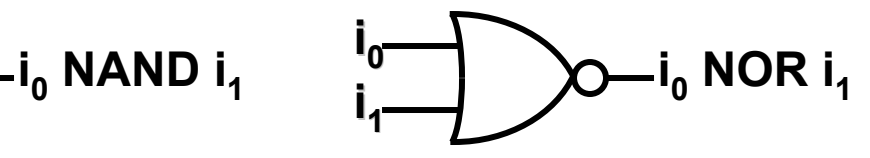

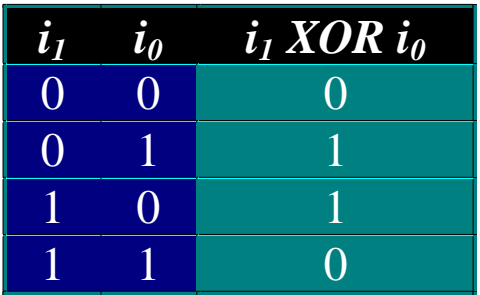

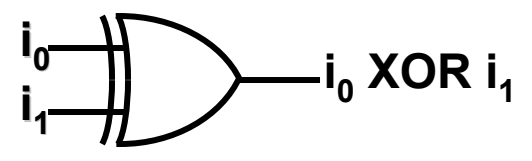

## *Symbole einiger Industrienormen*

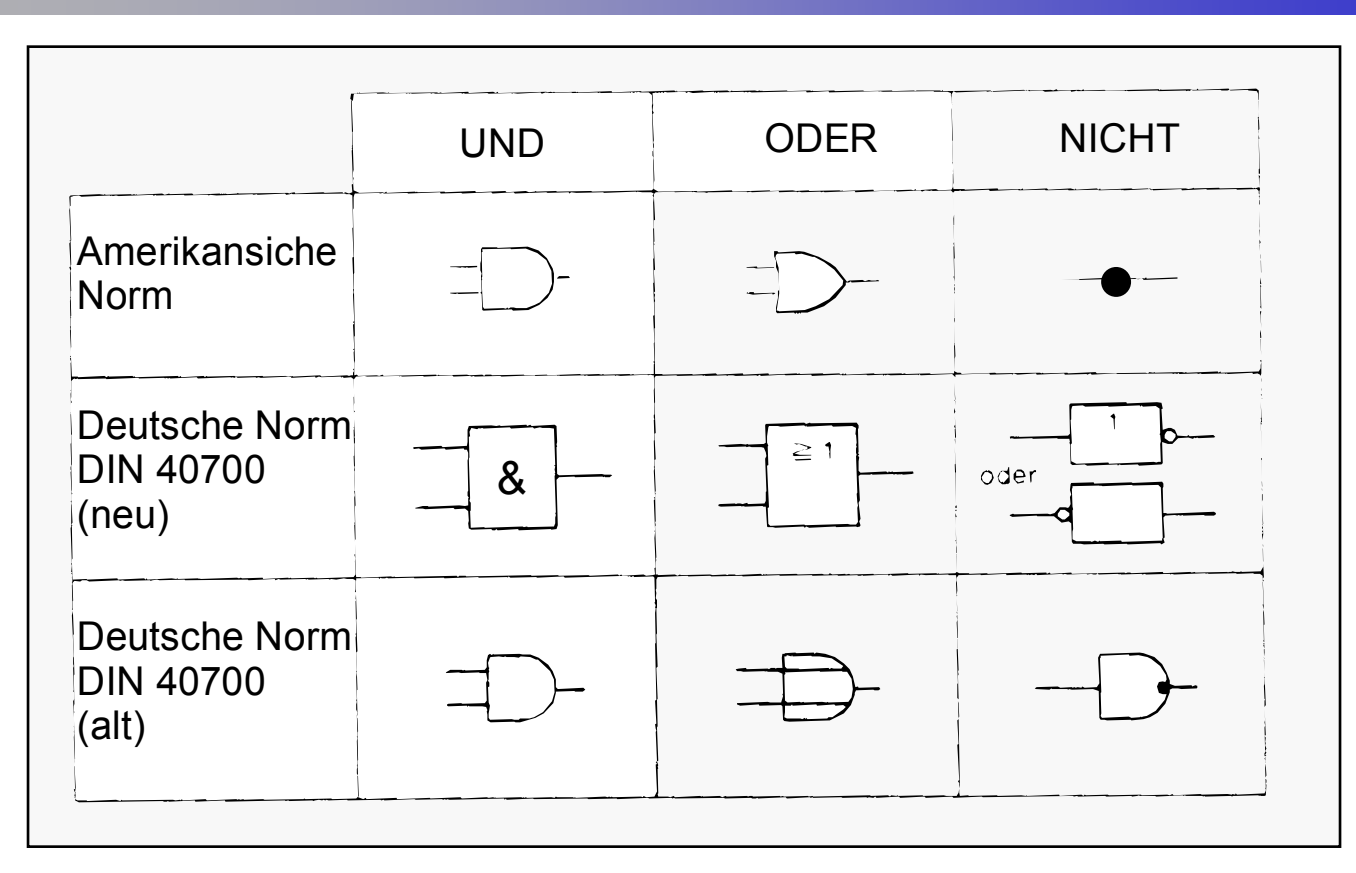

**Im Folgenden Folgenden:** 

**ANSI/IEEE Standard 91 ANSI/IEEE Standard 91-1984:**

**ANSI: American National Standards Institute**

- **IEEE: Istitute of Electrical and El Electrical and Electronic Engineers ectronic Engineers**
- **IEC: IEC: Insternational Insternational Electrotechnical Electrotechnical Commission**
- **DIN: Deutsche DIN: Deutsche Industrie Norm**

*Standard Graphic Symbols for Logic Functions Standard Graphic Symbols for Logic Functions*

#### Falk Lesser, Uni HD 12 **Kompatibel Kompatibel mit IEC 617 Standard IEC 617 Standard**

## *Rechenregeln Boolescher Algebra*

- Seien x, y und z Boolesche Variablen, d.h. Variablen, die die Werte 0 oder 1 annehmen können.
- $+$  und  $\oplus$  sind assoziativ, d.h. (x o y) o z = x o (y o z); für o  $\in \{\bullet, +, \oplus\}$ .
- $+$  und  $\oplus$  sind kommutativ, d.h. x o y = y o x; für o  $\in$  { $\bullet, +, \oplus$  }.
- ist distributiv über + d.h.  $x \bullet (y + z) = (x \bullet y) + (x \bullet z)$ .
- ist distributiv über  $\oplus$ .
- $X \equiv X \equiv X + X \equiv X \bullet X$
- $\overline{x} \cdot \overline{y} = \overline{x} + \overline{y}$  und  $\overline{x} + \overline{y} = \overline{x} \cdot \overline{y}$  (de Morgan Regel)
- $(x + y) \cdot x \equiv x$  und  $(x \cdot y) + x \equiv x$  (Verschmelzungsregel)
- $x + (y \cdot \overline{y}) \equiv x$  und  $x \cdot (y + \overline{y}) \equiv x$  (Komplementregel)
- $x + 0 \equiv x$ ,  $x \cdot 0 \equiv 0$ ,  $x + 1 \equiv 1$ ,  $x \cdot 1 \equiv x$  (Absorptionsregeln)

### *Redundanz der Operatoren*

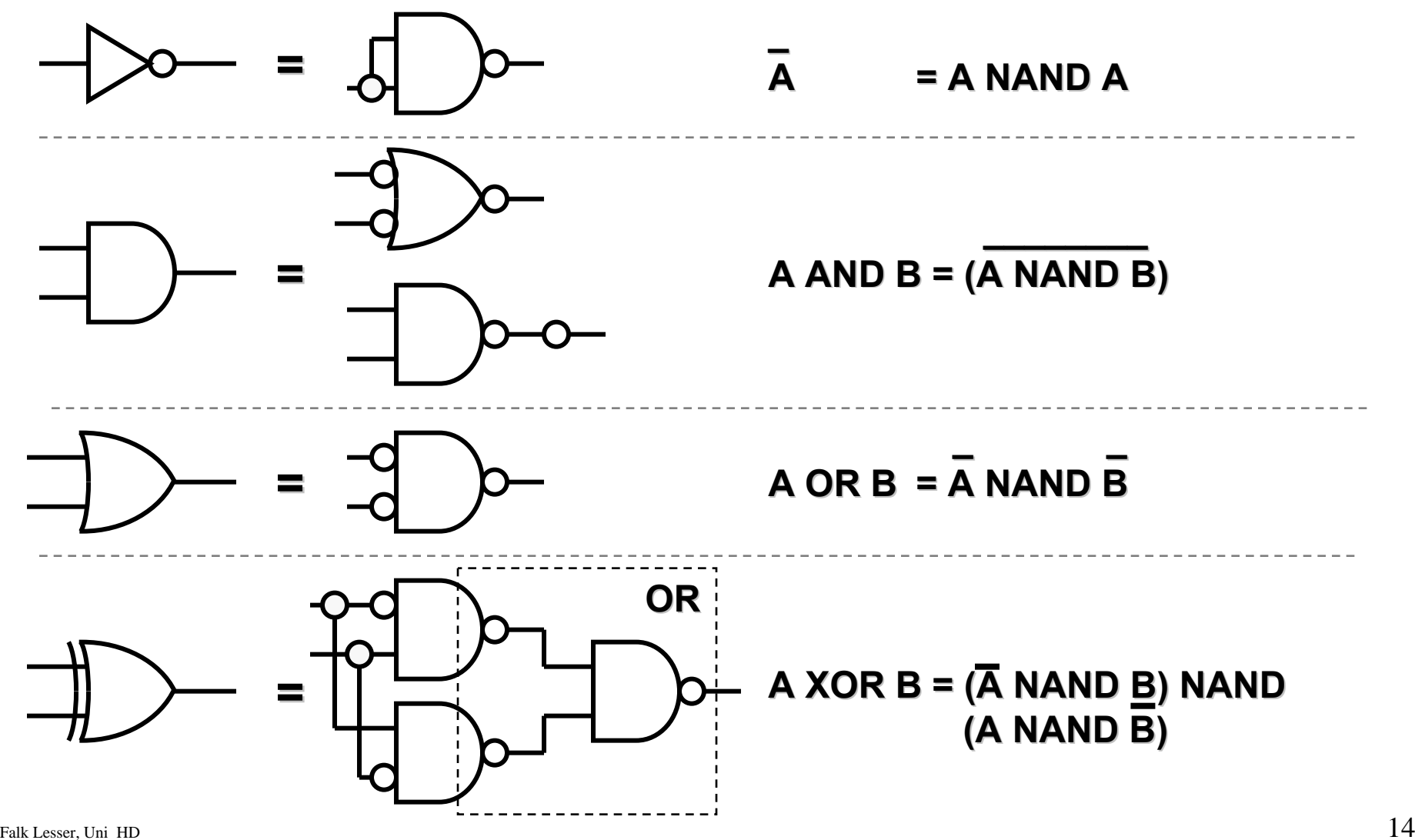

### *Transistor*

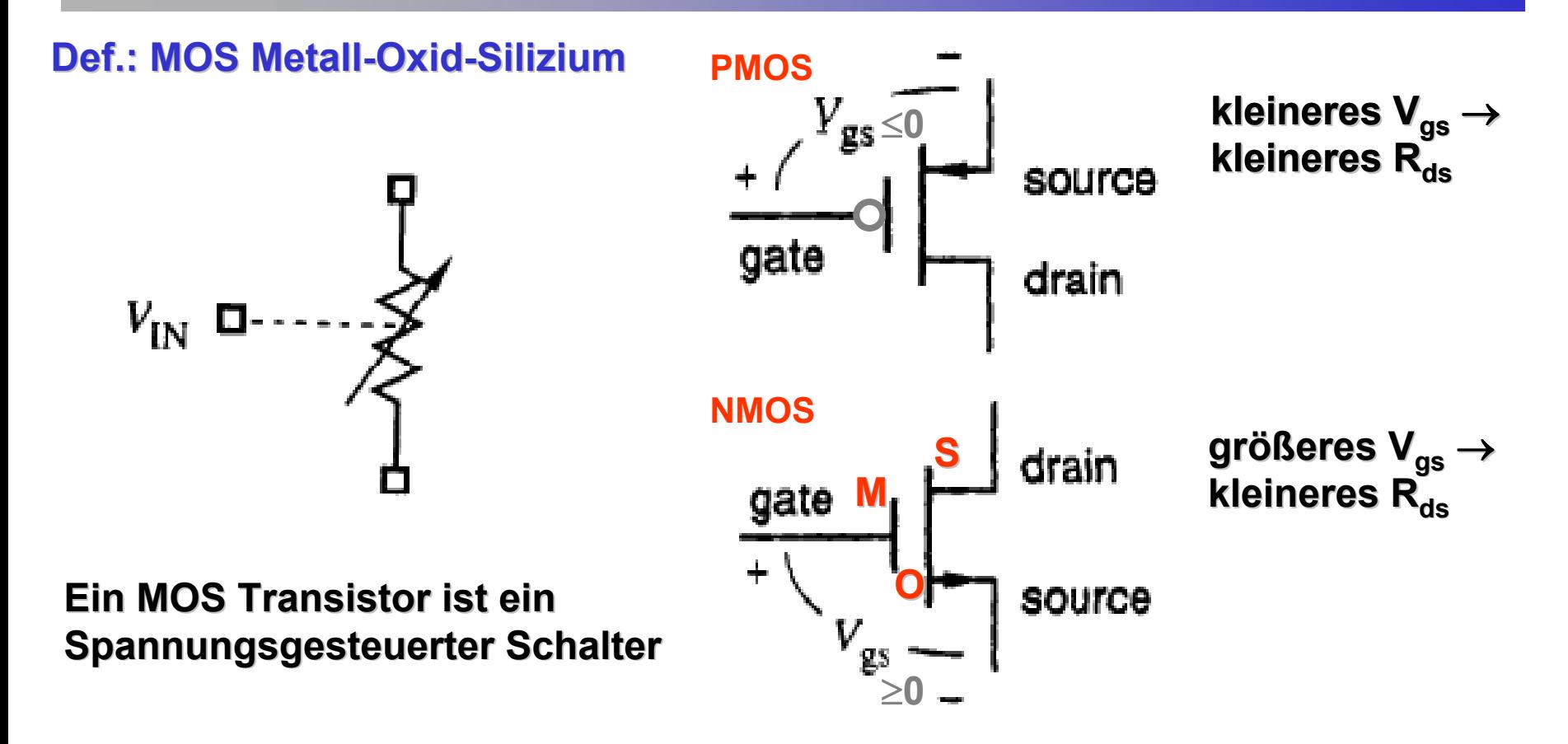

**Merke: n-Kanal CMOS Transistoren Transistoren haben eine kleinere kleinere Durchla Durchlaßimpedanz impedanz als p-Kanal CMOS Transistoren Transistoren**

## *CMOS Inverter*

#### **Transistor Schaltbild Transistor Schaltbild**

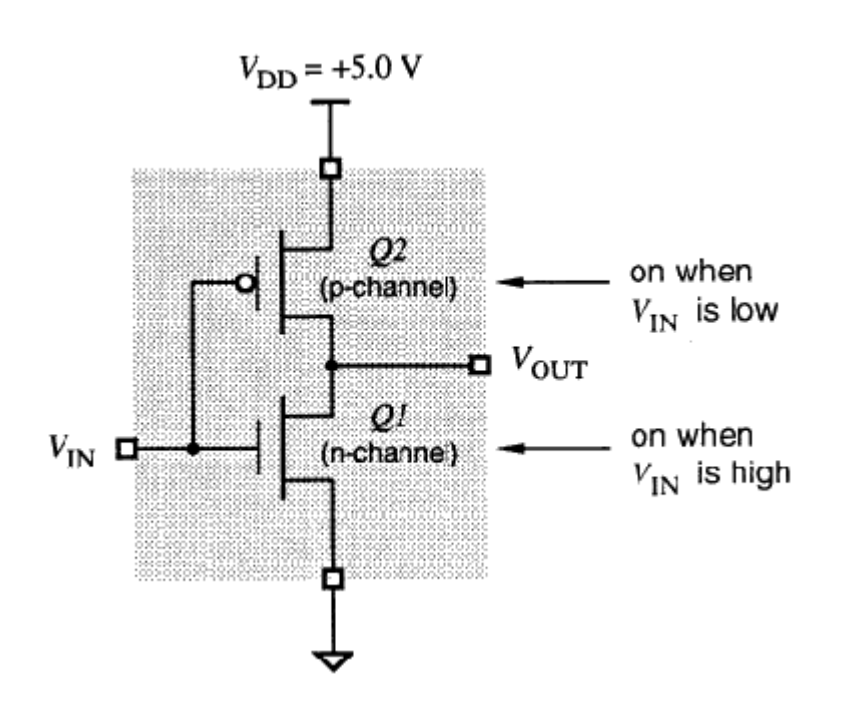

#### **Gattersymbol Gattersymbol**

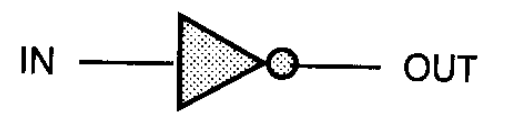

#### **Wahrheitstabelle Wahrheitstabelle**

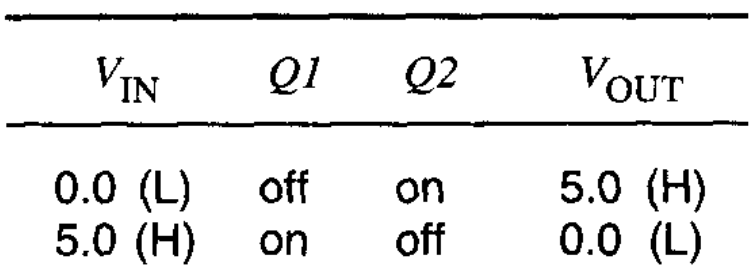

## *CMOS NOR*

#### **Transistor Schaltbild Transistor Schaltbild**

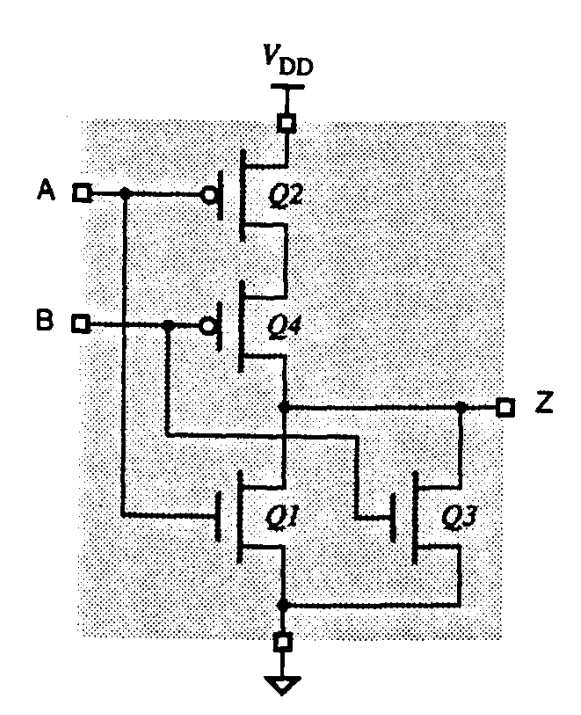

#### **Gattersymbol Gattersymbol**

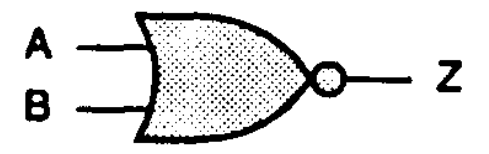

#### **Wahrheitstabelle Wahrheitstabelle**

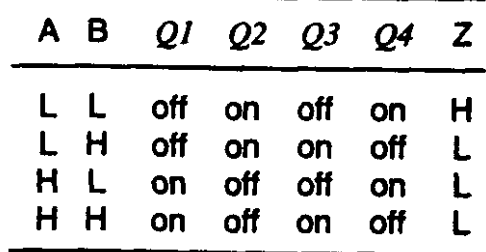

## *CMOS NAND*

z

 $Q_4$  Z

н

н

н

on

off

on

off

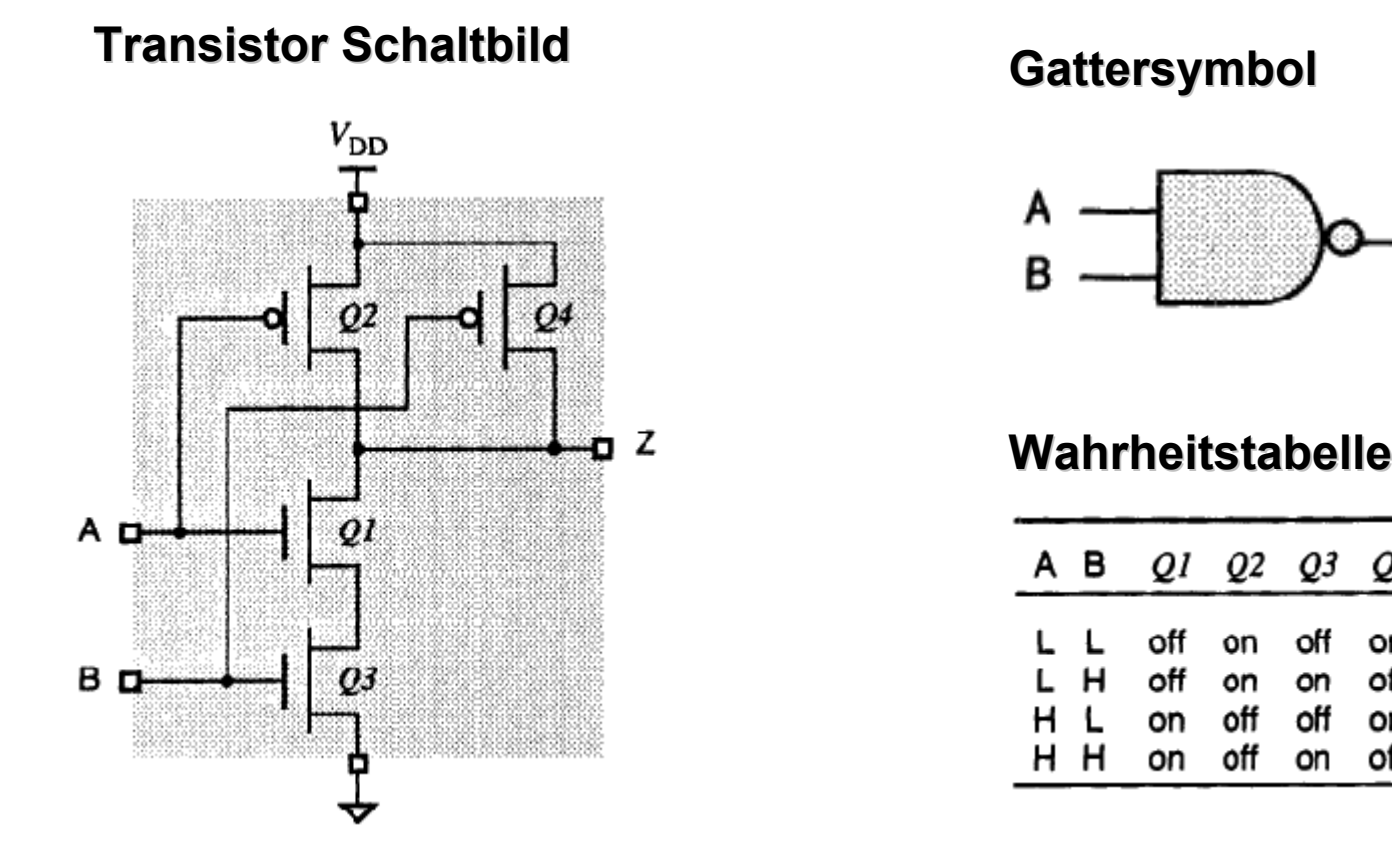

**Erinnerung: n-Kanal CMOS Transistoren haben eine kleinere Durchlaßimpedanz als p-Kanal CMOS Transistoren Transistoren**

#### Falk Lesser, Uni HD 18 **→ CMOS NAND Gatter sind schneller als NOR Gatter**

## *Darstellung Boolescher Funktionen*

#### **Wertetabelle**

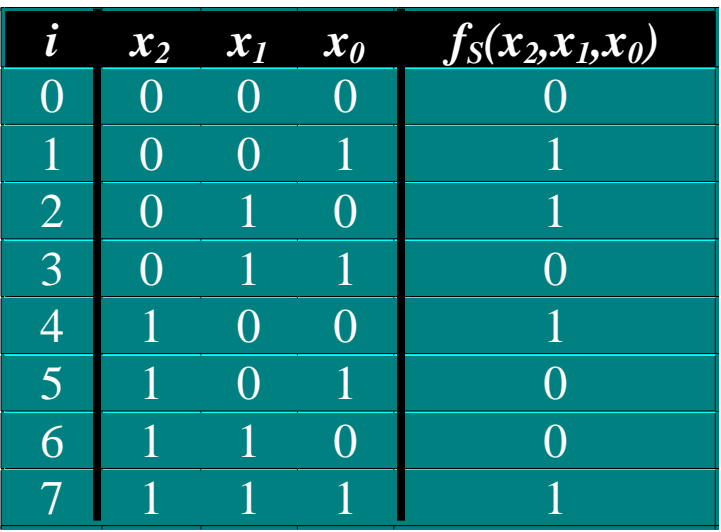

Beispiel: f<sub>s</sub> sei 1 wenn die Anzahl der Argumente, die 1 sind, ungerade ist

**Die Zeilennummern i mit Funktionsergebnis 1 heißen einschlägige Indizes (im Beispiel: 1,2,4,7)**

#### **Aussagelogik Aussagelogik**

$$
f_S (A, B, C) = (x_2 \cdot x_1 \cdot x_0) + (x_2 \cdot x_1 \cdot x_0) + (x_2 \cdot x_1 \cdot x_0) + (x_2 \cdot x_1 \cdot x_0)
$$
  
= x<sub>2</sub>  $\oplus$  x<sub>1</sub>  $\oplus$  x<sub>0</sub>

#### **Verschiedene Repräsentationen derselben Funktion möglich, Wertetabelle Wertetabelle eindeutig. eindeutig.**

### *Minterm*

#### **Definition: Definition: Minterm mi :**

Es seien f eine Boolesche Funktion, i ein einschlägiger Index von f(x<sub>1</sub>,..,x<sub>n</sub>) und i<sub>1</sub>,..,i<sub>n</sub> die Dualdarstellung von i.

**Eine Funktion mi: Bn** <sup>→</sup> **B mit**  $m_i$ ( $\mathbf{x}_1$ ,.., $\mathbf{x}_n$ ) =  $\mathbf{l}_1 \cdot \mathbf{l}_2 \cdot \mathbf{l}_3 \cdot ... \cdot \mathbf{l}_n$ **und Ii** $I_i = X_i$ , falls  $I_i = 1$ **li <sup>=</sup> xj, falls ii = 0**

**heißt i - ter Minterm von f.**

**Merke: Ein Minterm mi nimmt genau an der Stelle i den Wert 1 an und liefert sonst immer 0.**

> **\_ \_ Beispiel: m** $_{1}$  **= x** $_{2}$  **•**  $\bf{x}_{1}$ **•**  $\bf{x}_{0}$

## *Disjunktive Normalform (DNF)*

**Satz: Jede Boolesche Funktion f: Bn** <sup>→</sup> **B kann eindeutig als ODER - Verknüpfung der Minterme ihrer einschlägigen Indizes dargestellt werden.**

**Beispiel:**

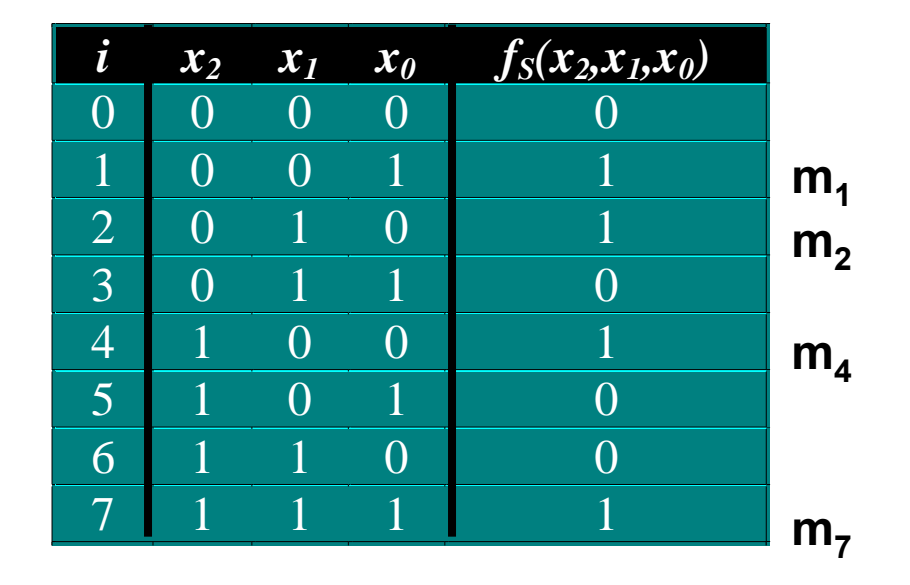

**einschlägige Indizes: 1(001), 2(010), 4(100), 7(111) Minterme** dazu: x<sub>2</sub>•x<sub>1</sub>•x<sub>0</sub> **die DNF lautet:f =**

$$
\frac{1(001)}{x_2 \cdot x_1 \cdot x_0} = \frac{2(010)}{x_2 \cdot x_1 \cdot x_0} = \frac{4(100)}{x_2 \cdot x_1 \cdot x_0} = \frac{x_2 \cdot x_1 \cdot x_0}{(x_2 \cdot x_1 \cdot x_0) + (x_2 \cdot x_1 \cdot x_0)} = \frac{x_2 \cdot x_1 \cdot x_0}{(x_2 \cdot x_1 \cdot x_0) + (x_2 \cdot x_1 \cdot x_0)}
$$

## *Operatorensysteme, Vollständigkeit*

**Definition: Ein Operationensystem ist vollständig wenn jede beliebige Boolesche Funktion f: Bn** <sup>→</sup> **B durch diese Operatoren ausgedrückt werden kann.** 

**Merke: Jede beliebige Boolesche Funktion hat eindeutige DNF Darstellung**

#### **→ Operatoren {AND, OR, NOT} Vollständig**

**Merke: AND, OR, NOT können durch NAND oder auch NOR ausgedrückt werden**

**→ Operatoren {NAND}, {NOR} Vollständig** 

**→ Alle digitalen Schaltungen (z.B. auch Pentium Prozessor) können auf eine Kombination von NAND oder NOR Operatoren zurückgeführt werden!**

### *Halbaddierer*

#### **Def. Halbaddierer: Berechnung der Summe und Übertrag (Carry) von zwei Eingängen**

**Einfaches Beispiel: 1-bit Halbaddierer**

#### **Gatterrepräsentation**

#### **Wertetabelle**

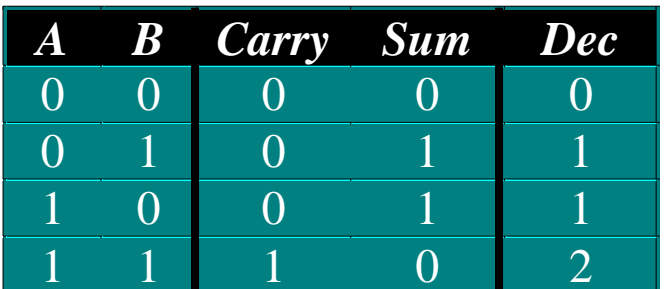

 **Sum** $m = A \oplus B$  $Carry = A \cdot B$ 

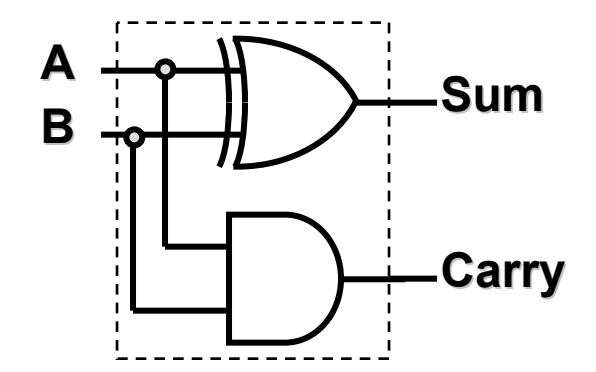

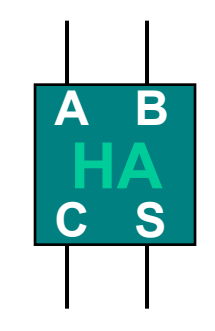

## *Binäre Addition*

 $938_{10} + 140_{10} = 1078_{10}$ 

**1110101010Erster Summand+ 10001100 Zweiter Summand 1110001000\_ Übertrag (Carry) 10000110110Summe**

**Merke: Cout von Stufe (Bit) N ist Cin von Stufe N+1**

#### **→ Volladdierer**

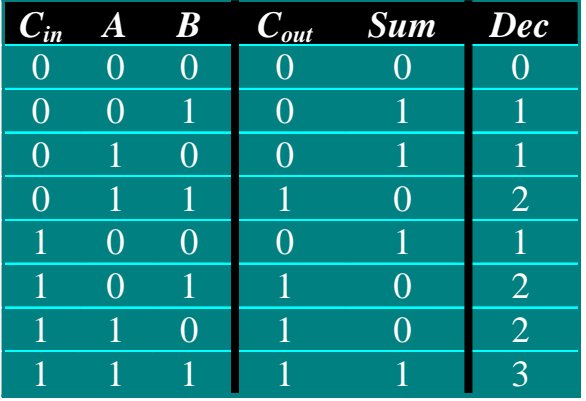

#### **Gatterrepräsentation**

Sum = 
$$
A \oplus B \oplus C_{in}
$$
  
\n $C_{out}$  =  $A \cdot B + A \cdot C_{in} + B \cdot C_{in}$ 

### *Volladdierer*

#### **Gatterrepräsentation**

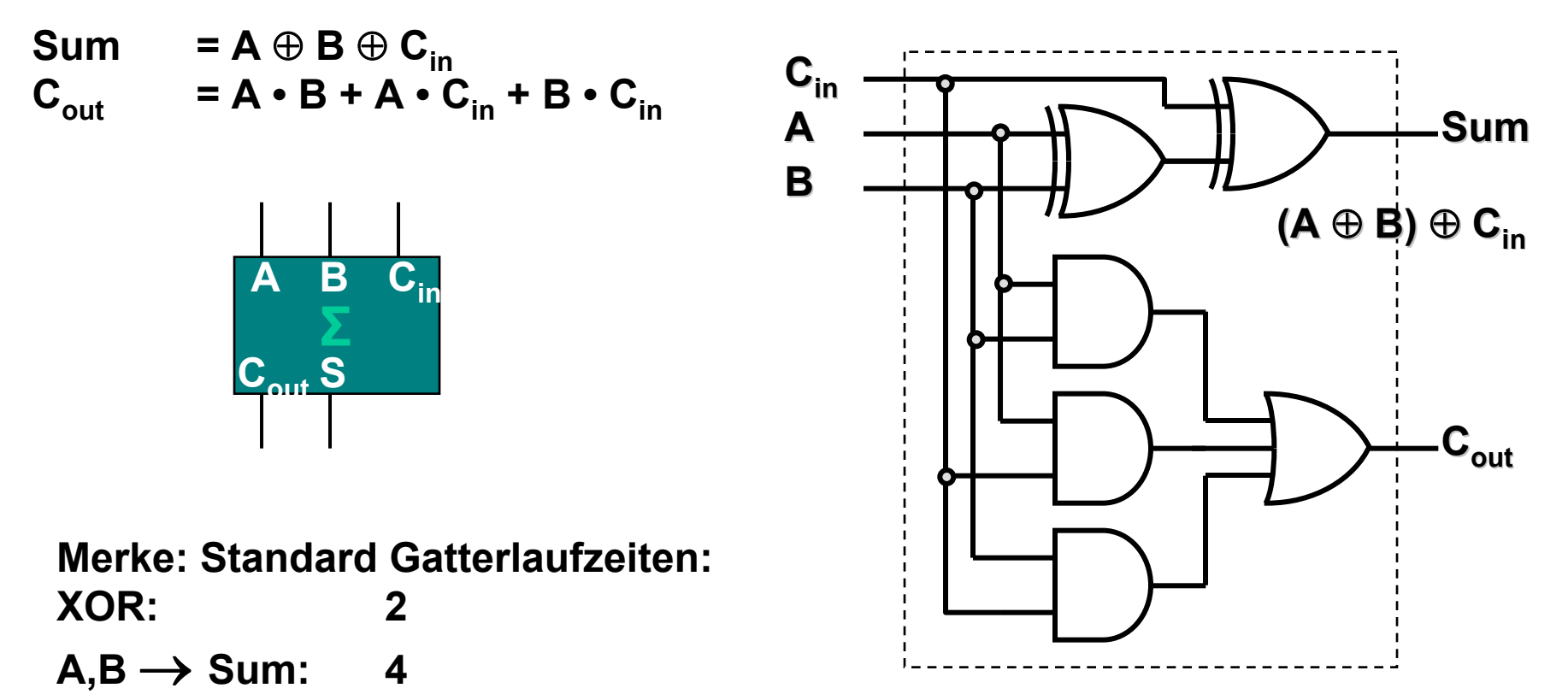

### *4-Bit Addierer*

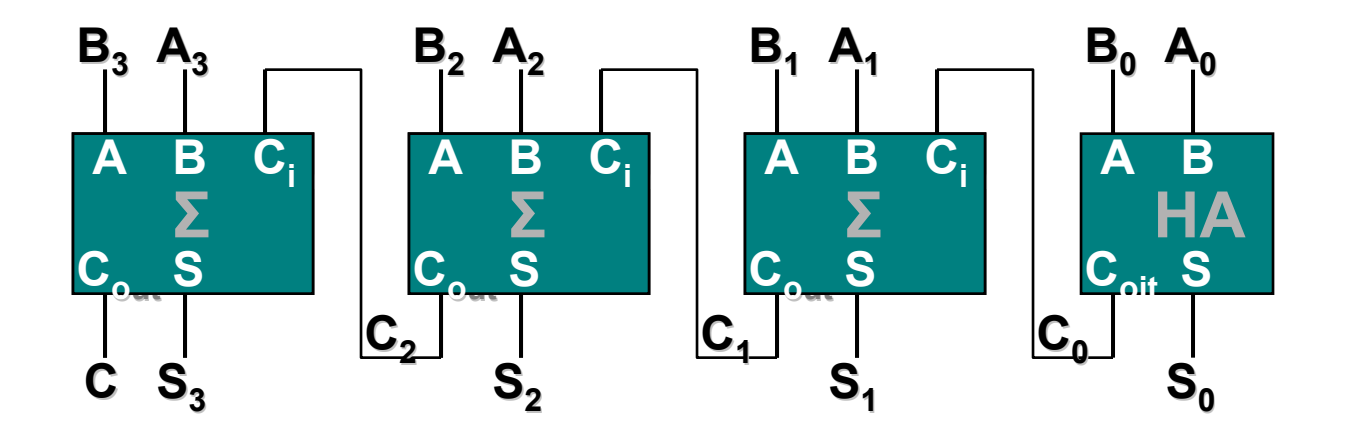

**0101+ 1011 1111\_ 10000 AB Übertrag (Carry) Summe**11<sub>10</sub>+5<sub>10</sub> = 16<sub>10</sub>

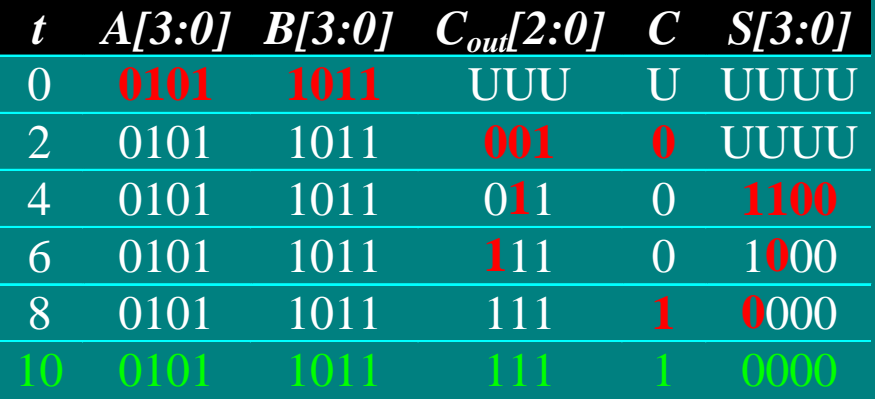

#### **Ripple Carry Adder Ripple Carry Adder**

## *Zusammenfassung Schaltnetze*

- Die Zahlenbasis sind binäre Werte {0, 1}
- Logische Funktionen werden mit Hilfe der Booleschen Algebra beschrieben
- Logische Funktionen werden mit den Rechenregeln der Booleschen Algebra vereinfacht
- Boolesche Operatoren haben einen direkten Verwandten als elektronische Schaltung
- Alle digitalen Schaltungen bestehen aus einer Zusammenschaltung von logischen Grundgattern
- Grundgatter bestehen aus Transistoren mit realen Verzögerungszeiten.

# *Grundlagen des mikroelektronischen Systementwurfs*

Falk Lesser, Volker Lindenstruth, Institut für Hochenergiephysik

# *Einleitung*

- Mehrere Millionen Transistoren auf einem Chip
	- Kurze Entwicklungszeiten (*time-to-market*)
	- Überschaubare Entwicklungskosten

Pentium mit mehreren Millionen Transistroren

Entwicklungszeit 16 Monate, 200 Designer

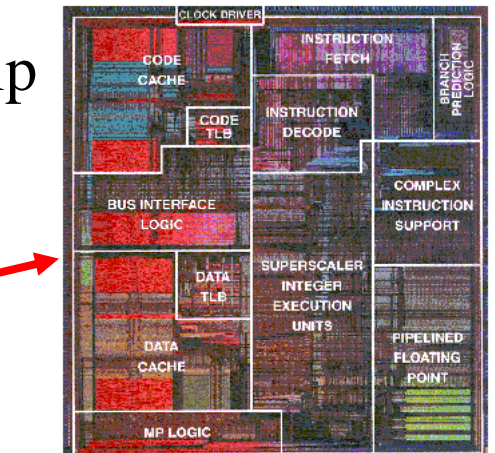

- Plazieren Verschalten und Verdrahten ist von Hand nicht mehr möglich
- Festgelegte Design-Regeln sichern den erfolgreichen Entwurf

## *Anforderungen*

- Verifikation der:
	- Designregeln und der Funktionalität
- Abschätzung der:
	- Leistungsfähigkeit und der Kosten möglichst zu einem frühen Stadium des Entwurfs
- Möglichst hohe Abstraktionsebene der Schaltungsbeschreibung
	- gewährleistet die Technologieunabhängigkeit (Beispiel:  $0,25 \implies 0,18 \text{ }\mu\text{m}$ )

## *Enwurfssichten*

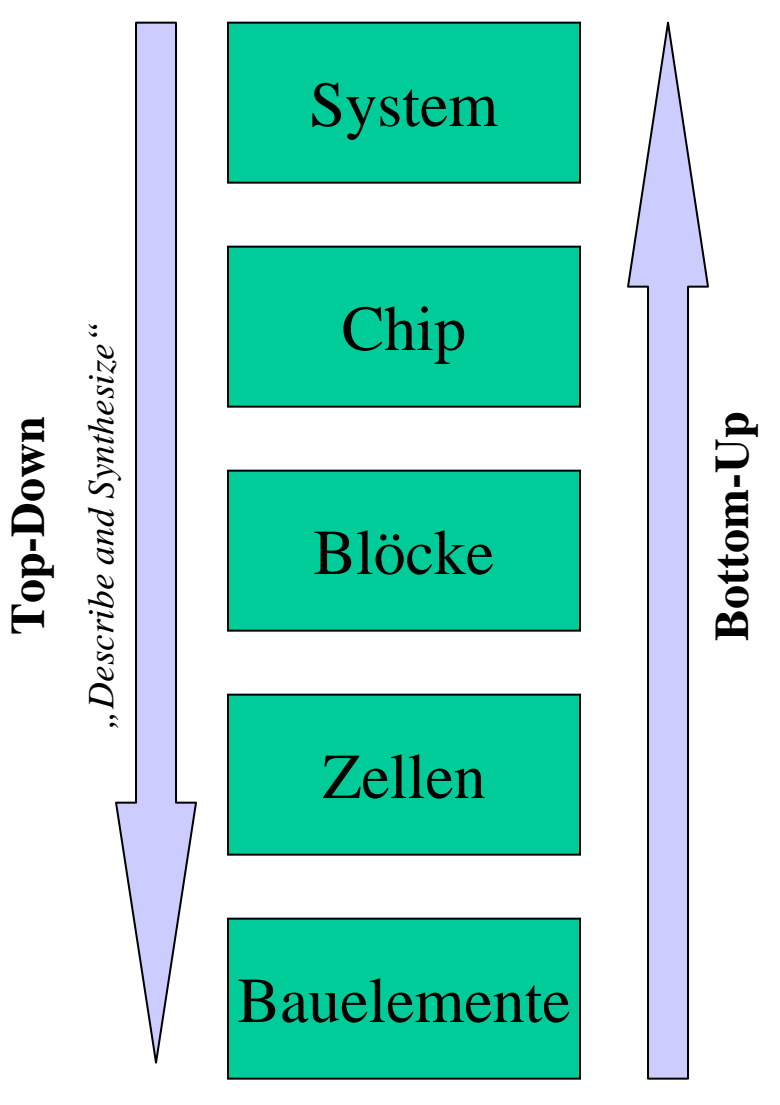

### **Top-Down:**

- •schnell und technologieunabhängig
- Ausgehend von einem hohen Abstraktionsniveau stetige Optimierung mittels Automationstools
- $\bullet$ nicht optimiert

### **Bottom-Up:**

*"Capture and Simulate"*

Capture and Simulate"

- Transistoren werden von Hand gezeichnet und funktional verschaltet
- Die konstruierten Gatter werden zu Blöcken verschaltet usw.

## *Entwurfssichten*

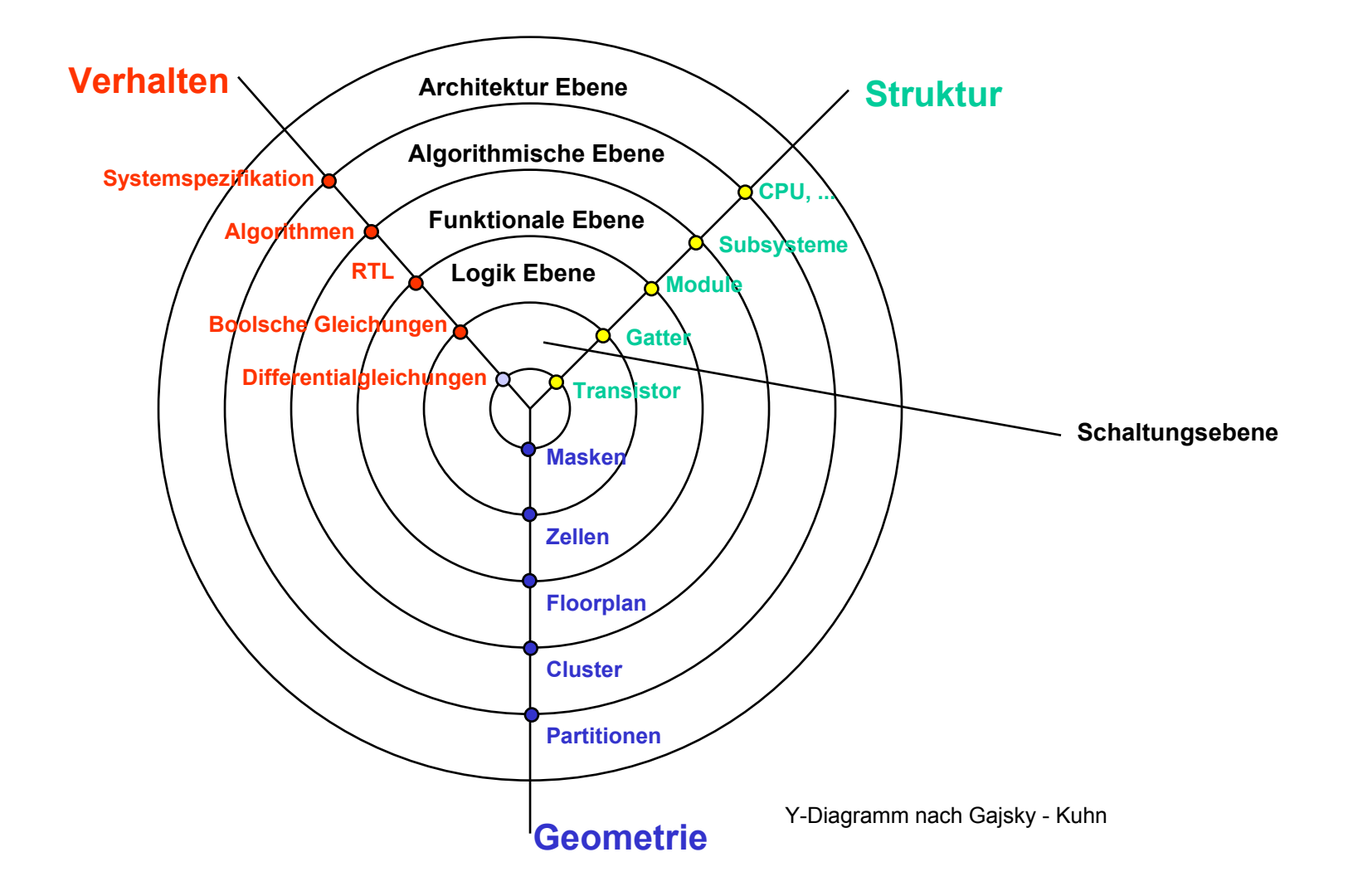

## *Entwurfsebenen*

### • Systemebene

- Beschreibt die Charakteristika eines Systems durch Blöcke wie Speicher, Prozessoren und Interface-Einheiten
- Keine Aussage über Signale, Zeitverhalten und funktionales Verhalten
- Dient der Partitionierung der gesamten Schaltfunktion
- Algorithmische Ebene
	- Beschreibung des Systems durch nebenläufige Algorithmen wie Funktionen, Prozeduren und Prozesse
- Register-Transfer-Ebene
	- Beschreibung einer Schaltung durch Operationen (z.B. Addition) und durch den Transfer der verarbeiteten Daten zwischen Registern

## *Entwurfsebenen*

### • Logikebene

- Beschreibung durch logische Verknüpfungen und deren zeitlichen Verhalten (z.B. Verzögerungszeiten)
- Signalverläufe sind wertediskret, d.h. die Signale nehmen nur bestimmte, vordefinierte Logikwerte an (z.B. high, low, undefiniert)

### • Schaltkreisebene

- Beschreibung durch elektronische Bauelemente wie Transistoren, Widerstände und Kapazitäten.
- Einzelne Module werden nicht mehr durch eine logische Funktion mit Verzögerungszeiten beschrieben, sondern durch ihre tatsächlichen Aufbau aus den Bauelementen.

## *Ebenen des Systementwurfs*

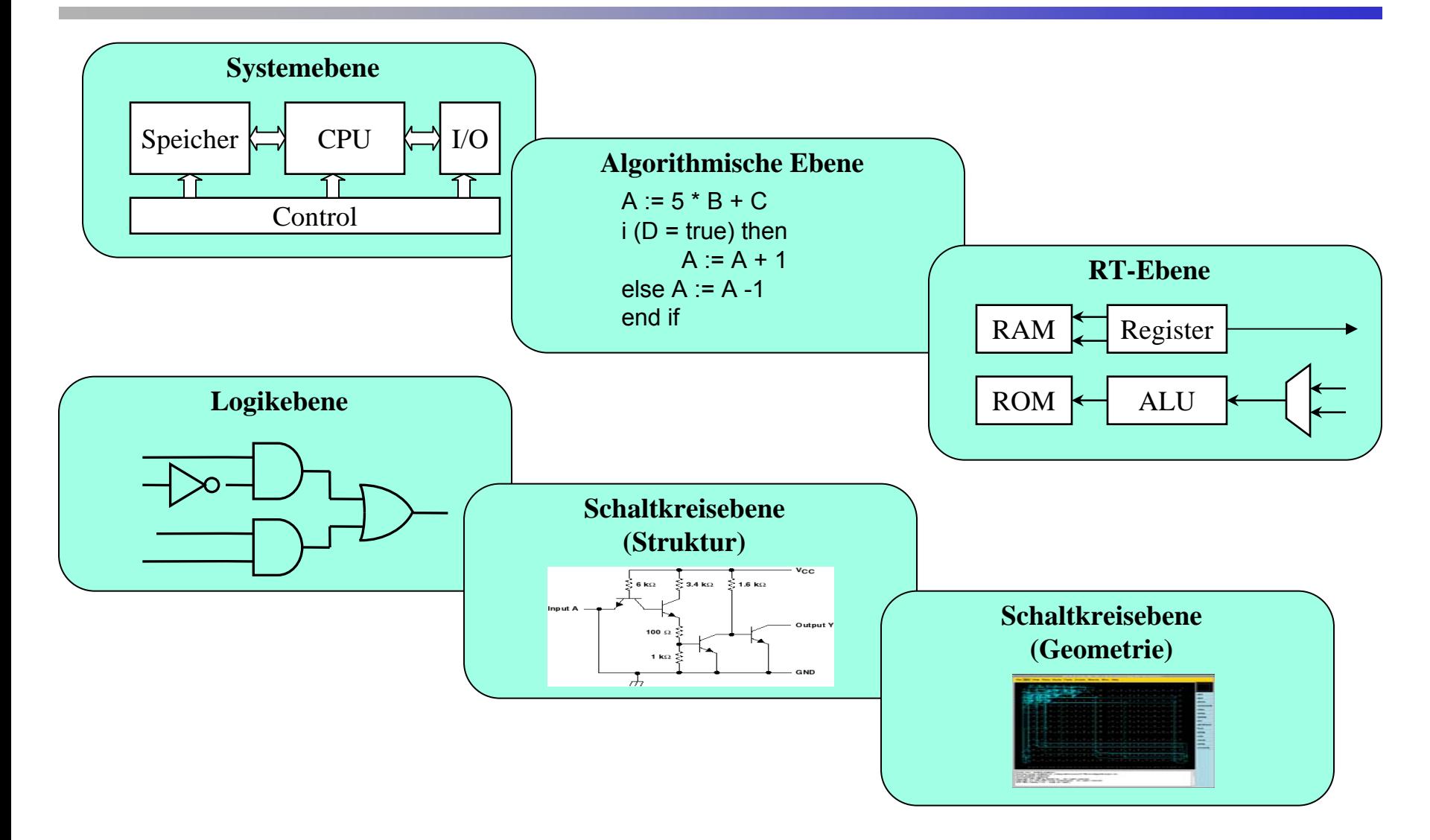

# *Der digitale Designflow*

- Möglichst automatisierter Entwurfsablauf
- Beschreibung einer Schaltung muß technologieunabhängig sein, da Strukturbreiten der verwendeten Zieltechnologie ständig schrumpft und Integrationsdichte dementsprechend steigt
- Die Beschreibung einer Schaltung geschieht auf einem hohen Abstraktionsniveau mittels einer Hardwarebeschreibungssprache (VHDL, Verilog)
- Simulation auf mehreren Entwurfsebenen
- Synthese (Übersetzung) der Schaltung in eine Zieltechnologie
# *Digitaler Designflow*

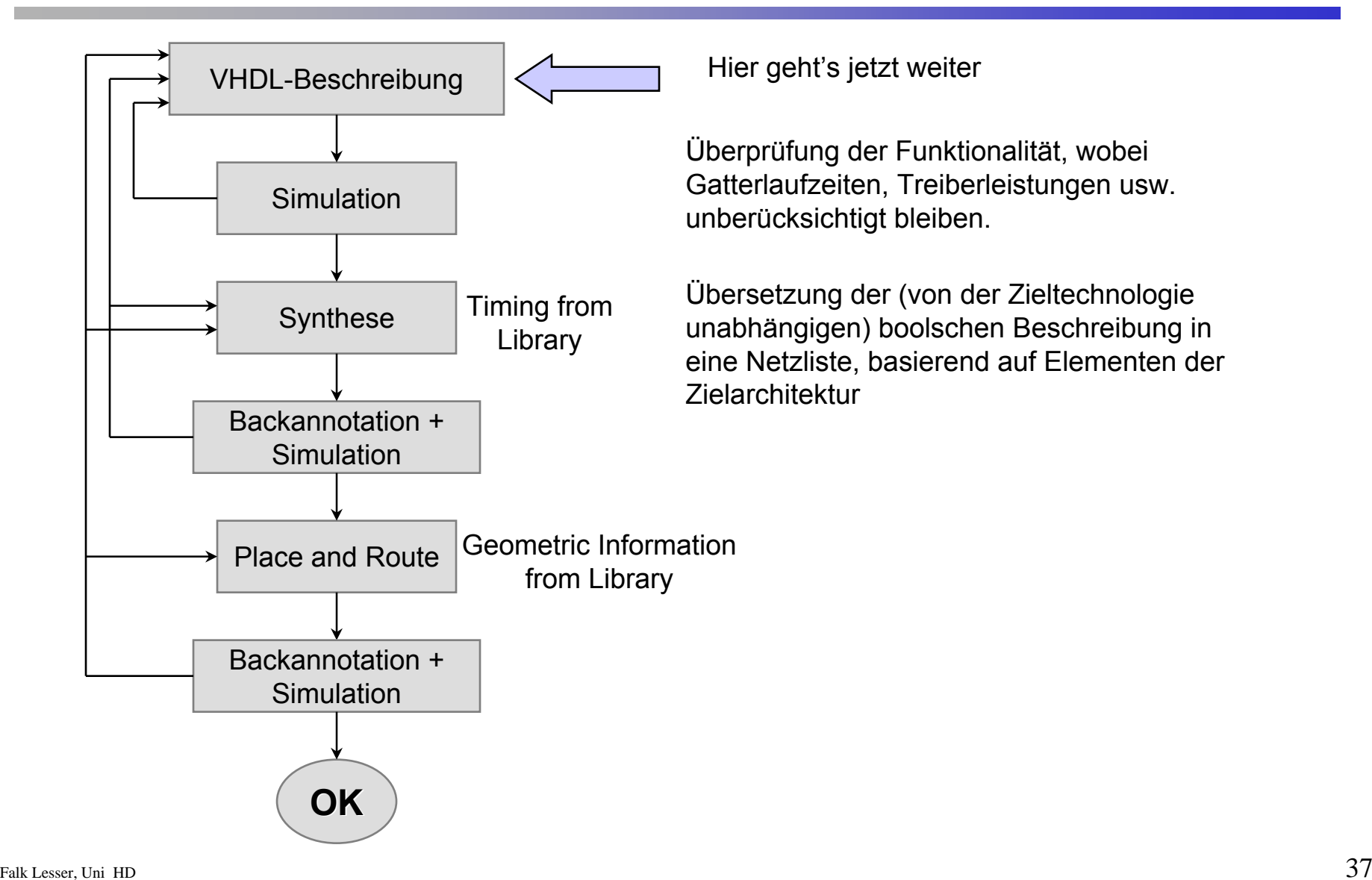

# *Entwurfsmethodiken*

- Ein digitales System kann auf verschiedene Weise beschrieben werden
	- Beschreibung als Grafik (z.B. Schaltplaneingabe)
	- Textuelle Beschreibung als Netzliste (z.B. EDIF)
	- Textuelle Beschreibung auf Basis einer Hardwarebeschreibungssprache (z.B. VHDL, Verilog)
- Vorteile der Beschreibung einer Schaltung mittels einer HDL
	- Technologieunabhängige Beschreibung (Spezifikation)
	- Ausgangspunkt für die Simulation und Synthese einer Schaltung
	- HDLs dienen als Kommunikationsmedium zwischen Hardwareentwicklern innerhalb eines Projekts

# *Allgemeines zu VHDL*

- VHDL = VHSIC Hardware Description Language
- VHSIC = Very High Speed Integrated Circuit
- seit 1987 IEEE-Standard (IEEE 1076-1987/1993)
- VHDL ist geeignet für Spezifikation, Simulation sowie als Ein- und Ausgabesprache für die Synthese
- VHDL ist Programm- und Architekturunabhängig
- Modellierungsmöglichkeiten (auf Algorithmischer Ebene, RTL, Logik und Kombinationen
- VHDL ist lesbar (wenig Dokumentationsaufwand)
- Sprachkonstrukte zur Parametrisierung von Modellen erlauben ein unkompliziertes Variantendesign
- VHDL enthält Konstrukte die sich nicht in eine Hardware-Realisierung umsetzen lassen

### *Aufbau einer VHDL-Beschreibung*

#### **VHDL-Beschreibung eines Designs besteht meist aus vier Teilen**

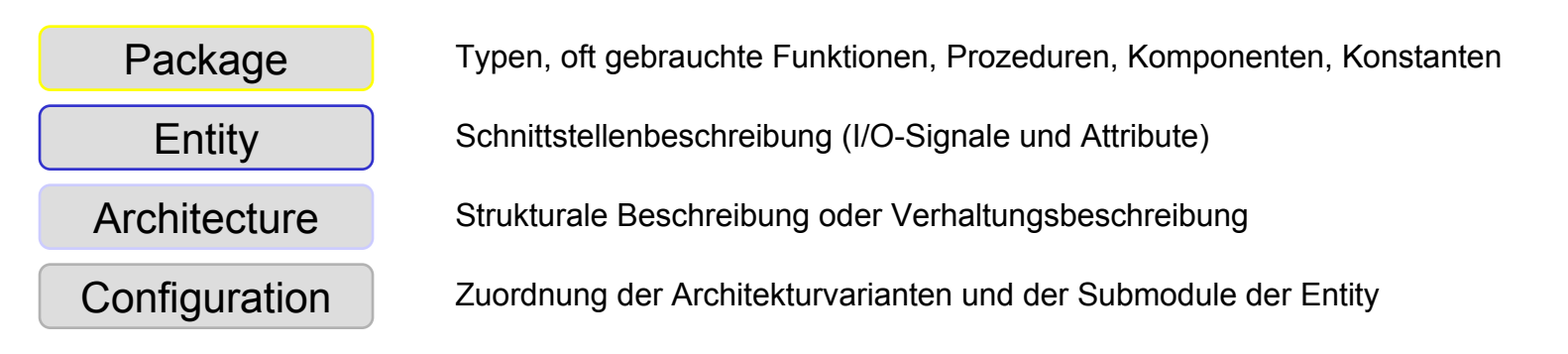

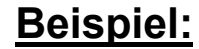

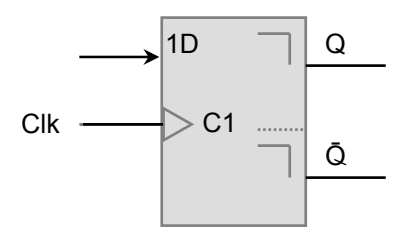

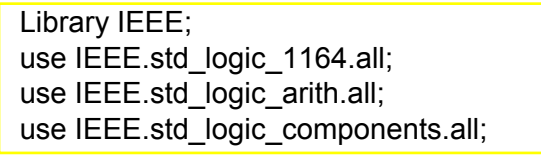

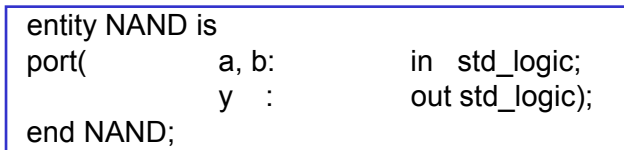

architecture structural of NAND is begin  $y \leq not$  (a and b) end structural;

configuration NAND\_CFG of NAND is for structuralend for; end structural\_CFG;

### *Aufbau einer VHDL-Beschreibung*

- Entity (Schnittstellenbeschreibung)
	- Beschreibt die Ein- und Ausgänge sowie Konstanten, Unterprogramme und sonstige Vereinbarungen, die für alle dieser Entity zugeordneten Architekturen gelten soll
- Architecture (Architektur)
	- Enthält die Beschreibung der Funktionalität eines Modells
	- Entweder Verhaltens- oder strukturale Beschreibung oder Kombinationen aus Beiden
	- Mehrere Architekturen für eine Entity möglich
- Configuration (Konfiguration)
- Falk Lesser, Uni  $\,$  HD  $\,$   $\,41$ – Die Konfiguration legt fest, welche Architektur einer bestimmten Entity zugeordnet ist und welche Zuordnungen für die verwendeten Submodule in der Architektur gelten

### *Schnittstellenbeschreibung (Entity)*

- Schnittstelle des Systems zur "Außenwelt"
- Wichtigstes Element sind die **Eingänge** und **Ausgänge** (ports)
- Konstanten, Unterprogramme und sonstige Vereinbarungen
- Entspricht einer Modulbeschreibung oder einer Funktionsdeklaration in der Programmiersprache C

### **Beispiel:**

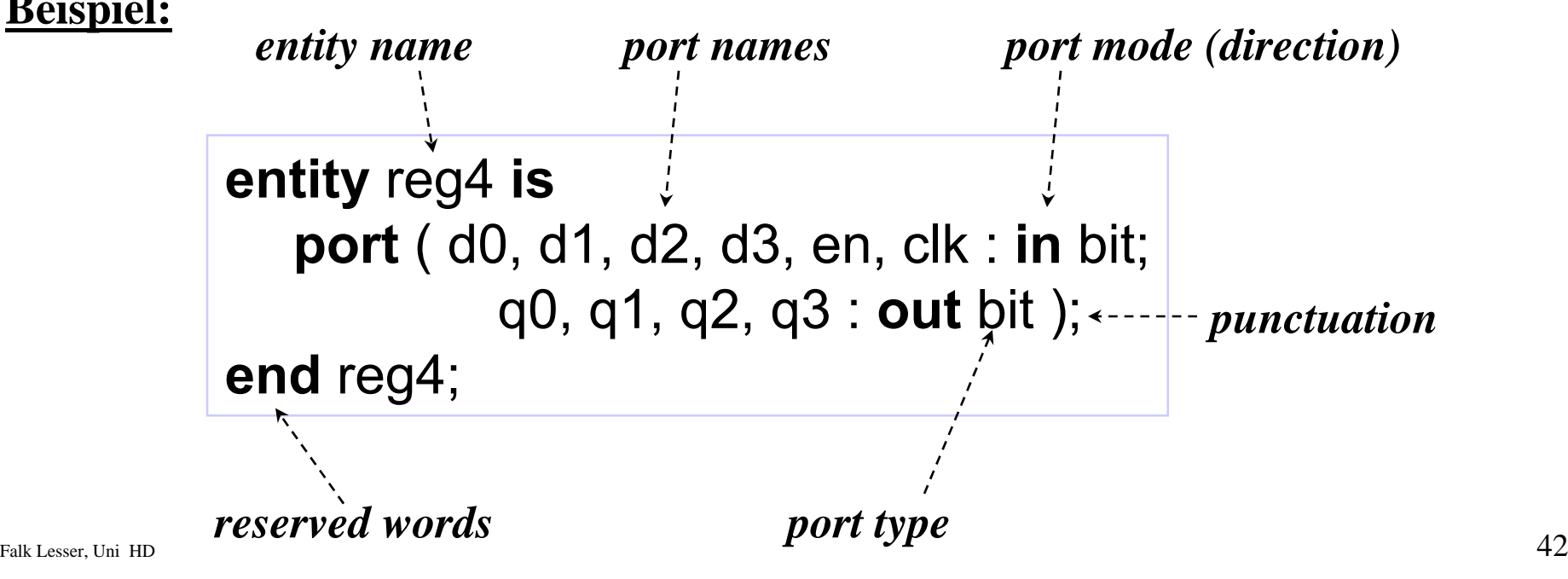

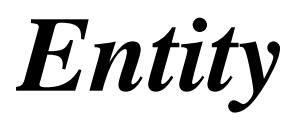

Mit jeder Port-Deklaration der Entity wird implizit ein Signal gleichen Typs und gleichen Namens deklariert, das in den zugehörigen Architekturen verwendet werden kann.

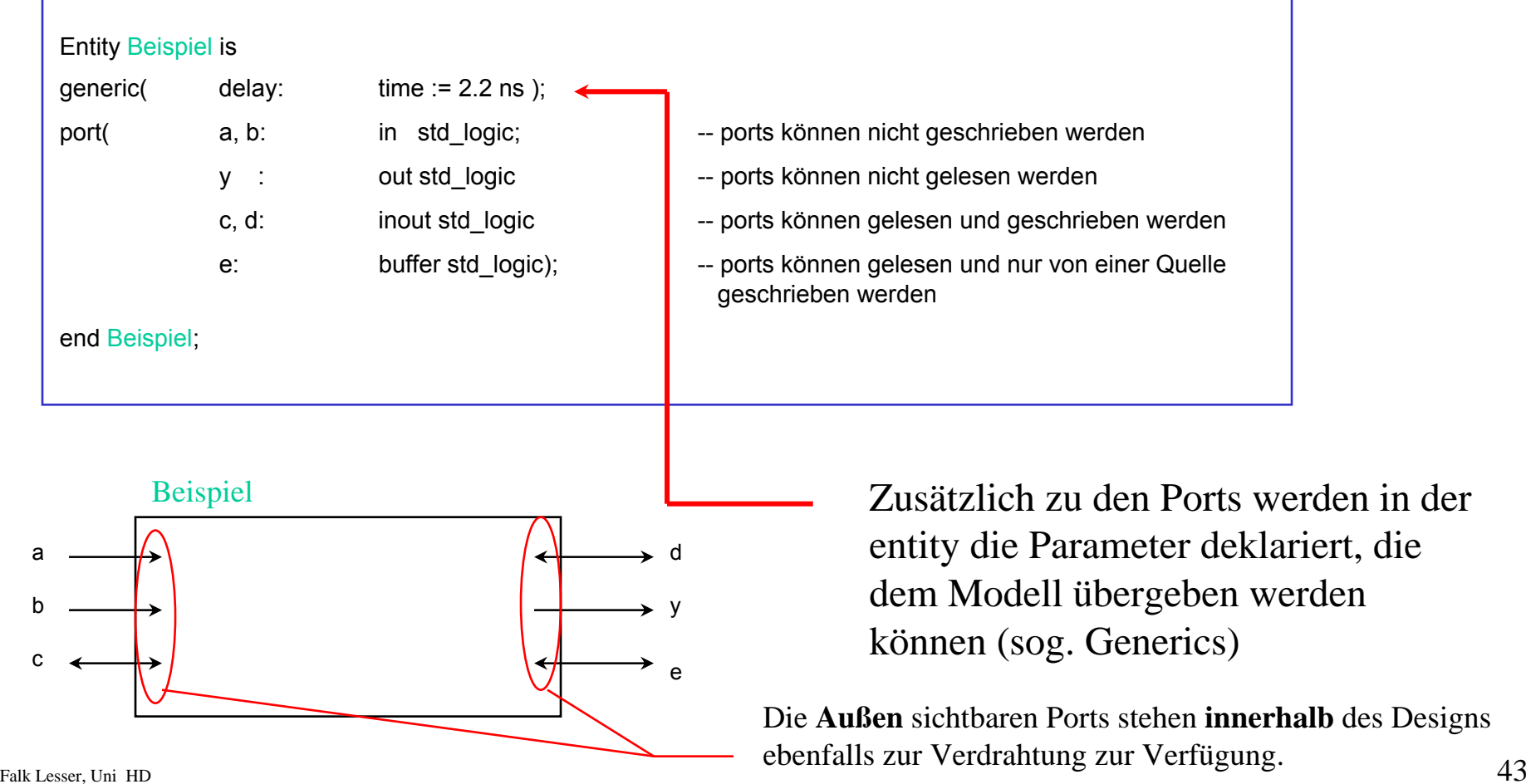

### *Architektur (Architecture)*

- Enthält die Beschreibung der Funktionalität einer entity
	- 1. Verhaltensbeschreibung
	- 2. Datenflußbeschreibung
	- 3. Strukturelle Beschreibung
- Eine entity kann **mehrere** Architekturen enthalten, d.h. es können für eine Komponentenschnittstelle mehrere Beschreibungen auf unterschiedlichen Abstraktionsebenen oder verschiedenen Entwurfsalternativen eingebunden werden

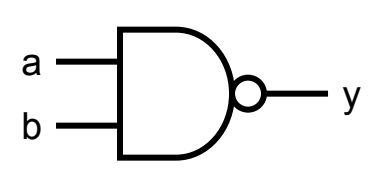

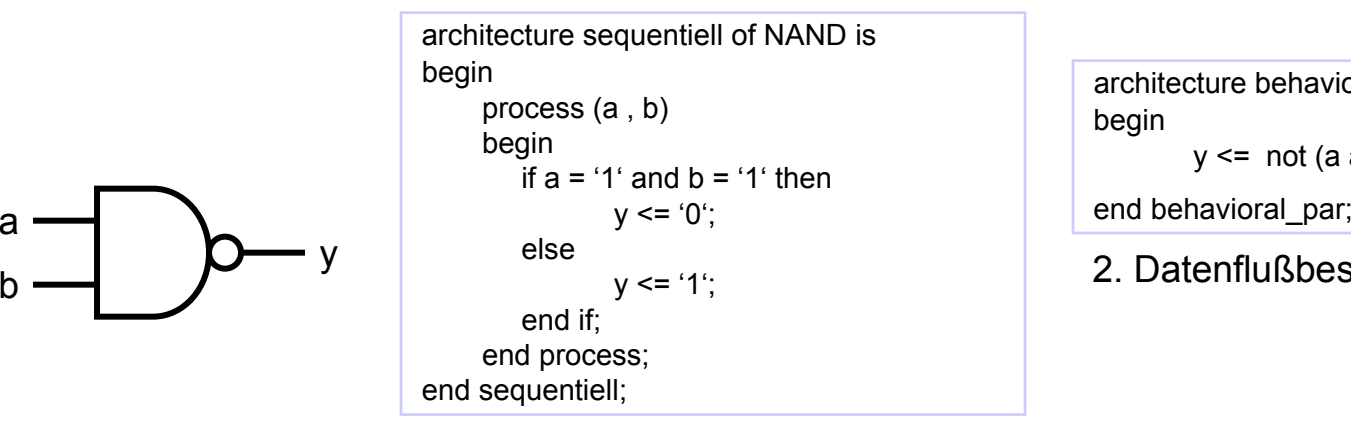

1. Verhaltensbeschreibung

architecture behavioral of NAND is begin  $y \leq n$  not (a and b);

2. Datenflußbeschreibung

# *Coding Style*

• Verhaltensbeschreibung

Prozeß mit Kontrollanweisungen. (if, case, for ,while, ....)

• Datenflußbeschreibung

Beschreibung über logische Funktionen, die in VHDL definiert sind. (and, or, not, ....)

**Strukturbeschreibung** 

Beschreibung über eine Netzliste, deren Komponenten aus einer Bauteilebibliothek stammen.

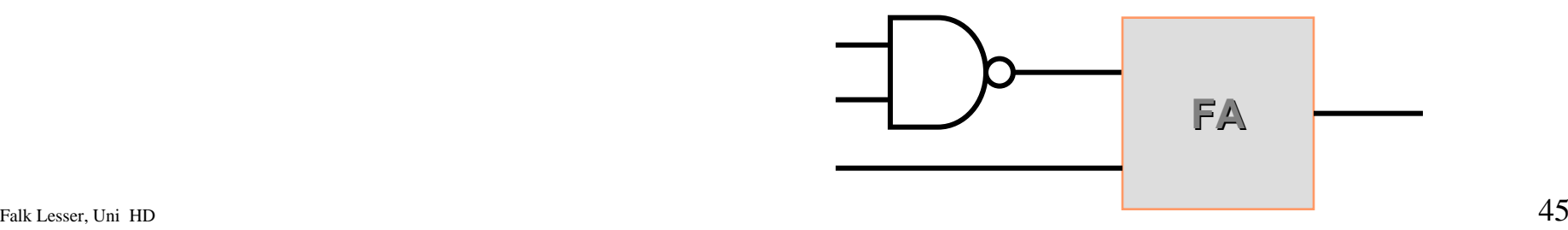

### *Verhaltensbeschreibung in VHDL*

- Beschreibung des Verhaltens eines Modells durch die Reaktion der Ausgangssignale auf Änderungen der Eingangssignale.
- Verhalten wird *sequentiell* beschrieben

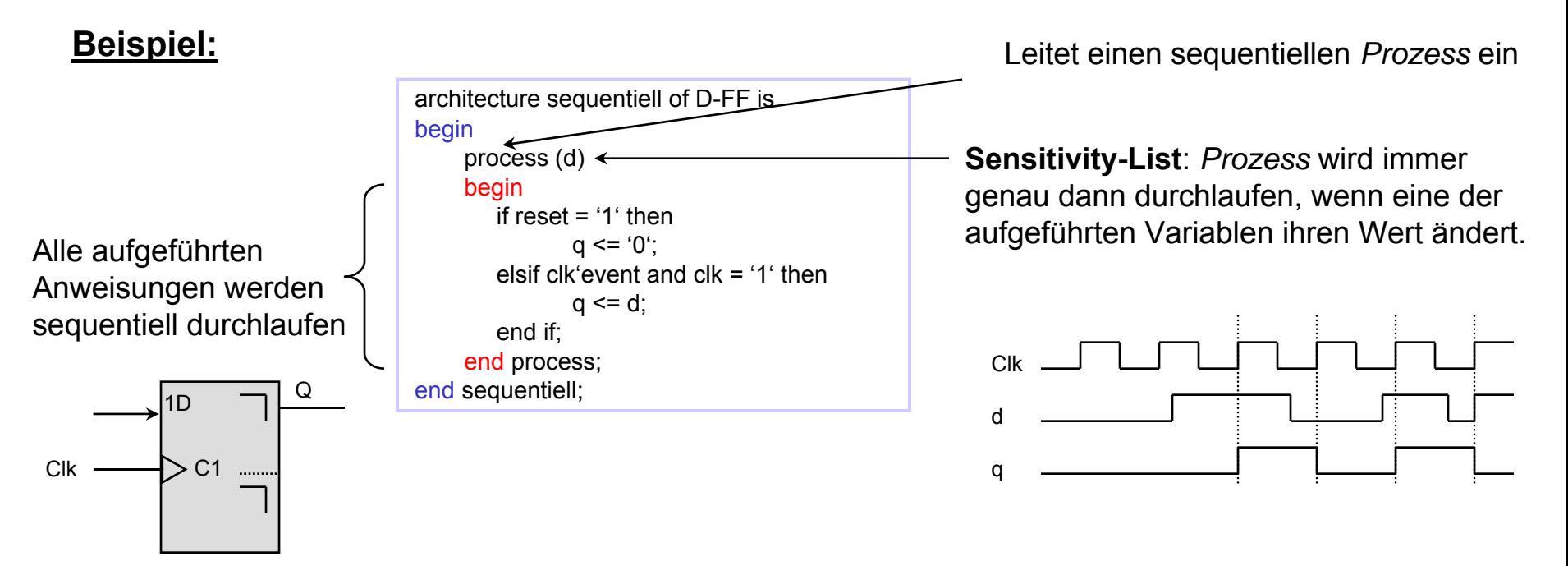

# *Datenflußbeschreibung*

- Das Verhalten eines Modells wird durch seinen inneren Aufbau aus Standardkomponenten beschrieben
- Wertzuweisung erfolgt *parallel*

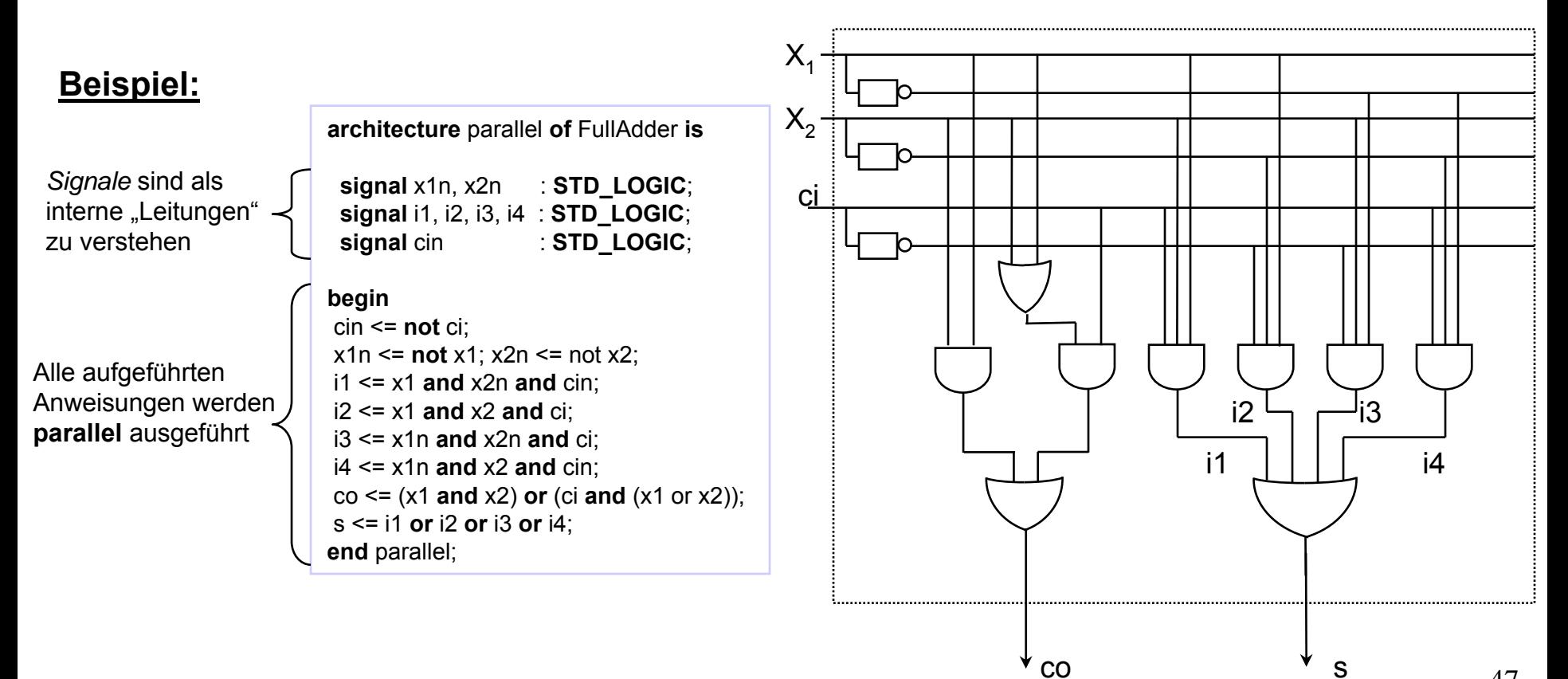

# *Strukturbeschreibung*

- Aufbau eines Modells aus Unterkomponenten
- Die Komponenten müssen in einer gesonderten Bibliothek beschrieben sein
- Wichtig bei Elementen, die sich nicht aus einer VHDL-Beschreibung synthetisieren lassen oder ausschließlich als Hard-Makro eines ASIC-Herstellers vorliegen.

```
Falk Lesser, Uni HD 48
                                                                                  FullAdderD-FFarchitecture structural of SerialAdder is
                 component FullAdder
                  port(x1, x2, ci : in STD_LOGIC;
                      s, co : out STD_LOGIC);
                 end component;
                 component DFF
                 port(d, clk, reset : in STD_LOGIC;
                               q : out STD_LOGIC);
                 end component;
                signal FACin : STD_LOGIC;
                signal FACout : STD_LOGIC;
                begin
                 FA: FullAdder port map (x1 => x1, x2 => x2, ci => FACin, 
                                     s => sum, co => FACout);
                 FF: DFF port map (d => FACout, clk => clk, reset => reset, 
                                q \Rightarrow FACin):
                 scy \leq FACin;
                end structural;
 Beispiel:
                                                                            structural
```
# *Konfiguration (Configuration)*

- Legt fest, welche der beschriebenen Architekturvarianten einer bestimmten Entity zugeordnet werden
- Zusätzlich werden Parameter (z.B. Verzögerungszeiten) an Instanzen übergeben

#### **Beispiel:**

```
configuration SerialAdder_CFG of SerialAdder is
 for structural
   for FA: FullAdder use configuration WORK.FullAdder_CFG; end for;
   for FF: DFF use configuration WORK.DFF_CFG; end for;
 end for;
end SerialAdder_CFG;
```
### *Das Package*

• Enthält Anweisungen wie Typ- oder Objektdeklarationen und die Beschreibung von Prozeduren und Funktionen die in mehreren VHDL-Beschreibungen verwendet werden sollen

**Syntax Beispiel**

**package** *identifier* **is** package\_declarative\_item end package *identifier*;

**package** cpu\_types **is constant** word\_size : **integer** := 16; **subtype** word **is bit\_vector** (word\_size **downto** 0); **end package** cpu\_types;

• Um ein Package zu verwenden, muß es eingelesen werden. Dies geschieht mit der library-Anweisung.

#### **Syntax Ansprechen der Objekte innerhalb der Library**

**library** *package\_name;*

library\_name.package\_name. objekt\_name*;*

### *Ein kleines Beispiel*

#### ■ full adder

ENTITY f\_adder IS PORT( a, b, ci : in bit;  $-$  - a, b : data in, ci : carry in  $s, c : out bit;$  -- c : carry out,  $s : sum$ p, g : out bit); -- p : propagate, g : generate END f adder;

```
-- sample architecture for full adder
ARCHITECTURE f_adder_architecture OF f_adder IS
COMPONENT h_adder
PORT( a, b : in bit;
s, c : out bit);
END COMPONENT;SIGNAL s1, c1, c2 : bit;
BEGIN
      ha 1 : h adder
      PORT MAP (s=>s1, c=>c1, a=>a, b=>b);ha_2 : h_adder
      PORT MAP (s=>s, c=>c2, a=>ci, b=>s1);
p \leq s1;q \leq cl;
c \leq cl OR c2;
END f adder architecture;
```
 $\begin{array}{ccc} \texttt{end} & \texttt{configuration:} & \begin{array}{ccc} \texttt{S1} & \texttt{S2} & \texttt{S3} & \texttt{S4} & \texttt{S5} & \texttt{S6} & \texttt{S7} & \texttt{S8} & \texttt{S8} & \texttt{S8} & \texttt{S9} & \texttt{S1} & \texttt{S1} & \texttt{S1} & \texttt{S2} & \texttt{S2} & \texttt{S3} & \texttt{S3} & \texttt{S4} & \texttt{S6} & \texttt{S7} & \texttt{S8} & \texttt{S8} & \texttt{S$ Configuration f\_adder\_CFG of f\_adder is for f adder architecture for all:h adder use entity WORK.h adder(h adder s) end for;end for;

#### Volladdierer aus zwei Halbaddieren

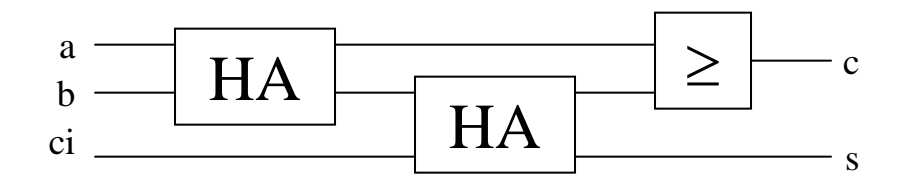

In der Konfiguration werden den **Instanzen** die verwendeten Submodule zugewiesen.

Hier: Die beiden Halbaddierer verwenden das Modul h\_adder, welches sich im Arbeitsverzeichnis WORK befindet.

### *Zusammenfassung*

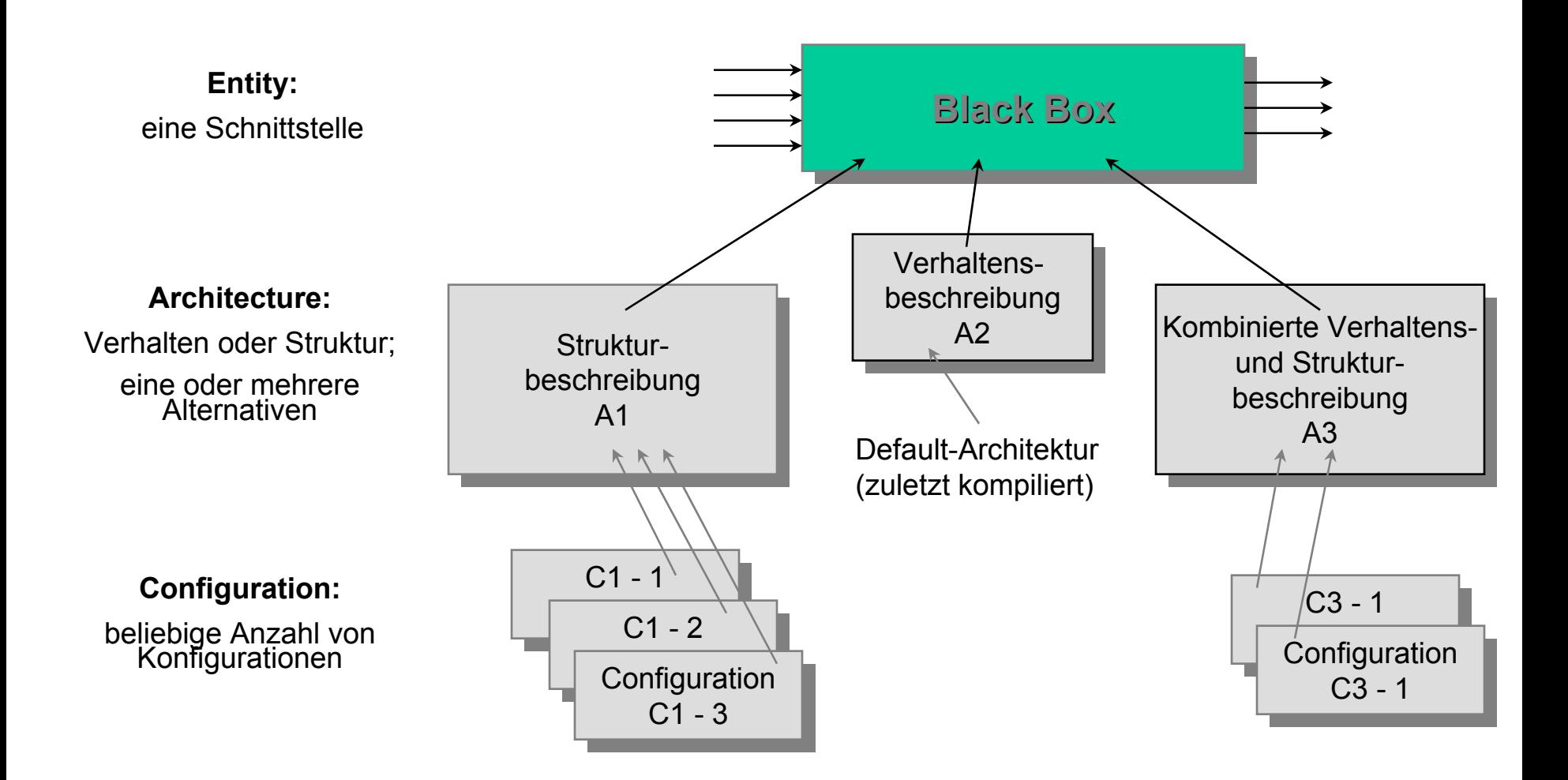

### *Inhalt des zweiten Tages*

- Grundelemente der Sprache VHDL
- Syntax und Struktur einer VHDL-Beschreibung
- Synthesewerkzeuge des digitalen Designflows
- Übungen

### *Elemente der Sprache VHDL*

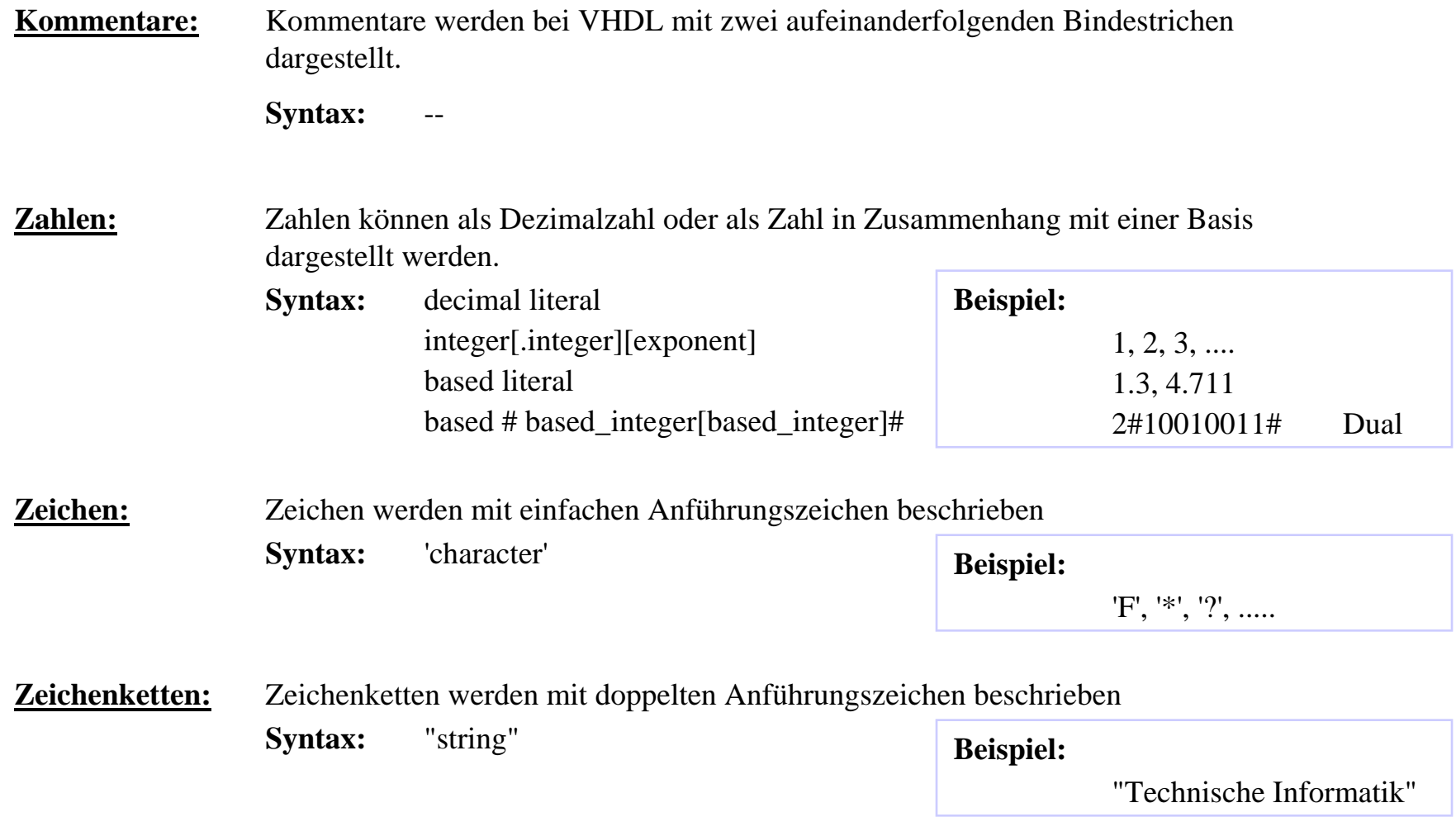

# *Objekte*

• Alle Daten in VHDL werden über Objekte verwaltet. Objekte besitzen einen definierten Datentyp und einen Bezeichner - den *identifier*

Man unterscheidet:

**Konstanten**: Wert wird nur einmal zugewiesen

**Variablen**: Wert kann gelesen und neu zugewiesen werden

**Signale**: Wert kann gelesen und verändert werden. Zusätzlich wird der zeitliche Verlauf gespeichert, so daß auch auf Werte in der Vergangenheit zugegriffen werden kann, bzw. Werte für die Zukunft vorbestimmt werden können.  $(x \leq 0)$  after 10 ns;

**Beispiel:**

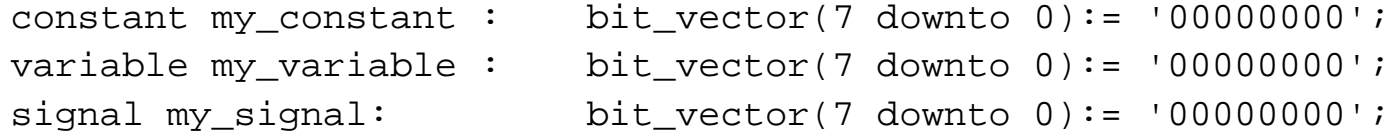

### *Objektdeklarationen*

#### **Objektdeklarationen**

Bevor ein Objekt in einem VHDL-Modell verwendet werden kann, muß es deklariert werden.

#### *Syntax*

*object\_class var\_name* **:** *var\_type := init\_value*;

#### **Beispiel:**

**variable** error : **integer** := 0; **signal** net1 : **bit**;

Einen Sonderfall bei der Deklaration bildenganzzahlige Laufvariablen in Schleifenkonstrukten. Diese Variablen

müssen nicht explizit deklariert werden bevor sie benutzt werden.

Objekte werden über ihren Namen (oder Alias)

referenziert.

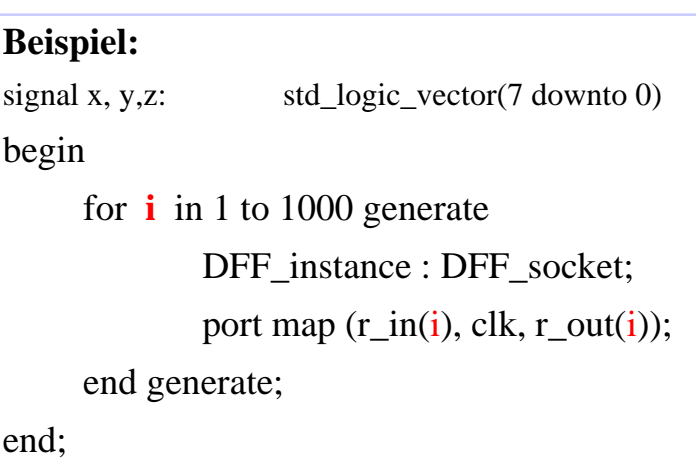

# *Signale versus Variable*

Signale erhalten nach einer Zuweisung ihren neuen Wert erst nach einem Δt. Variablen erhalten nach einer Zuweisung den neuen Wert sofort.

#### **Beispiel:**

**signal** a, b : bit; **variable** c : integer; **process begin**  $a \le 0$ ;  $c := 1$ : **wait** ....  $a \leq 1$ ;  $b \le a$ ;  $- b = 0!$  $c := 2$ ; --  $c = 2!$ **wait** ...  $b \le a$ ;  $- b = 1!$ **end process;**

Signale dienen dazu, Daten zwischen parallel arbeitenden Modulen auszutauschen. Verschiedene Module können auf das gleiche Signal schreiben. Dadurch können Busleitungen modelliert werden. Signale entsprechen, vereinfacht gesprochen, Verbindungsleitungen in elektronischen Schaltungen.

Variablen sind (prinzipiell) nur innerhalb **eines**  Prozesses gültig.

Verschiedene Zuweisungen beachten!!!!!!

### *Datentypen und Typdeklarationen*

#### **Vorbestimmte Datentypen:**

Die Sprache VHDL kennt zwei vordefinierte Datentypen:

- Real -- Floating Point
- Integer -- Fix Point

#### **Datentypen der IEEE Standard-Bibliothek:**

- bit, bit\_vector, std\_logic\_vector
- boolean
- string
- character

#### **Benutzerdefinierte Datentypen:**

**type** *my\_type* **is integer**

**type** *new\_typ* **is range** *range\_low* **to** *range\_high*

**type** *new\_typ* **is range** *range\_high* **downto** *range\_low*

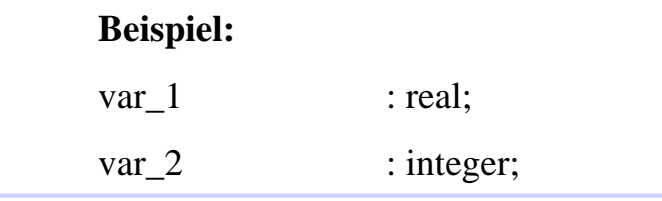

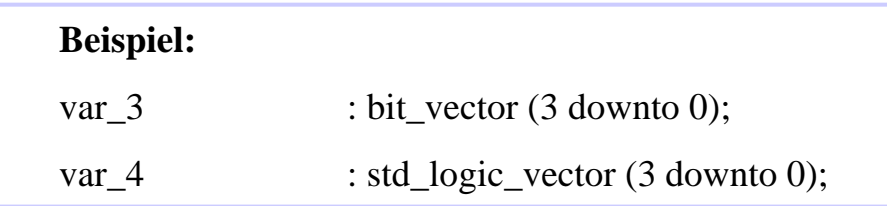

**Beispiel:** type my\_type is range 0 to 99 of integer

# *Weitere Datentypen*

### **Aufzählungstype**

**n:** Objekte vom Aufzählungstyp können nur bestimmte, in einer **Beispiel:** Liste angegebene Werte, annehmen

#### *Syntax*

**type** enum *type* **is**  $(v 1 \{, v 2 \})$ ;

#### **Physikalische Typen:**

Physikalische Zahlen bestehen aus einem Zahlenwert und einer Einheit. In der Typdeklaration eines phsikalischen Types kann die Einheit festgelegt werden und - wenn nötig - auch noch Ableitungen.

#### *Syntax*

**type** *phys\_type* **is range** *range\_low* **to** *range\_high* **units***base\_unit*; { *derive\_unit* <sup>=</sup> *multiplier* \* *unit*; } **end units**;

**Beispiel type** capacitance **is range** 0 to 1E12**units** ff;  $pf = 1000$  ff; nf = 1000 pf; mf = 1000 nf; f = 1000 mf; **end units**;

**type** boolean **is** (false, true); **type** bit **is** ('0', '1'); **type** character **is** ( ... ); -- alle 128 Zeichen **type** state **is** (s1, s2, s3);

### *Weitere Datentypen*

#### **Feldtypen**

**Vektoren** können als eindimensionales Feld aufgefaßt werden.

#### *Syntax*

**type** *vector\_type* **is array** *index\_constraint* **of** *base\_typ*; Als Index index\_constraint können beliebige diskrete Zahlentypen (ganzzahlige Zahlen, Aufzählungen,...) verwendet werden.

**Beispiel type** <sup>a</sup> **is array** (1 to 10) **of character**;

### **Mehrdimensionale Felder**

**Matrizen** können als zweidimensionales Feld aufgefaßt werden.

#### *Syntax*

**type** *vector\_type* **is array** *index\_constraint* **of** *base\_typ*;

#### **Beispiel**

Falk Lesser, Uni  $\,$  HD  $\,$   $\,$   $\,$  60  $\,$ **type** vector **is array** (1 to 10) **of integer**; **type** matrix1 **is array** (1 to 5) **of array**; **type** matrix2 **is array** (1 to 10, 1 downto 100) **of integer**;

### *Variablendeklaration*

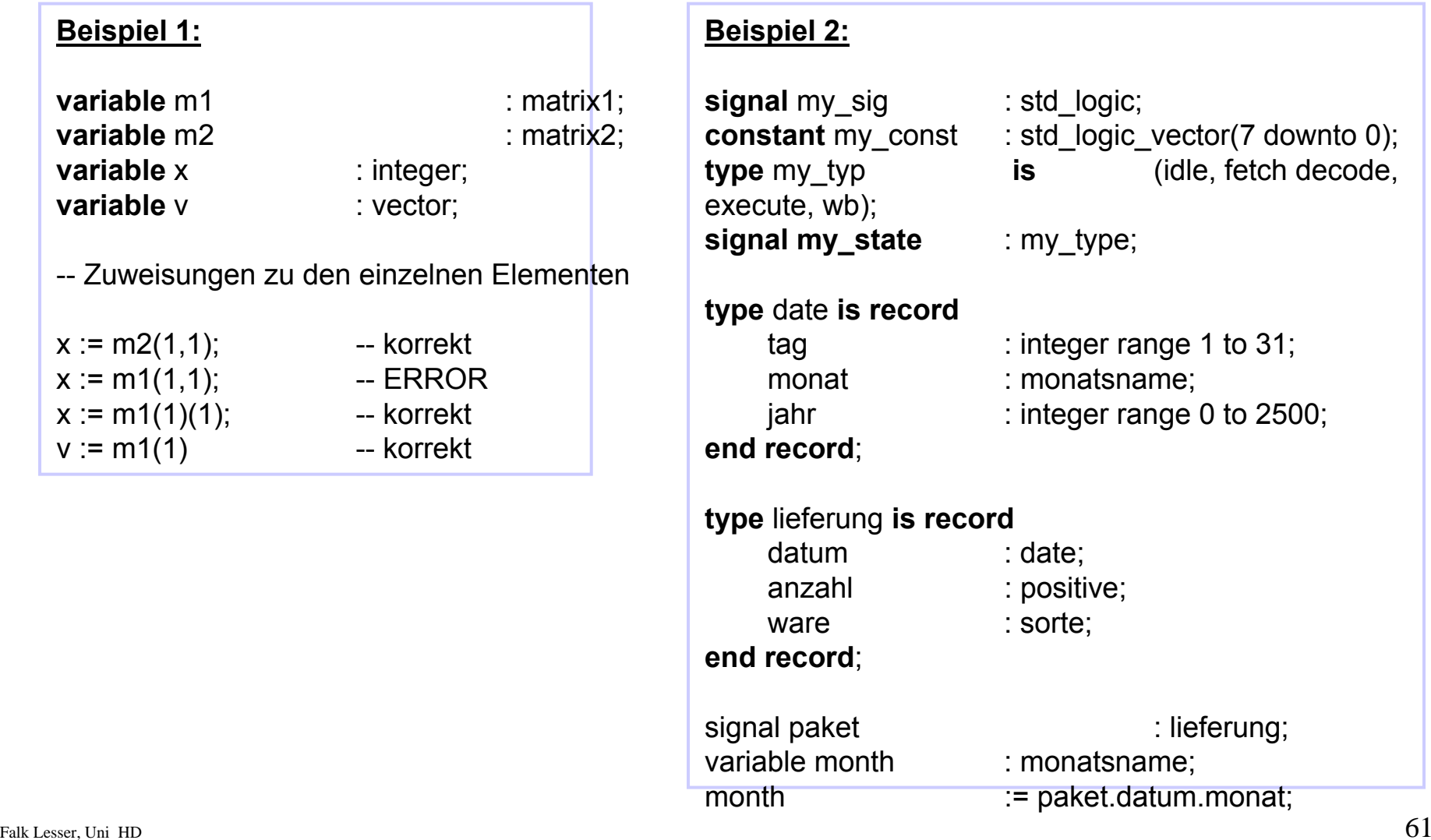

### *Operatoren*

#### **Logische Operatoren**

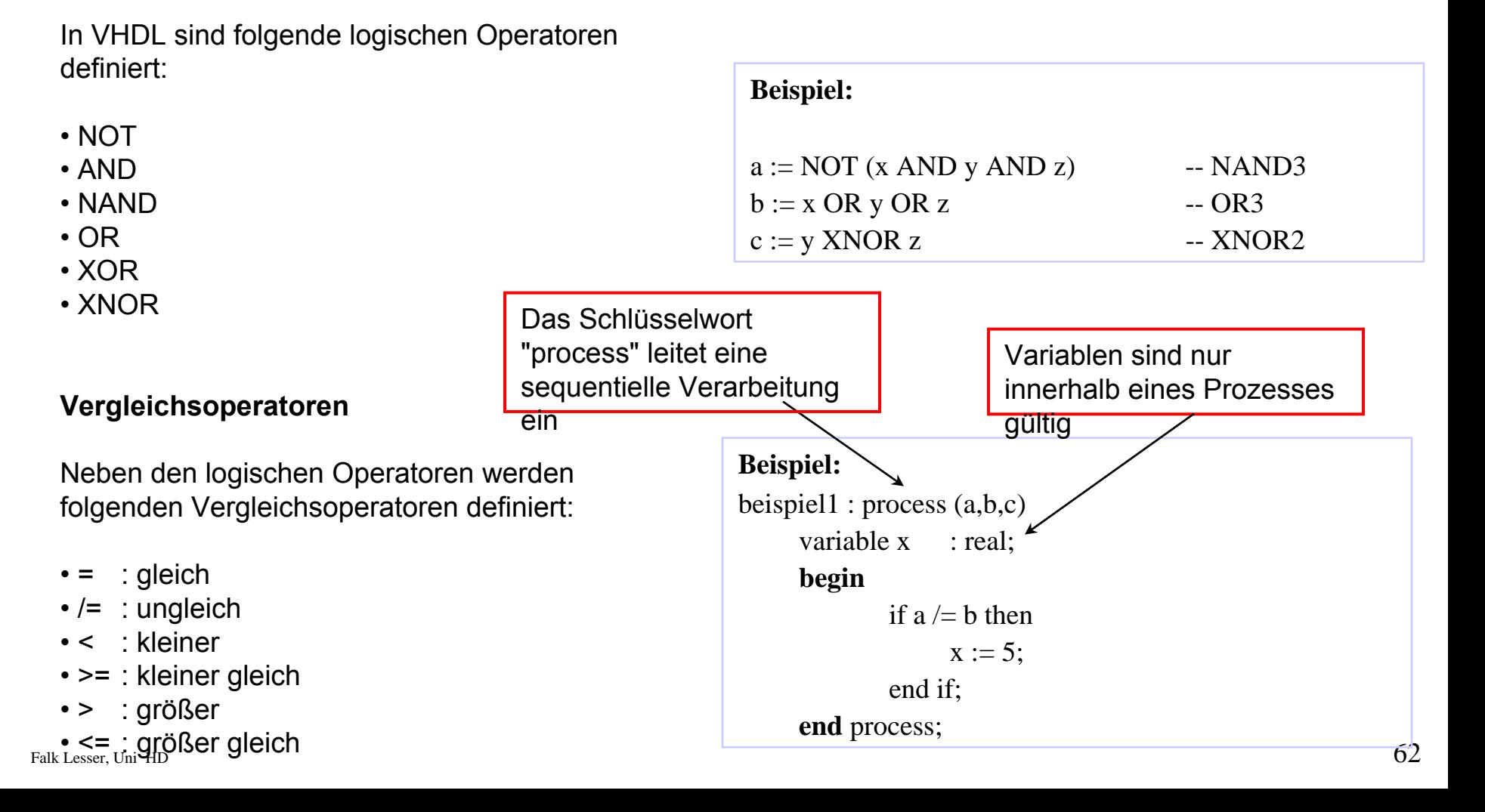

### *Operatoren*

#### **Arithmetische Operatoren**

•

In VHDL sind folgende arithmetische Operatoren definiert:

-- Addition

#### **Schiebe- und Rotieroperatoren**

VHDL93 bietet sechs Schiebe- und Rotieroperatoren die auf Vektoren angewandt werden

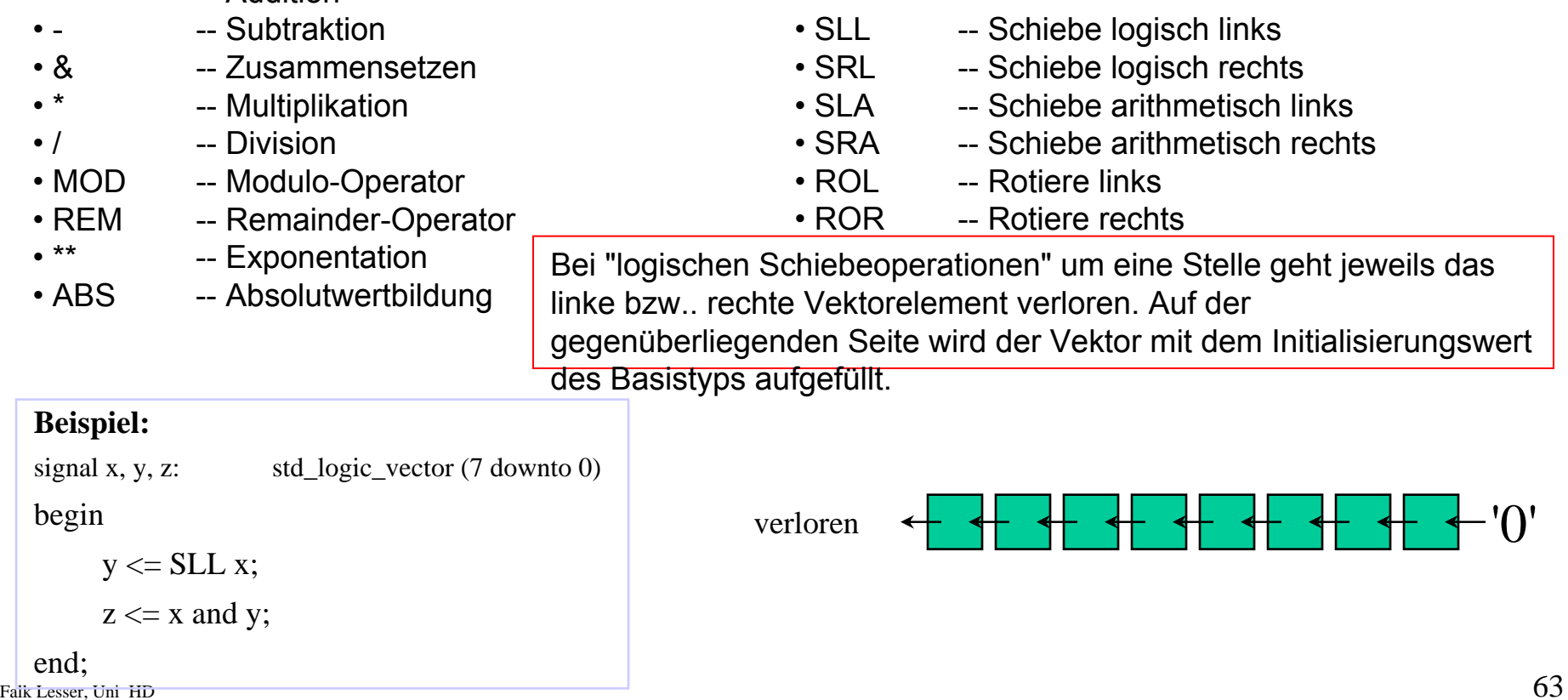

### *Attribute*

Typen und Objekte in VHDL können neben ihrem eigentlich Wert oder der Bedeutung noch zusätzliche Informationen - sogenannte Attribute - besitzen. Attribute werden über die Notation ' angesprochen. Es existieren eine Reihe von vordefinierten Attributen:

#### **Auswahl einiger Attribute:**

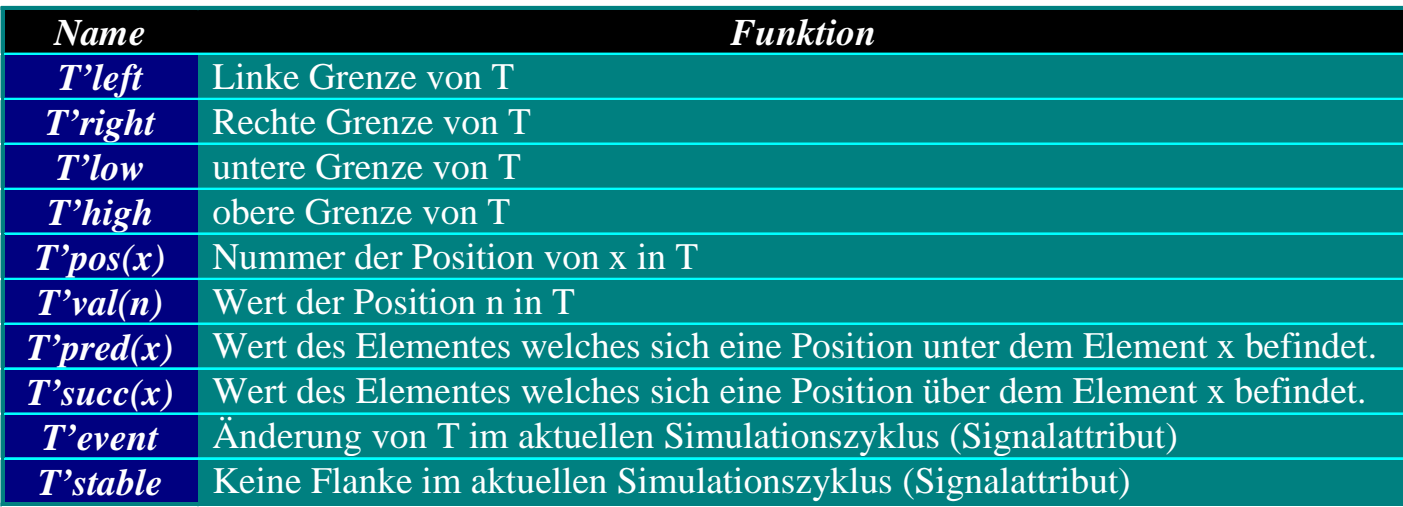

# *Nebenläufige Anweisungen*

#### **Nebenläufige Anweisungen**

#### **Signalzuweisung**

Nebenläufige Signalzuweisungen sind nur außerhalb einer Prozeßbeschreibung möglich: Aufeinanderfolgende Signalzuweisungen der Form:

#### *Syntax*

signal\_name <= value **AFTER** time\_value **ns**; werden normalerweise gleichzeitig, innerhalb eines Prozesses aber sequentiell ausgeführt.

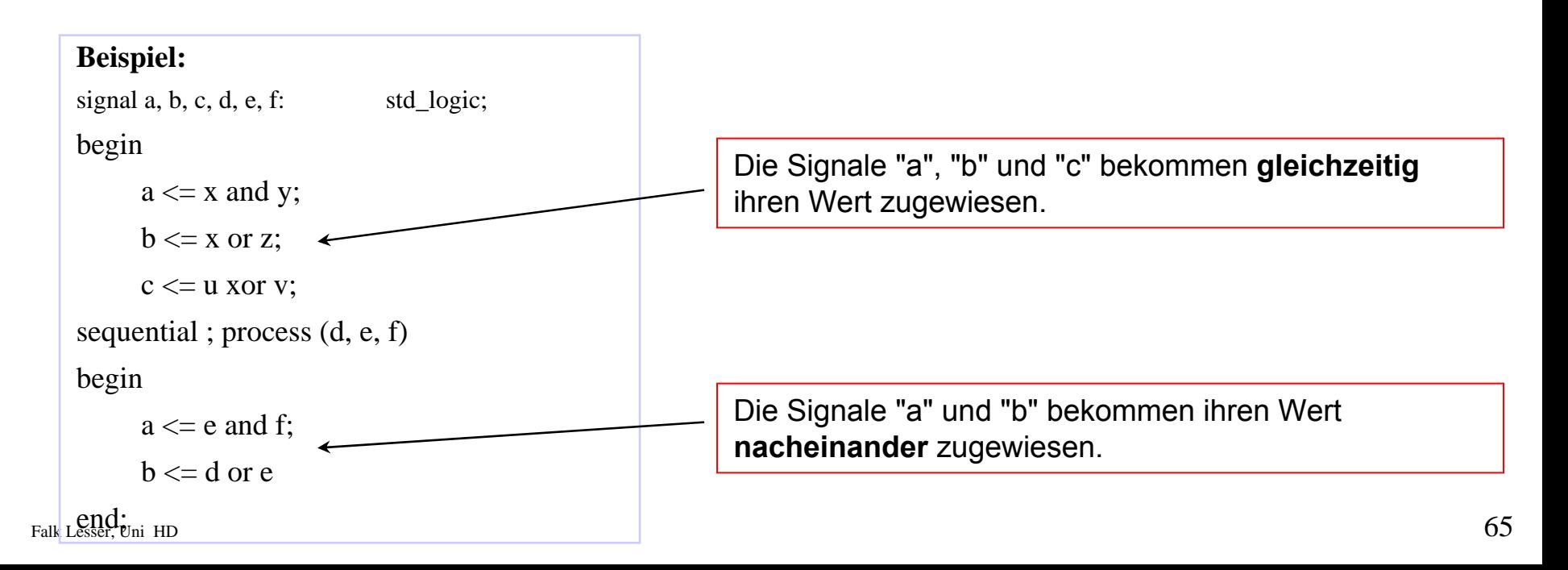

### *Nebenläufige Anweisungen 1*

#### **Beispiel:**

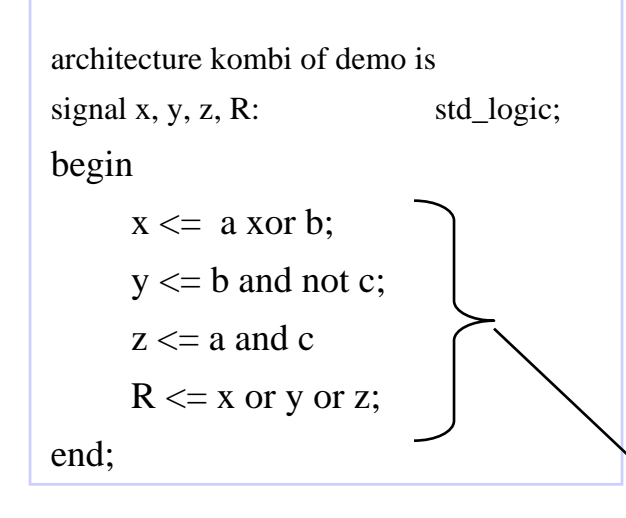

Die Aufgabenrealisierung ist auf der Ebene der "architecture" *nebenläufig*!

=> "concurrent statement"

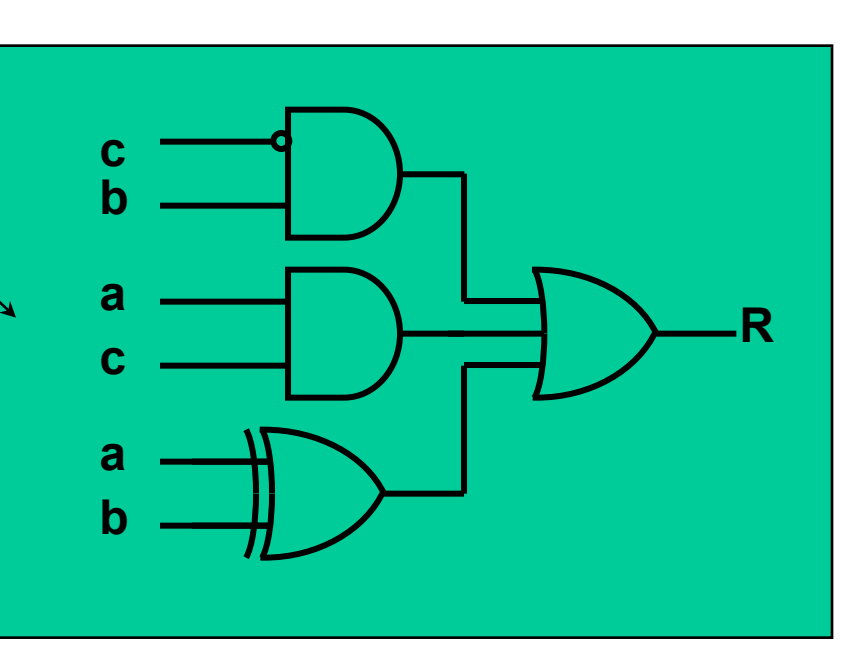

# *Nebenläufige Anweisungen 2*

- VHDL bietet die Möglichkeit Submodule in die Beschreibung einzufügen.
- Diese Komponenteninstanzen liegen **nebeneinander** und kommunizieren über Signale miteinander.
- Alle Komponenten arbeiten **parallel**.
- Jede Instanz arbeitet selbständig und führt eine Aufgabe aus.

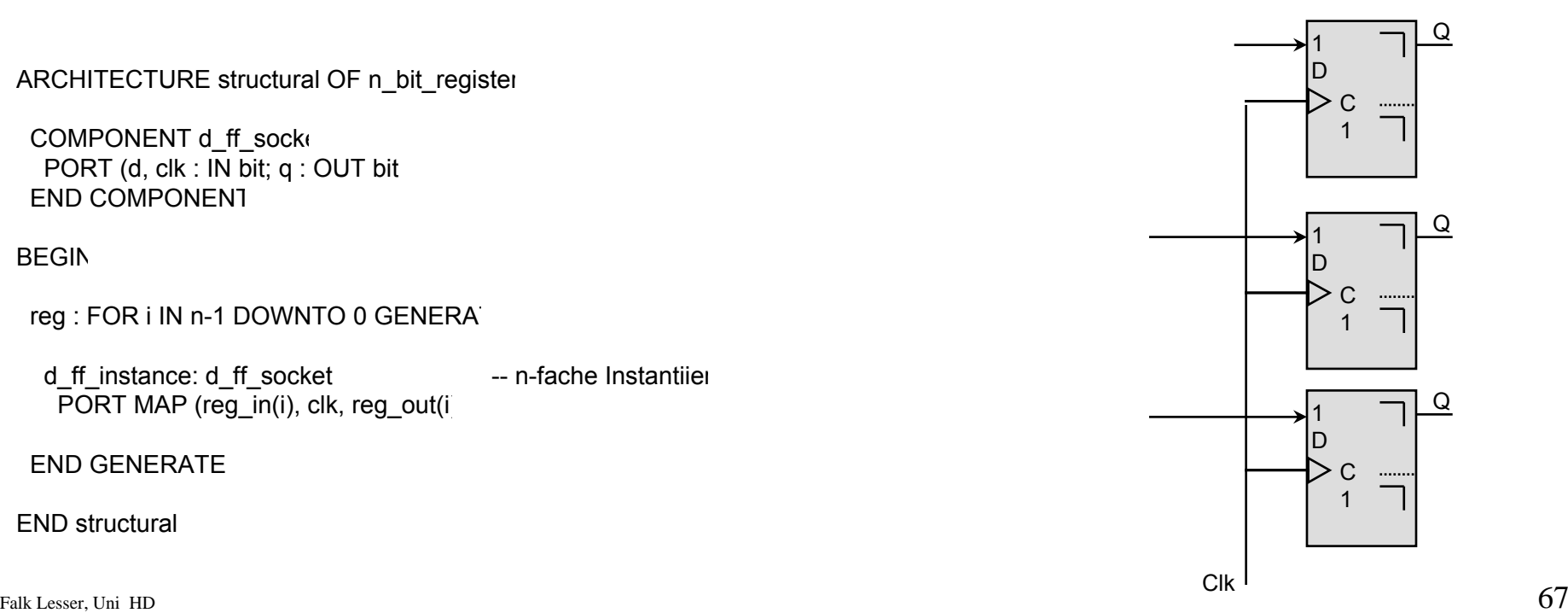

END structural

COMPONENT d\_ff\_socke

END COMPONENT

END GENERATE

**BEGIN** 

Q

Q

Q

### *Allgemeines zu Prozessen*

#### **Prozesse:**

Prozesse dienen als Umgebung für **sequentielle** Befehle. Prozesse selbst gelten als **nebenläufige** Anweisungen, d.h. innerhalb einer Architektur können mehrere Prozesse definiert werden, die gleichzeitig aktiv sind. Prozesse werden durch die folgenden Elemente aktiviert oder gestoppt:

#### • **Sensitivity-Liste**

Ein Prozeß wird bei der Initialisierung der Simulation einmal durchlaufen und danach erst wieder aktiviert, wenn sich ein oder mehrere Signale in der Sensitivity-Liste ändern.

#### • **Wait-Anweisung**

Bei der Initialisierung wird der Prozeß bis zur ersten Wait-Anweisung durchlaufen. Danach wird der Prozeß erst dann wieder aktiviert, wenn die Bedingung der Wait-Anweisung erfüllt ist.

#### • **Prozesse ohne Wait-Anweisung oder Sensitivity-List**

Diese Prozesse werden ständig zyklisch durchlaufen.

- Prozesse entsprechen Programmen konventioneller Programmiersprachen wie  $\bigcap$
- Ein Prozeß tauscht nur über Signale Informationen mit seiner Umwelt aus
- $\bullet$  Einem Prozeß wird ein Zeit- bzw. Kausalitätsverhalten zugeordnet  $\bullet$  68

### *Eigenschaften von Prozessen*

- Sequentielle Anweisungen
	- Definieren Algorithmen
	- werden *nacheinander* abgearbeitet
	- können "normale" Software repräsentieren
	- sind der Inhalt vom Prozeß-Anweisungsteil
	- werden ohne Zeitverzug ausgeführt
- Ein Prozeß entspricht einer Hardwarekomponente die auf Eingangsänderungen reagiert
- Ein Prozeß ist auf diese Eingänge = Signale *sensitiv*
- Er ist nur aktiv, wenn sich diese Signale ändern

### *Syntax von Prozessen*

#### *Syntax*

**process** [(sig1 [, sig2, ...])] declaration oftypes, subtypes constants, files variables, functions definition offunctions, attributes**begin** sequential statements **end process**;

#### **process**

declaration oftypes, subtypes constants, files variables, functions definition offunctions, attributes**begin** sequential statements **wait** *expression*; sequential statements **end process**;

#### **Beispiele:**

**architecture** example **of** and2 **is begin** p: **process** (A, B) **variable** x: **integer; begin** x := A **and** B; **end process**; **end** example;

Falk Lesser, Uni HD  $_{\rm T}$  and  $_{\rm T}$   $_{\rm T}$   $_{\rm T}$   $_{\rm T}$   $_{\rm T}$   $_{\rm T}$   $_{\rm T}$   $_{\rm T}$   $_{\rm T}$   $_{\rm T}$   $_{\rm T}$   $_{\rm T}$   $_{\rm T}$   $_{\rm T}$   $_{\rm T}$   $_{\rm T}$   $_{\rm T}$   $_{\rm T}$   $_{\rm T}$   $_{\rm T}$   $_{\rm T}$   $_{\rm T}$   $_{\rm T}$   $_{\rm T$ **Beispiel process** (clk, rst) **if** (rst <sup>=</sup>'1' ) **then** *reset\_actions* **elsif** (clk'event and clk <sup>=</sup>'1' ) **then** *normal\_processing* **end if; end process;** Eine weitere Möglichkeit der Beschreibung besteht in der Erzeugung eines Prozesses mit Sensitivity-Liste und anschließender Abfrage über ein if-Statement:

### *Aktivierung über wait-Anweisung*

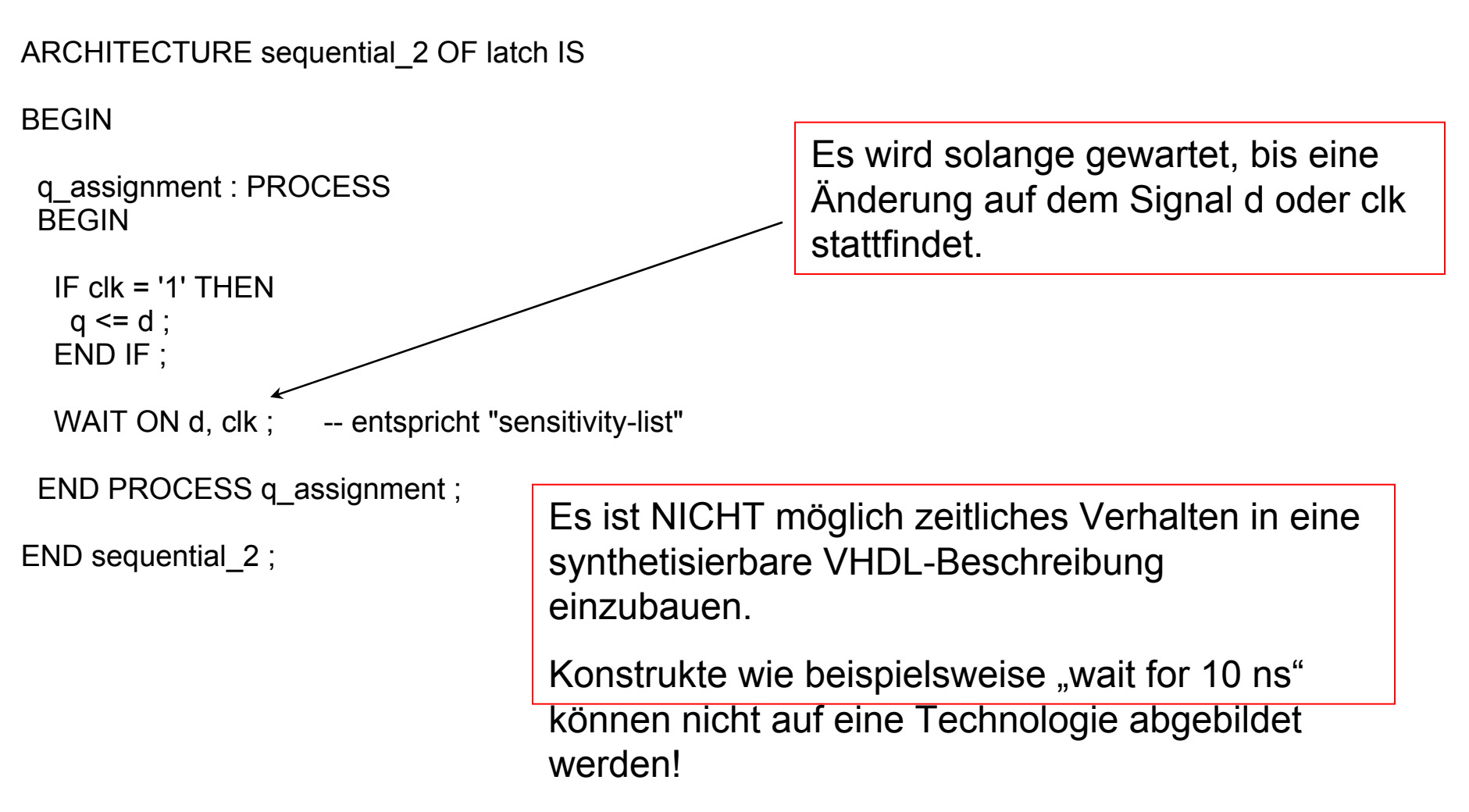

### *Aktivierung über Sensitivity-Liste*

**ENTITY mult IS** 

PORT (a, b : IN integer :=  $0$ ;  $v$  : OUT intege

END mult

--------------------------------------------------------------------------ARCHITECTURE number\_one OF mult **BEGIN** PROCESS (a,  $\sharp$  VARIABLE v1, v2 : integer := **BEGIN**  $v1 := 3 * a + 7 * b$  -- Variablenzuweisun  $v2 := a * b + 5 * v1 -$  Variablenzuweisun

 $y \leq v1 + v2$ ; -- Signalzuweisung (Ports sind interne Signal

END PROCESS

END number\_one

Die Prozeß wird nur dann durchlaufen, falls eine Änderung auf den Signalen der Sensitivity-Liste (hier "a" und "b") stattfindet.
### *Sequentielle Anweisungen*

Innerhalb eines Prozesses werden alle Anweisungen sequentiell ausgeführt. Innerhalb der Sprache VHDL sind folgende sequentielle Anweisungen definiert:

- Signalzuweisung
- Variablenzuweisung
- Report
- Wait
- if elsif else end if
- case when end case
- loop end loop
- while end loop
- for end loop

#### **Report**

Um eine Ausgabe zu erzeugen, kann das Schlüsselwort *report* genutzt werden.

#### *Syntax*

**report** "Message";

#### **case**

*Syntax* z.B. für Endliche Automaten **case** expression **is** {**when** choice => sequence of statements} [**when others** => sequence of statements] **end case**; **case** state **iswhen** s1 => state <= s2 **when** s2 => state <= s3

**...**

**if - elsif - else - endif**

#### *Syntax*

**if** condition **then**sequence\_of\_statements **elsif** condition **then**sequence of statements } [**else** sequence of statements]

**end if**;

## *Sequentielle Anweisungen*

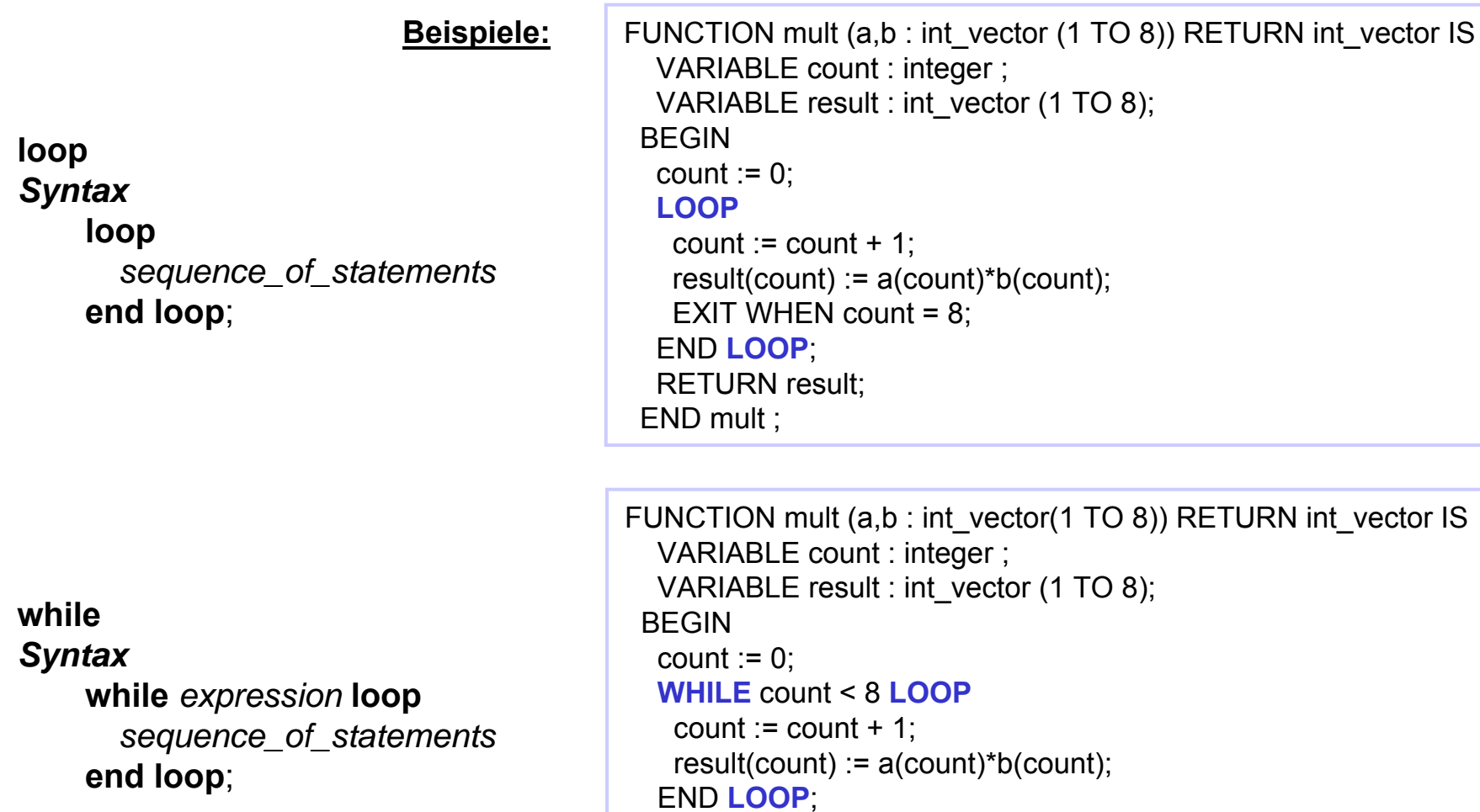

RETURN result;

END mult ;

### *Sequentielle Anweisungen*

#### **for***Syntax*

**for** *item* **in** *index\_low* **to** *index\_high* **loop** *sequence\_of\_statements* **end loop**;

#### **Beispiel:**

```
FUNCTION mult (a,b : int_vector(1 TO 8)) RETURN int_vector IS
 VARIABLE result : int_vector (1 TO 8);
BEGINFOR count IN 1 TO 8 LOOP
  result(count) := a(count)*b(count);END LOOP;
 RETURN result;
END mult;
```
# *Synthesewerkzeuge des digitalen Designflows*

Falk Lesser, Volker Lindenstruth Institut für Hochenergiephysik

## *Compilieren des VHDL-Modells*

- Bevor das Modell simuliert werden kann, muß es mit Hilfe des VHDL-Compilers übersetzt werden.
- Zum Starten des Compilers ist an der Eingabeaufforderung der Befehl: *vhdlan [option] dateiname.vhd* einzugeben.
- • Optionen:
	- *-spc* bzw. *-spc\_elab* prüfen bereits während des Compilierens die Syntetisierbarkeit der VHDL-Beschreibung.
- •Der Compiler überprüft den Sourcecode auf syntaktische Korrektheit.
- Der Compiler legt die erzeugten Simulationsdateien (*dateiname.sim* und *dateiname.mra*) im Arbeitsverzeichnis (WORK) ab.

## *Testen und Simulation*

- Der Test bzw. die Simulation einer HDL-Beschreibung erfolgt in einer Testumgebung (*Testbench*)
- Eine Testbench enthält folgende Module:
	- Eine HDL-Beschreibung, in der die zu untersuchende Beschreibung eingebunden ist
	- Einen Stimulus-Generator bzw. einen Satz von Testvektoren, mit der die Beschreibung (Schaltung) getestet wird.

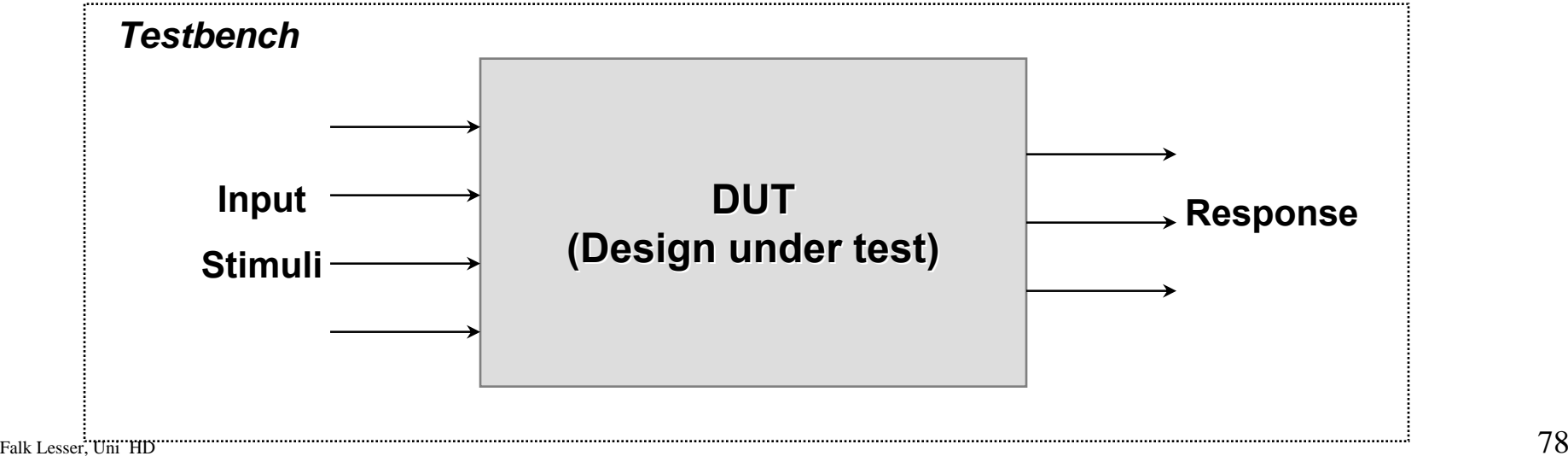

## *Simulationsablauf*

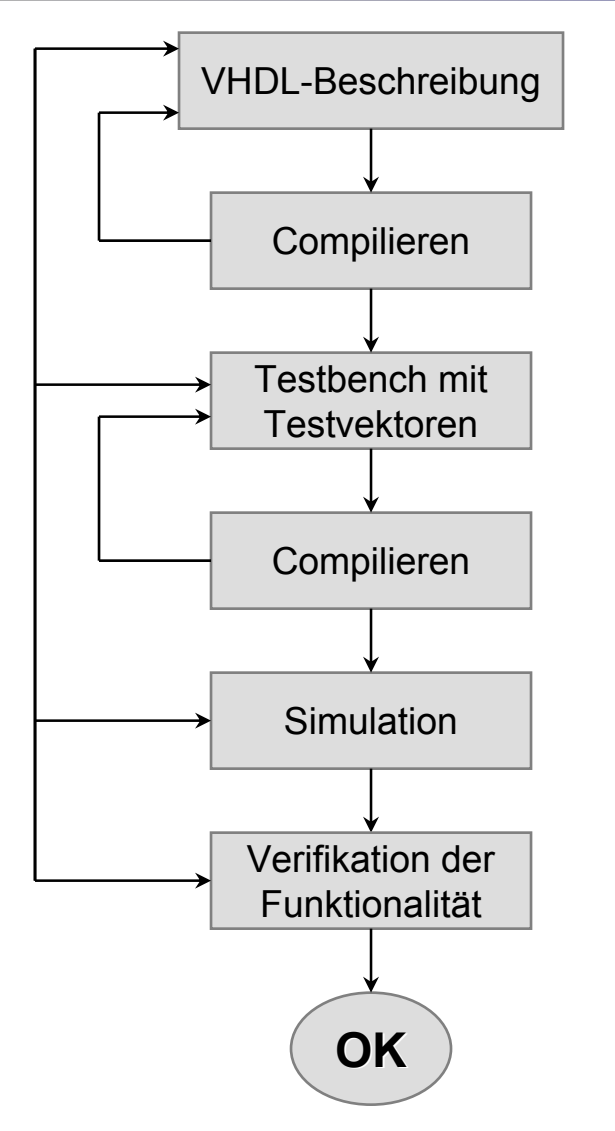

VHDL-Beschreibung des entworfenen Designs

Die Testbench enthält die VHDL-Beschreibung des DUT als Instanz, sowie die Testvektoren

Die Funktionalität des Entwurfs wird im Waveformviewer überprüft. Dafür werden die entsprechenden Ports und internen Signale mit dem Hierarchie-Browser ausgewählt

Verläuft die Simulation erfolgreich, kann noch keine konkrete Aussage über das endgültige Verhalten gegeben werden, da die Gatterlaufzeiten der Zieltechnologie noch unberücksichtigt sind.

## *Aufbau einer Testbench*

#### **Beispiel:**

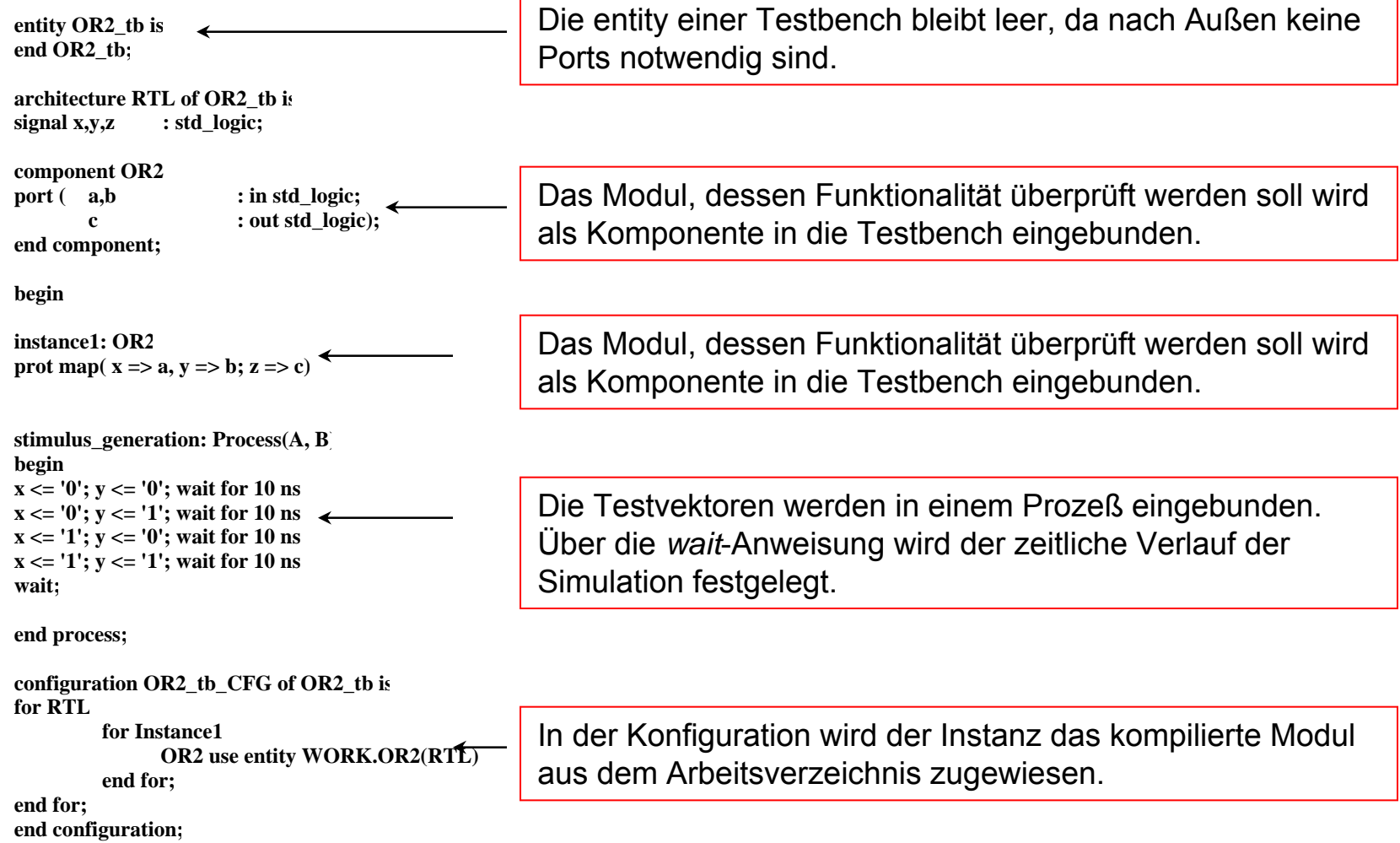

# *Simulation digitaler Schaltungen*

- • Simulation auf hoher Abstraktionsebene ermöglicht eine frühzeitige Verifikation des Entwurfs, während die spätere Simulation auf Gatterebene (basierend auf den gleichen Simulationswerkzeugen) eine hohe Entwurfssicherheit garantiert.
- $\bullet$  In der Simulation wird die Funktion und das Zeitverhalten der entworfenen Schaltung mit der Spezifikation verglichen.
- Nach der Simulation erfolgt die Synthese, wodurch die technologieunabhängige Beschreibung auf eine Zieltechnologie abgebildet wird.

#### **Beispiel:**

- Simulation erfolgt in Testumgebung
- Generierung der Stimuli
- VHDL-Modul ohne Schnittstelle nach Außen
- Anhand der erzeugten Timingdigramme wird die Funktionalität überprüft.

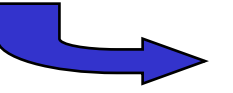

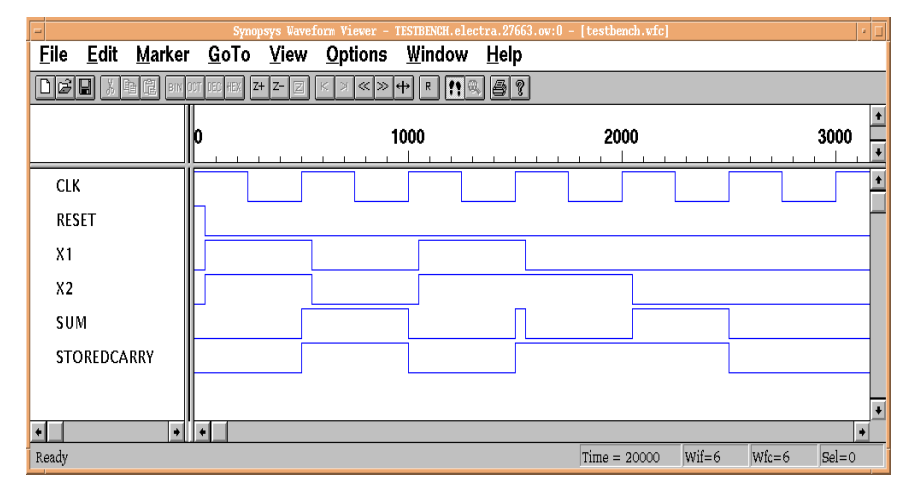

## *Der VHDL-Simulator/Debugger*

• Wurden alle VHDL-Dateien fehlerfrei compiliert, so kann der Simulator mit dem Befehl: *vhdldbx* aufgerufen werden.

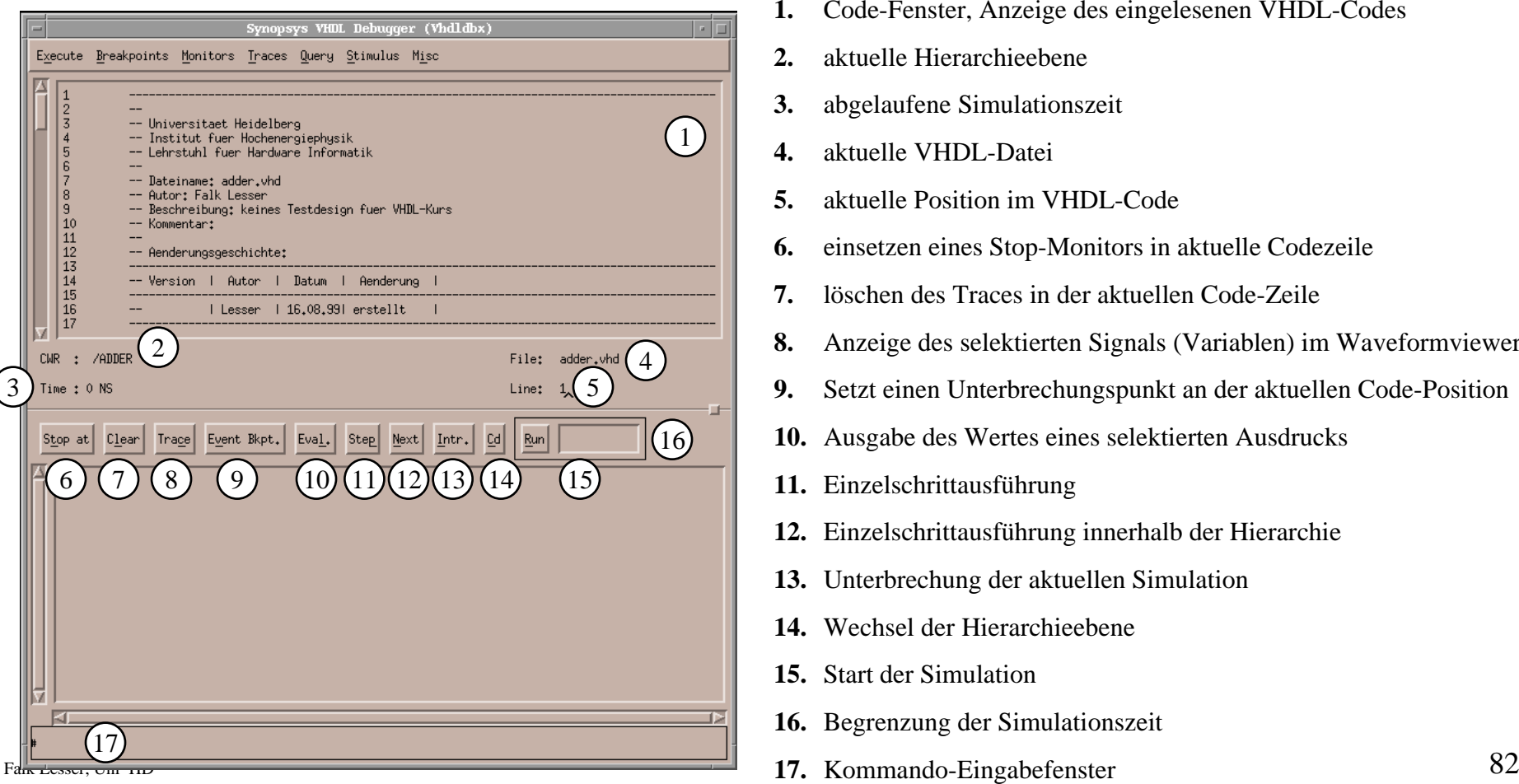

- **1.** Code-Fenster, Anzeige des eingelesenen VHDL-Codes
- **2.** aktuelle Hierarchieebene
- **3.** abgelaufene Simulationszeit
- **4.** aktuelle VHDL-Datei
- **5.** aktuelle Position im VHDL-Code
- **6.** einsetzen eines Stop-Monitors in aktuelle Codezeile
- **7.** löschen des Traces in der aktuellen Code-Zeile
- **8.** Anzeige des selektierten Signals (Variablen) im Waveformviewer
- **9.** Setzt einen Unterbrechungspunkt an der aktuellen Code-Position
- **10.** Ausgabe des Wertes eines selektierten Ausdrucks
- **11.** Einzelschrittausführung
- **12.** Einzelschrittausführung innerhalb der Hierarchie
- **13.** Unterbrechung der aktuellen Simulation
- **14.** Wechsel der Hierarchieebene
- **15.** Start der Simulation
- **16.** Begrenzung der Simulationszeit
- 

## *Der Hierachy-Browser*

• Der Hierachy-Browser zeigt sämtliche Ebenen eines Designs in einer Baumstruktur an und ermöglicht, über alle Hierarchieebenen hinweg, die Auswahl der zu analysierenden Signale.

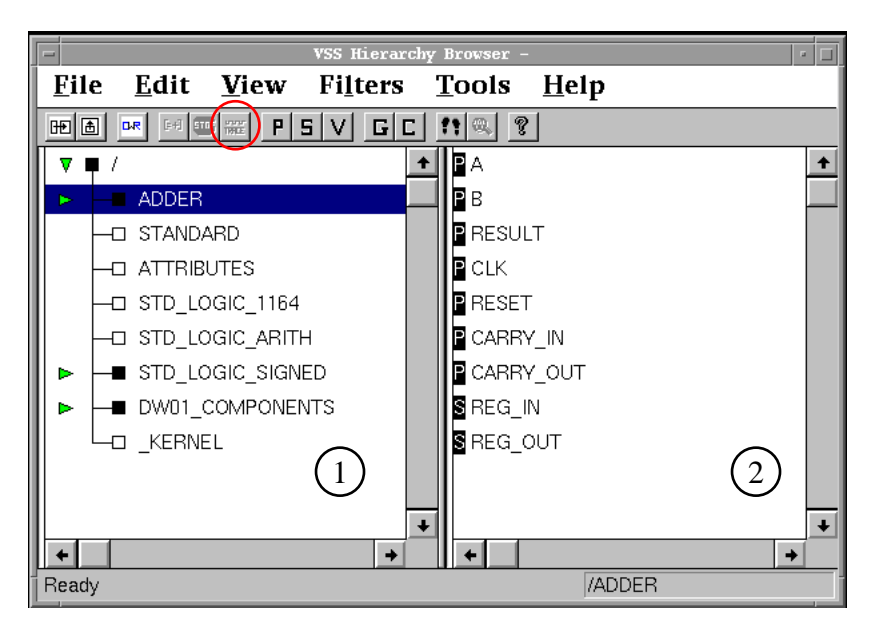

- 1. Darstellung der Hierarchieebenen des zu Simulierenden Designs. Durch einen Mausklick auf die grünen Pfeile wird die nächste Hierarchieebene eingeblendet. Mit *Trace* werden die markierten Signale in den *Synopsys***-***Waveform Viewer* übernommen.
- 2. Darstellung der Signale innerhalb der ausgewählten Hierarchieebene.

Die Buchstaben vor den Signalnamen geben die Funktion innerhalb der aktuellen Hierarchie an:

- **P** por<sup>t</sup>
- **S** signal
- **V** variable
- **G** generic
- **C** constant

# *Der Synopsys Waveform Viewer*

• Mit Hilfe des Waveform Viewers werden die ausgewählten Signale über das Spektrum der Simulationszeit graphisch dargestellt.

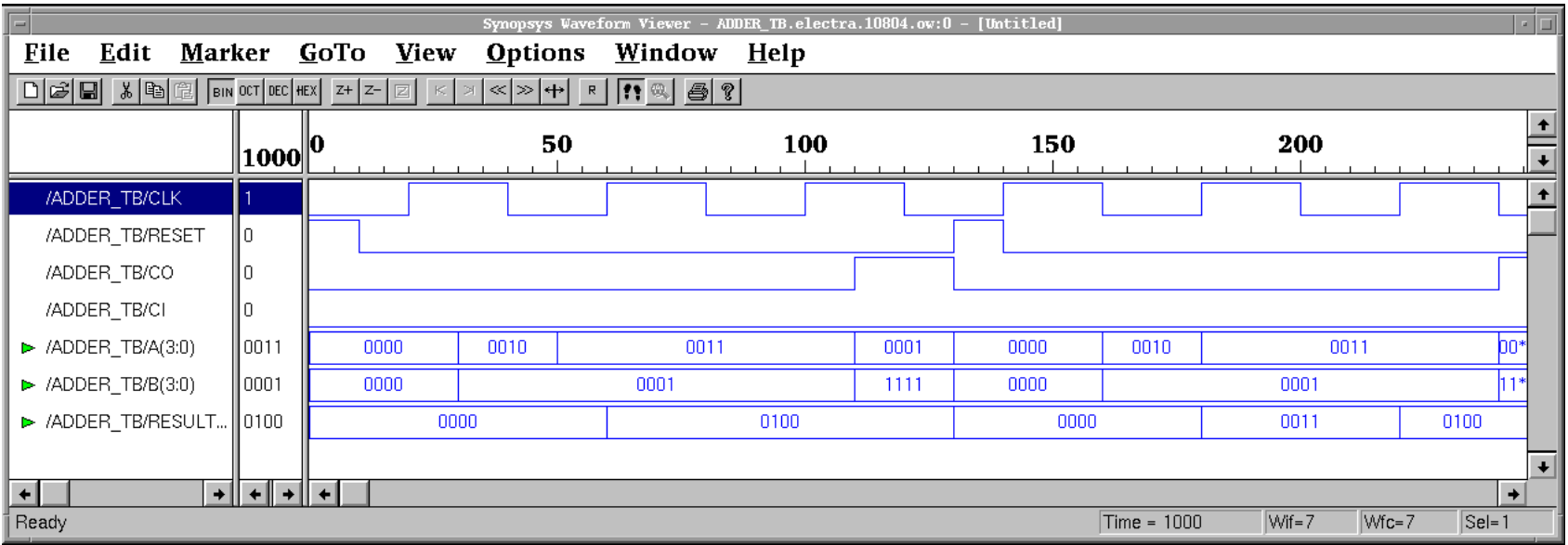

• Im linken Abschnitt sind die ausgewählten Signale aufgeführt. Im rechten Teil befinden sich die Waveforms.

## *Einige VHDL-Konventionen*

- Alle Dateien tragen die Dateiendung ".vhd"
- Jede VHDL-Datei beinhaltet genaue eine Entity, Architecture und Configuration.
- Die VHDL-Dateien tragen die Namen der zugehörigen Entities
- Für die Architekturen sind vorzugsweise die Bezeichnungen "RTL" für Beschreibungen auf Register-Transfer-Ebene, "behav" für Verhaltensbeschreibungen und "structural" für Strukturbeschreibungen zu verwenden.
- Die Konfiguration trägt den Namen der Entity mit dem Zusatz "\_CFG"
- Alle Takt-Signale tragen die Bezeichnung "clk"
- Invertierte oder low-aktive Signale werden durch den Zusatz "\_n" gekennzeichnet
- Signale vom Typ *buffer* werden nicht verwendet

## *Einige VHDL-Konventionen*

• Um die Simulations- und Syntheseergebnisse möglichst einfach nachvollziehen zu können, ist es wichtig, alle ausgeführten Schritte exakt zu dokumentieren; dies geschieht am einfachsten mit Hilfe von Skript-Dateien, über die der Entwurf gesteuert wird.

• Grundsätzlich gilt:

Synthetisierbarer VHDL-Code ist **"einfach"** und enthält keine verschachtelten Schleifenkonstrukte und umständlichen Spagetticode.

Die zu implementierende Architektur sollte **vor** der Beschreibung in VHDL bereits bekannt sein.

#### **Think Hardware !!!!!!!**

## *Zusammenfassung*

- Eine VHDL-Beschreibung ist die textuelle Beschreibung von Hardwarekomponenten
- Das Syntheseergebnis ist bei einer **einfachen**  Beschreibung oft optimal
- Vor der Synthese wird die Schaltung getestet. Dadurch kann die Funktionalität der Schaltung überprüft werden
- Für den Test der Schaltung wird das Modell in eine Testbench eingebettet

## *Inhalt des dritten Tages*

- Einführung in die Technologie synchroner Logik
- Synthesegerechte Beschreibung in VHDL
- VHDL-Beschreibungen elementarer Grundelemente
- Einführung in die Synthesetools
- Technologie von FPGAs
- Übungen

### *Das S/R Latch*

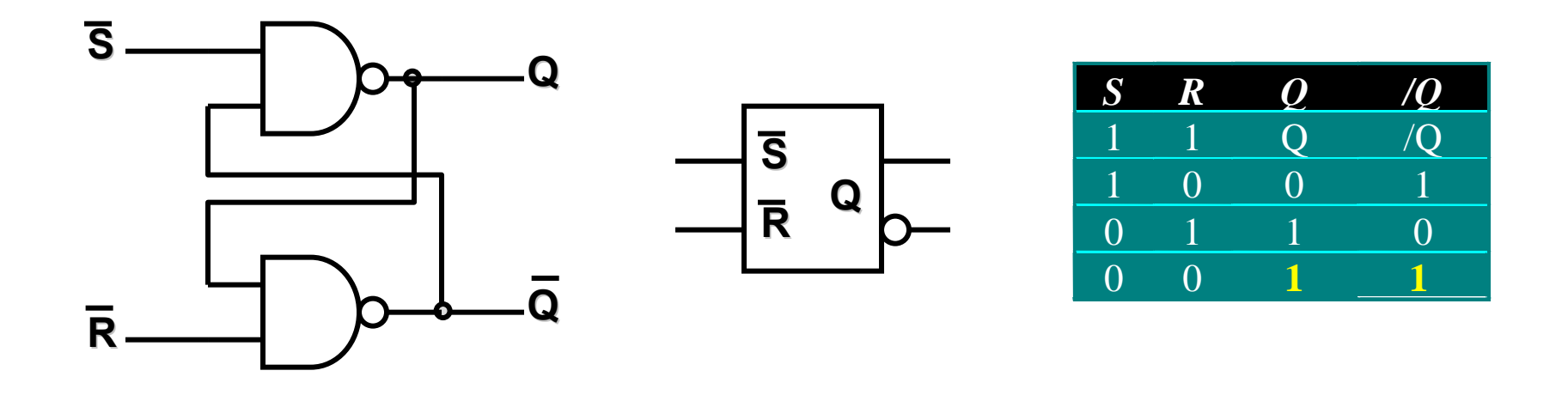

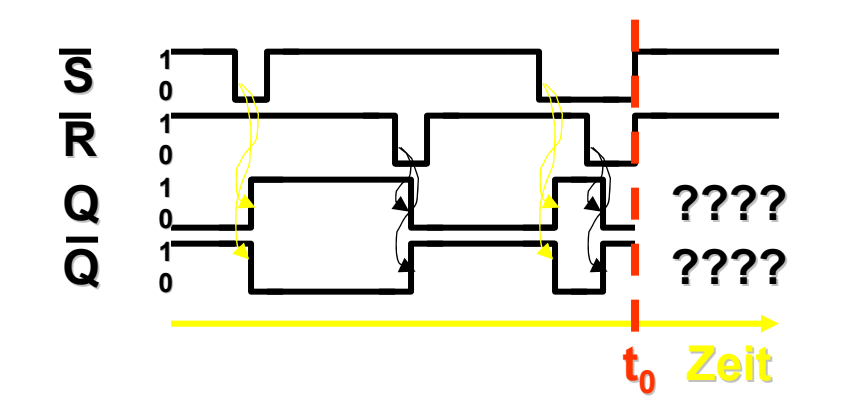

#### Î **Schaltnetz hat Erinnerung des letzten Set/Reset Pulses**

### *Das S/R Latch*

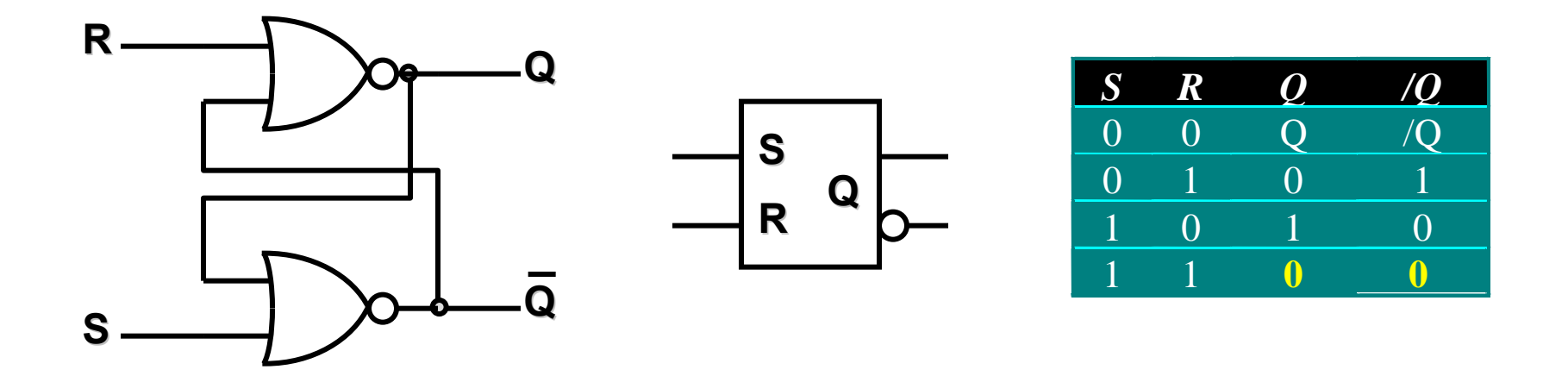

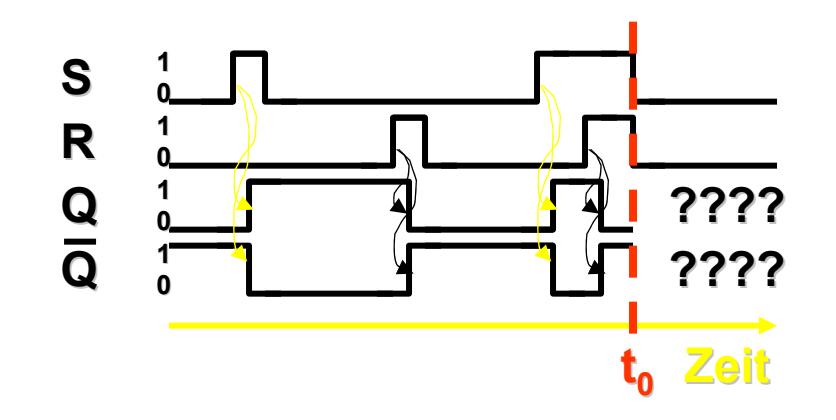

#### Î **Schaltnetz hat Erinnerung des letzten Set/Reset Pulses**

### *S/R Latch mit Enable*

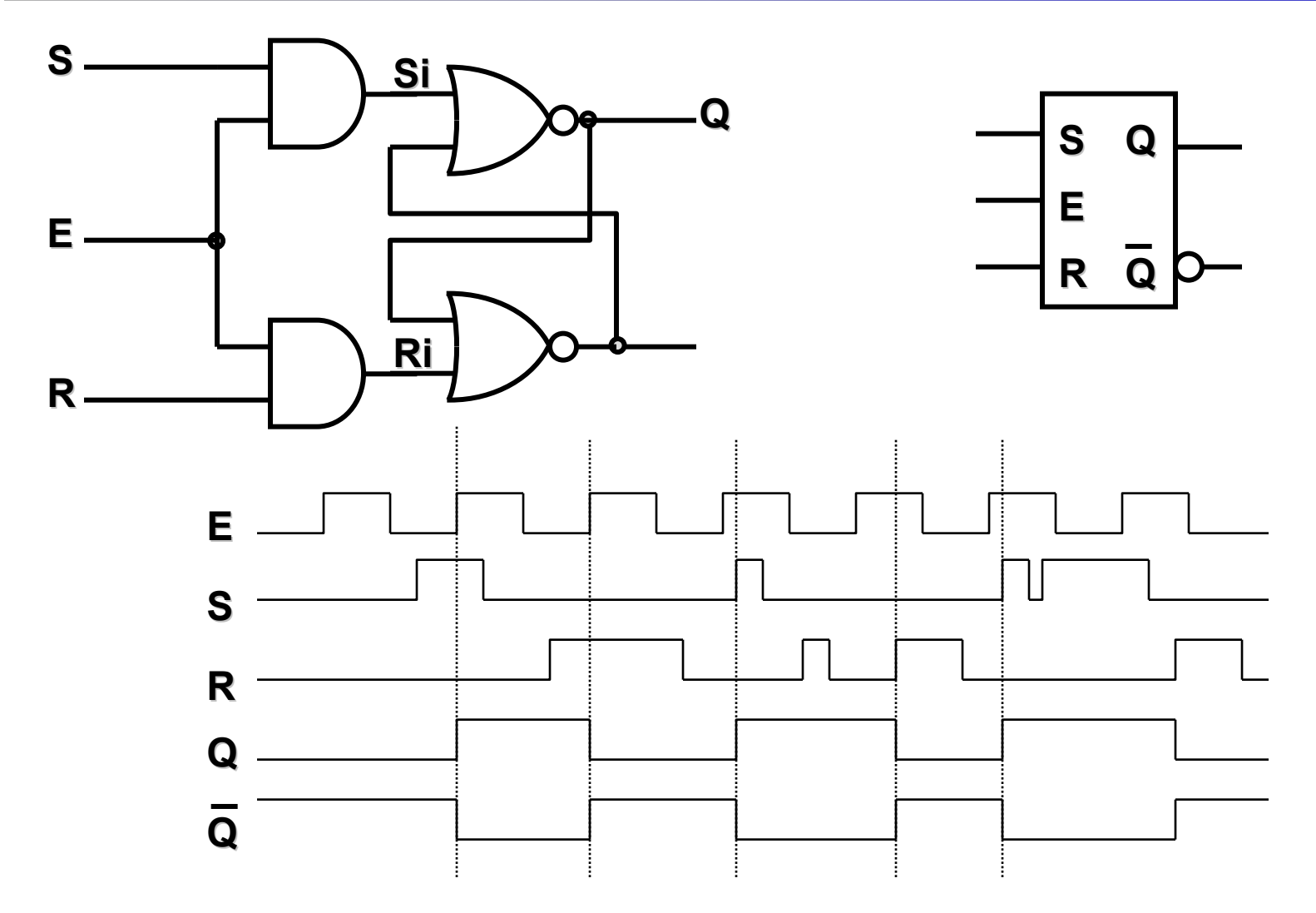

Falk Lesser, Uni HD 91 **Ist dieses Ist dieses Latch nun frei von nun frei von metastabilen metastabilen Zuständen ?? nden ??**

### *Das D-Latch*

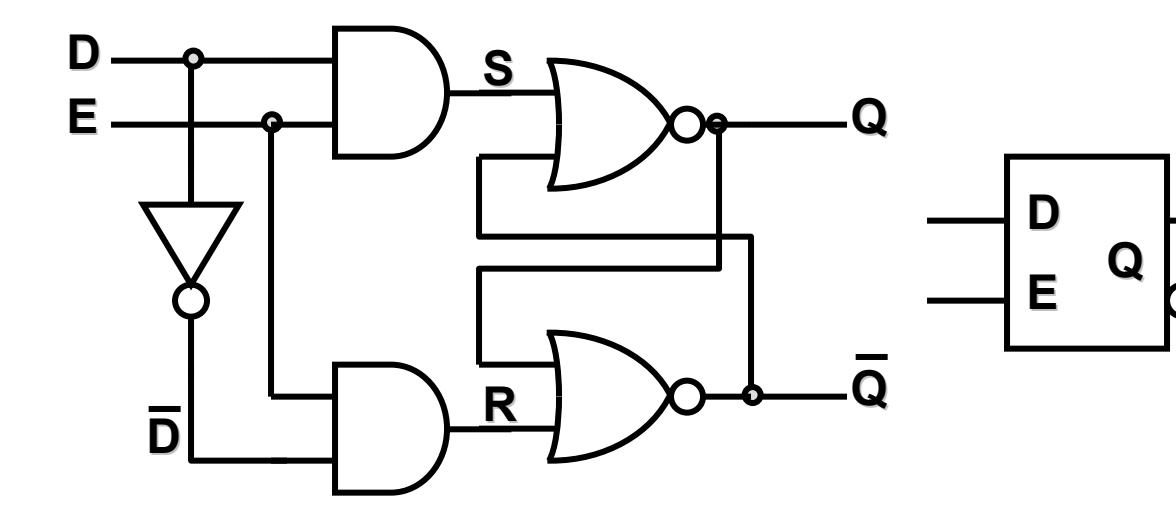

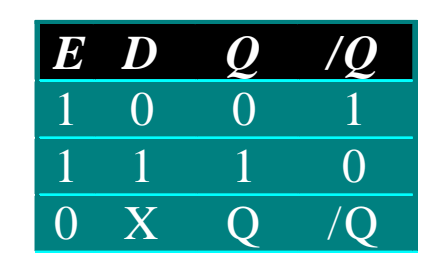

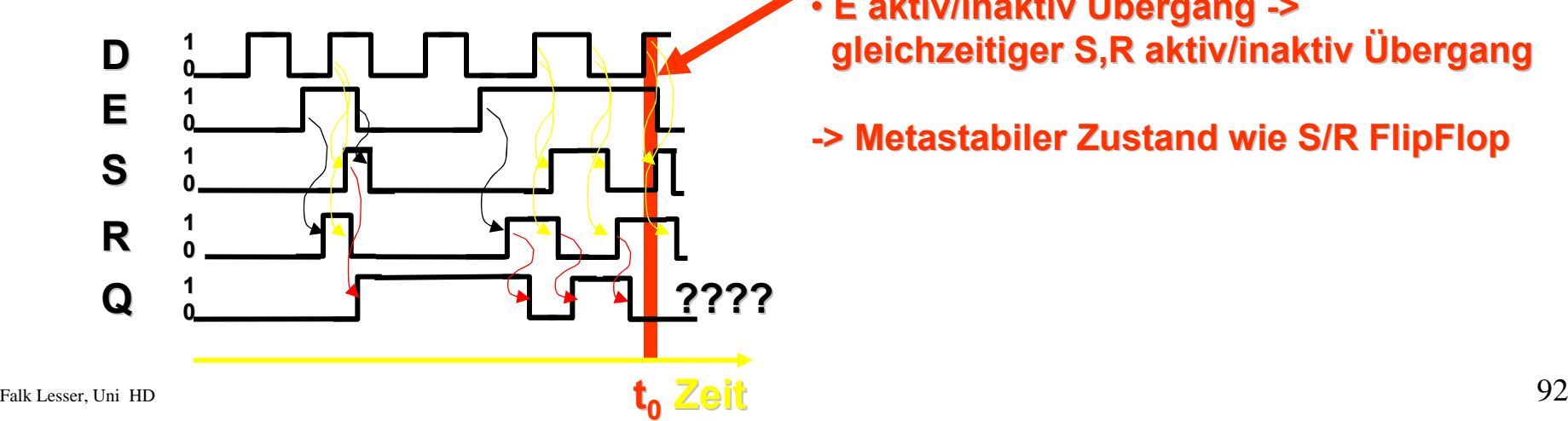

- **E, D und D E, D und D tempor ä r aktiv -> S und R > S und R aktiv**
- **E aktiv/inaktiv aktiv/inaktiv Übergang bergang -> gleichzeitiger gleichzeitiger S,R aktiv/inaktiv aktiv/inaktiv Übergang bergang**
	- **-> Metastabiler Metastabiler Zustand Zustand wie S/R FlipFlop FlipFlop**

## *Setup und Hold Times*

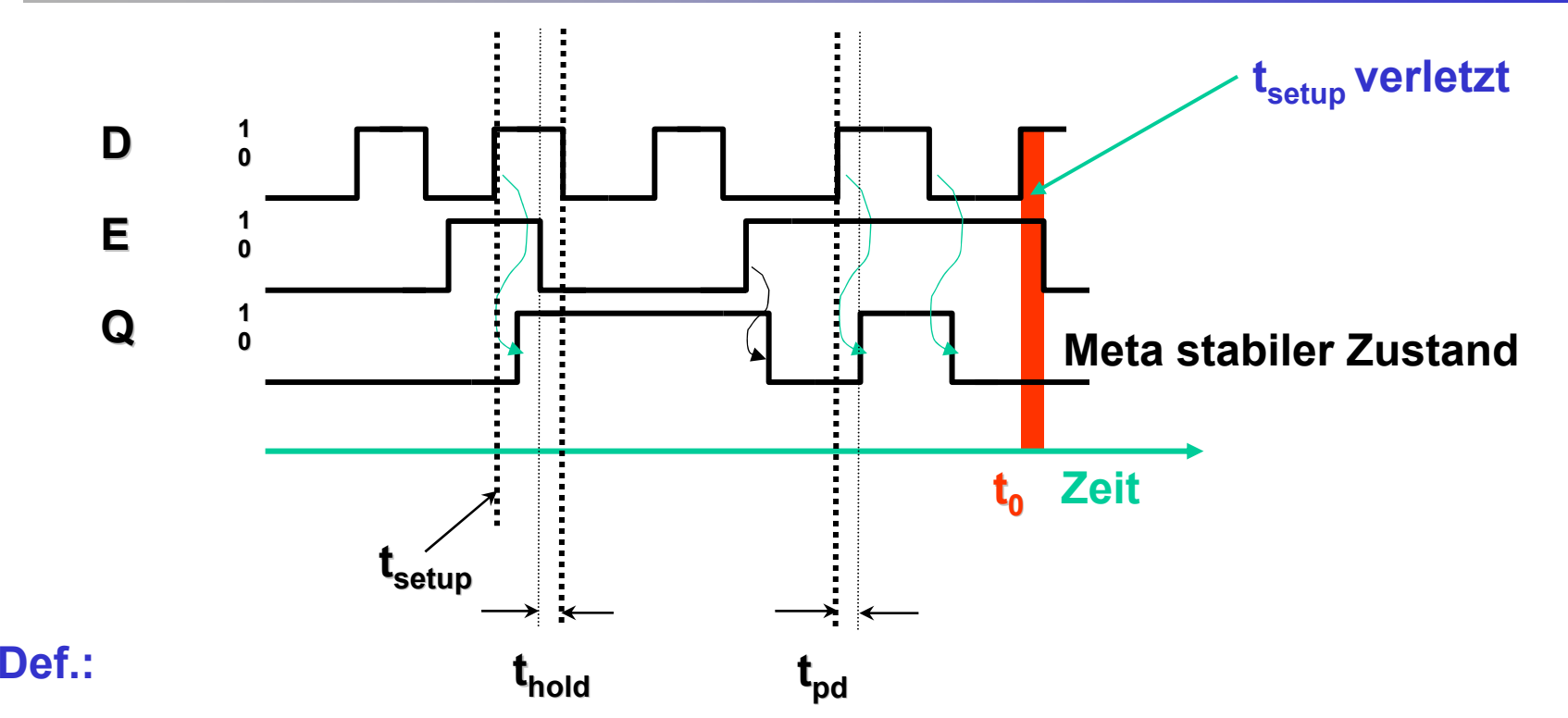

t<sub>setup</sub>: Zeit, die ein Eingang stabil sein muß bevor ein anderes Signal seinen **Zustand wechselt**

- **thold: Zeitdifferenz zwischen Deaktivierung von Data und Enable.**
- **tpd: : Zeit, die zwischen einer Änderung des Eingangssignals und einer damit verbundenen Änderung des Ausgangssignals vergeht.**

#### *Flankengesteuertes D-Flip Flop*

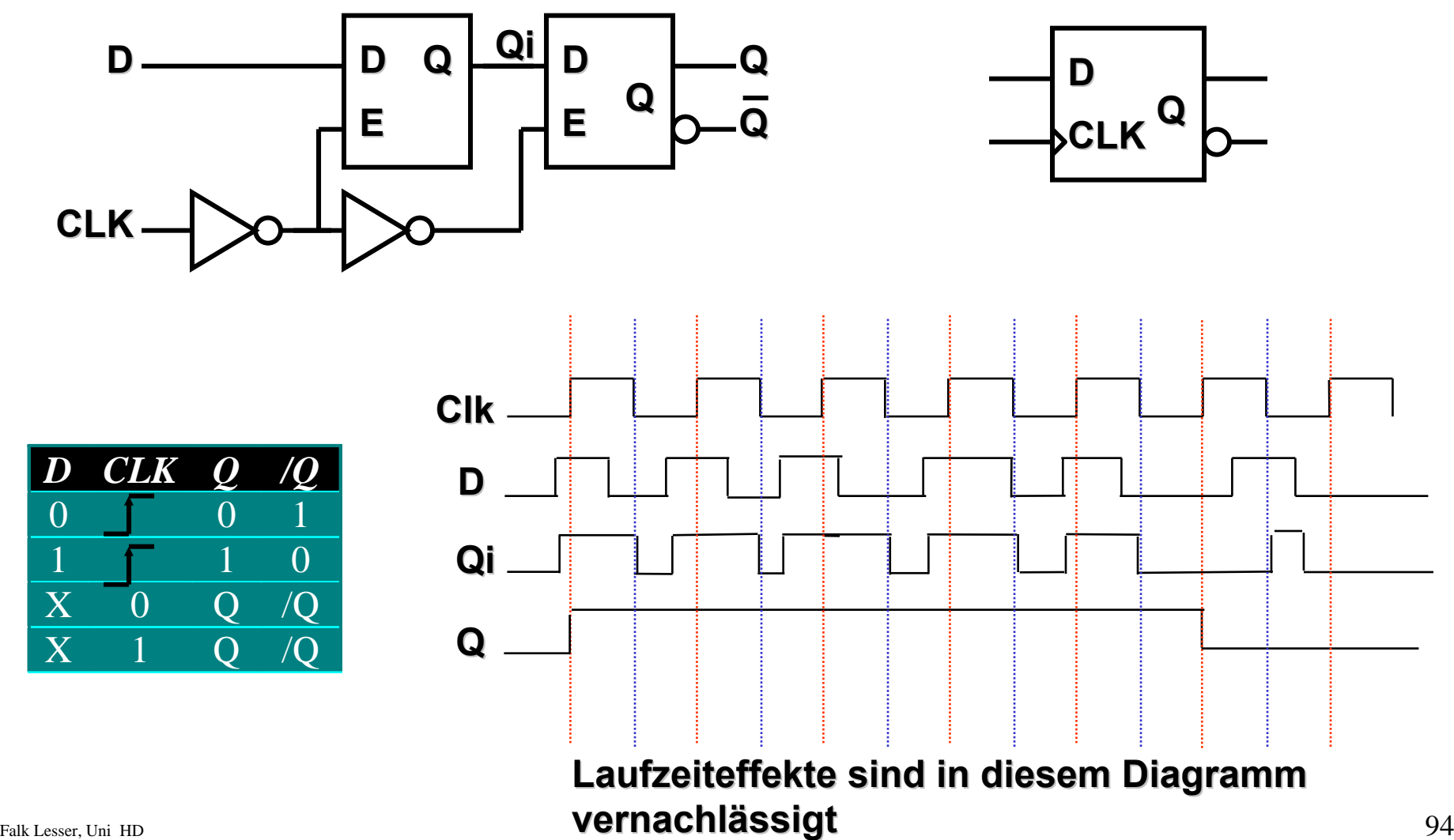

### *Genereller Fall*

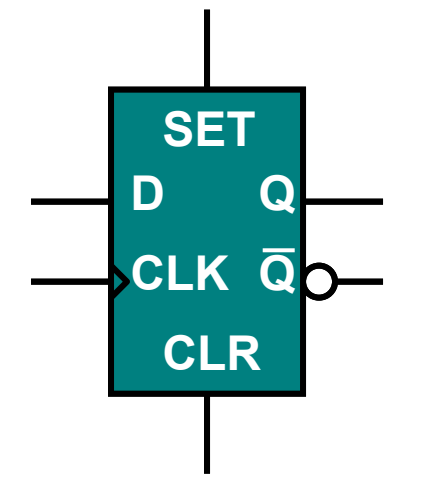

**Unterscheidungsmerkmale:**

- Typ
- Takt
- **Enable**
- **SET/CLR**
- **SET/CLR**
- **Typ Latch / FlipFlop**
	- **Takt rising / falling edge (Flip Flop)**
- **high / low active (Latch)**
- **high / low active**
- **synchron / asynchron (FlipFlop)**

**Def.:high active: Signal muß 1 sein, damit aktiviert rising edge: Signal muß Übergang von 0 nach 1 haben synchron:** Signal wird nur bei bestimmter Takt Flanke gelesen **(Beispiel D Eingang bei (Beispiel D Eingang bei FlipFlop FlipFlop) asynchron: Signal wird immer gelesen asynchron: Signal wird immer gelesen**

## *Das Register*

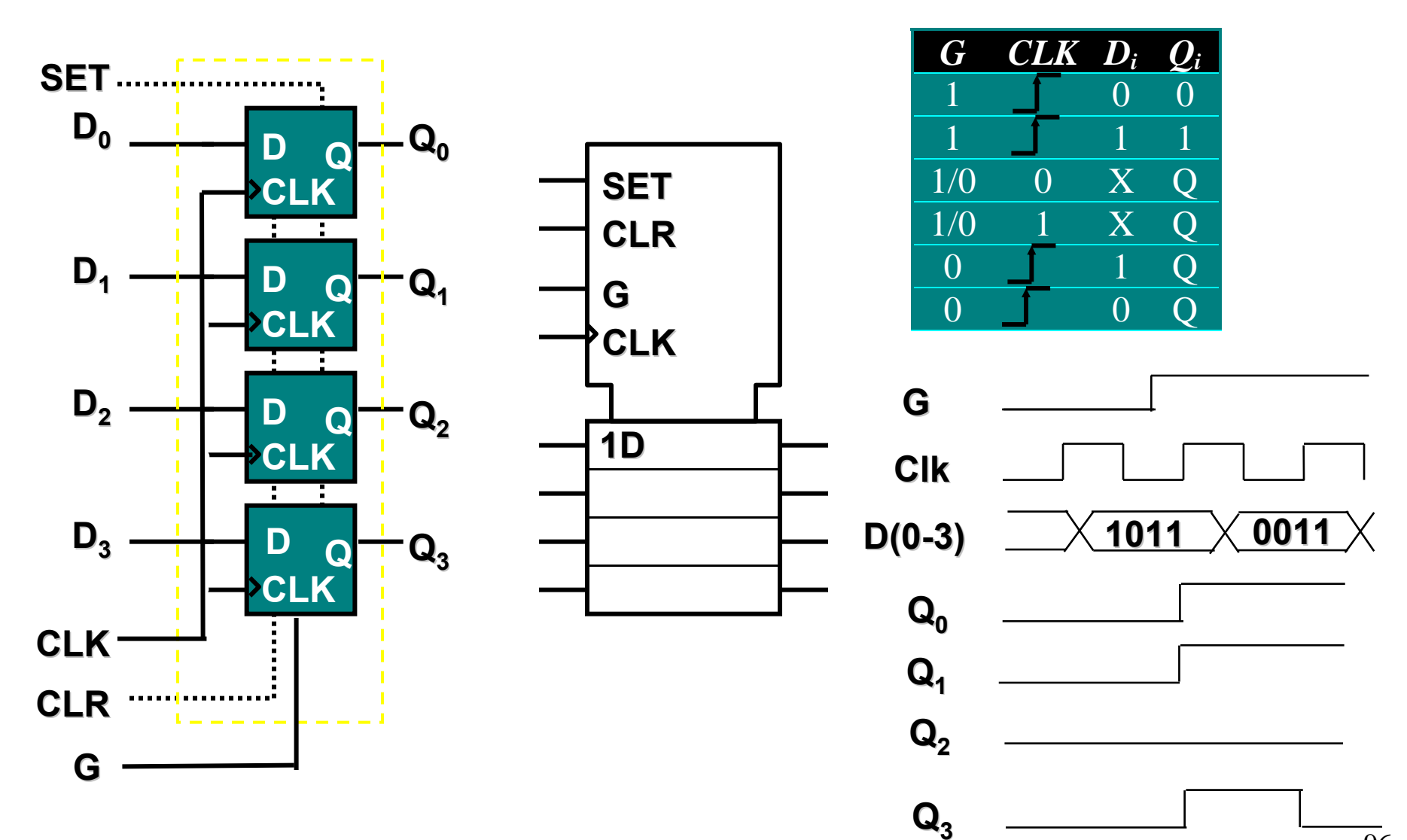

## *Das Shift Register*

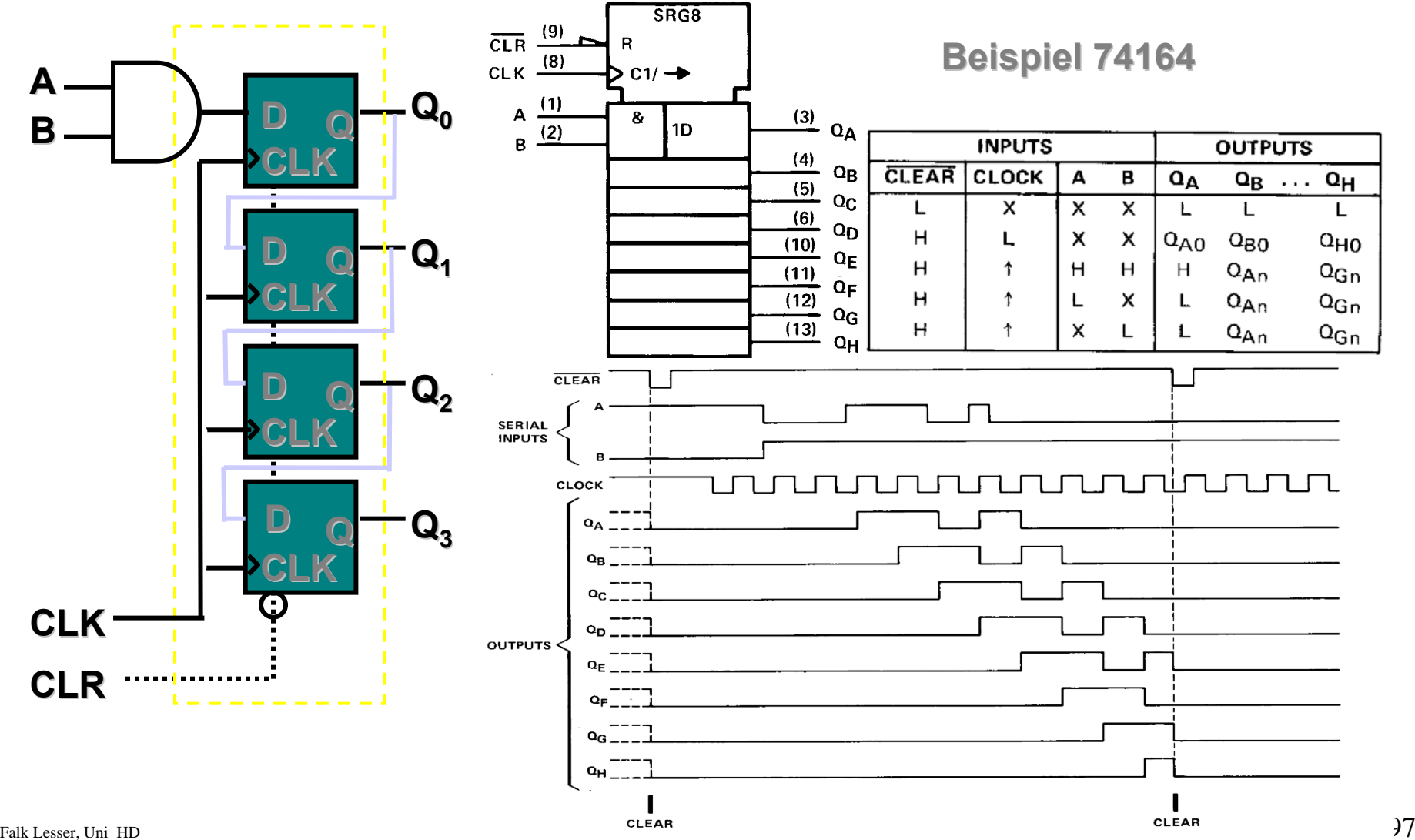

### *1-Bit Speicherelement*

**Charakteristische Funktion:**

 $Q^{n+1} = g(x_1,...,x_m, Q)^n$ 

**Q** <sup>n+1</sup> = (**g**<sub>1</sub>**Q** ∨ **g**<sub>2</sub>**Ō**)<sup>n</sup>

 **wobei die Funktionen g1 und g2 nur von den Eingangsvariablen abhängen**

**Übergangsfunktion:**

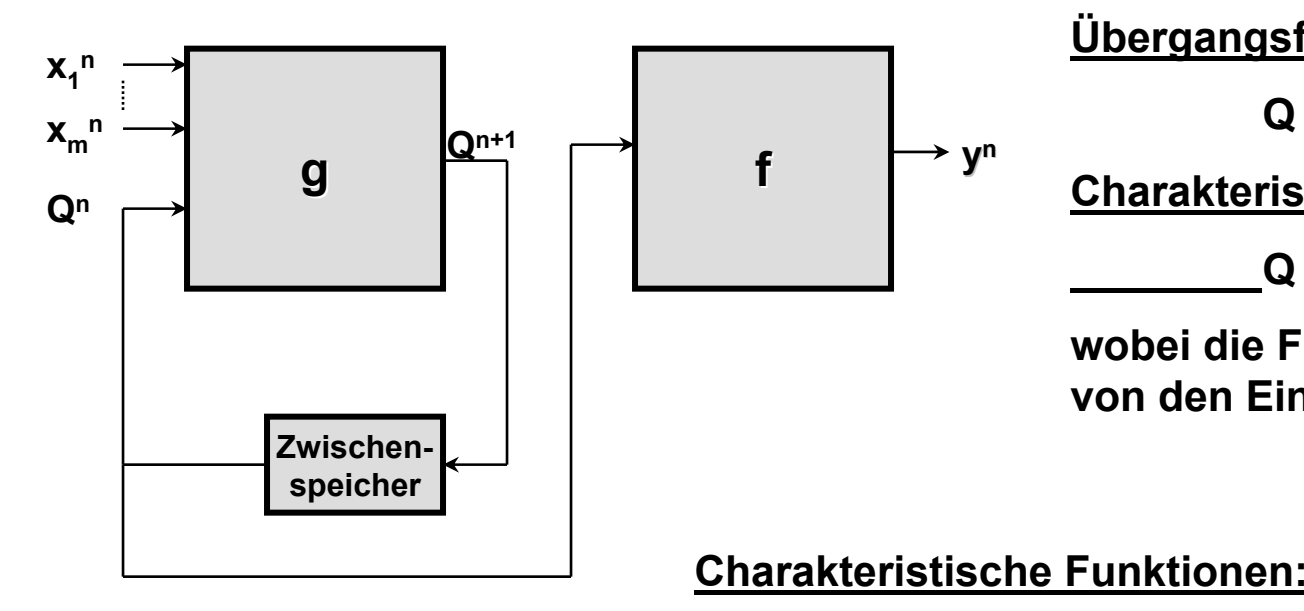

**1. S/R Latch:**

 $Q^{n+1} = (\overline{R^n}Q^n + S^n)$ 

#### **2. D Latch:**

 $Q^{n+1} = D^n$ 

# *Synthesegerechte Beschreibung in VHDL*

Falk Lesser, Volker Lindenstruth Institut für Hochenergiephysik

## *Anforderungen an eine Schaltung*

- Portierbarkeit auf eine andere Zieltechnologie
- Voraussetzung ist ein synchroner Systementwurf
	- Synchrone Schaltungen bestehen aus einer Verknüpfung von kombinatorischer Logik und Speicherelementen (Flip-Flops).
	- Alle Register werden synchron mit einem Taktsignal getriggert.
	- Alle Zustandsänderungen treten nur mit steigender Taktflanke auf, d.h. mit steigender Taktflanke übergeben die Flip-Flops den Signalpegel am Dateneingang an den Datenausgang.

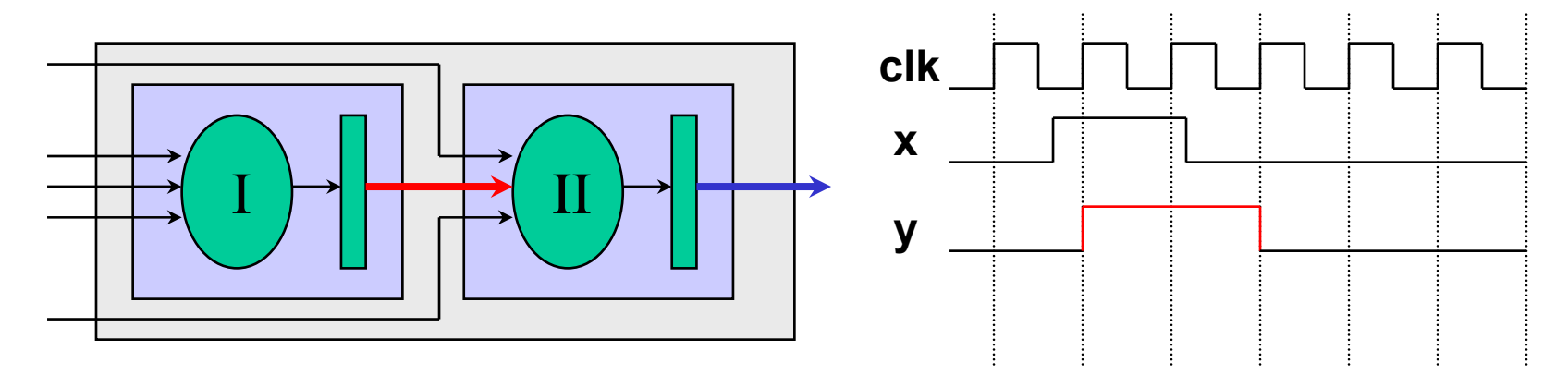

## *Vorteile synchrone Logik*

- Deterministisches Verhalten
- Höchstmaß an Portabilität
- Keine Probleme aufgrund unterschiedlicher Signallaufzeiten, da Signale zu definierten Zeitpunkten von den Speicherelementen übernommen werden.
- Robustheit gegenüber Temperatur- und Spannungsschwankungen
- Einfache Kommunikation zwischen verschiedenen Modulen der Gesamtschaltung durch ein standardisiertes synchrones Verhalten der Gesamtschaltung.
- Asynchrone Interfaces benötigen zusätzliche Signale (Handshake-Protokoll)

*VHDL-Signaltypen*

- Für alle Port-Deklarationen der verschiedenen Entities wird der Signaltyp **std\_logic** verwendet.
- Dieser Datentyp ist im IEEE std\_logic\_1164 deklariert.
- Eingebunden wird das Package über die Kommandos:

library ieee; use ieee.std\_logic\_1164.all

Für den Datentyp std\_logic sind neun Signalwerte definiert:

- $\bullet$  '[ ]' noch nicht initialisiert
- $\bullet$  'X' treibend unbekannt
- $\bullet$  ' $\bullet$ ' treibend logisch 0
- $\bullet$  '1' treibend logisch 1
- Falk Lesser, Uni HD 102  $\bullet$  ' $Z'$ hochohmig
- $\bullet$  'W' schwach unbekannt
- $\bullet$  'I  $'$ schwach logisch 0
- $\bullet$  'H' schwach logisch 1
- $\bullet$   $\prime$   $\_$ don't care

### *Wissenswertes zu Schaltnetzen*

begin

end;

 $X4 \leq A$  OR B after 10 ns;

#### • VHDL bietet mehrere Möglichkeiten kombinatorische Logik zu beschreiben

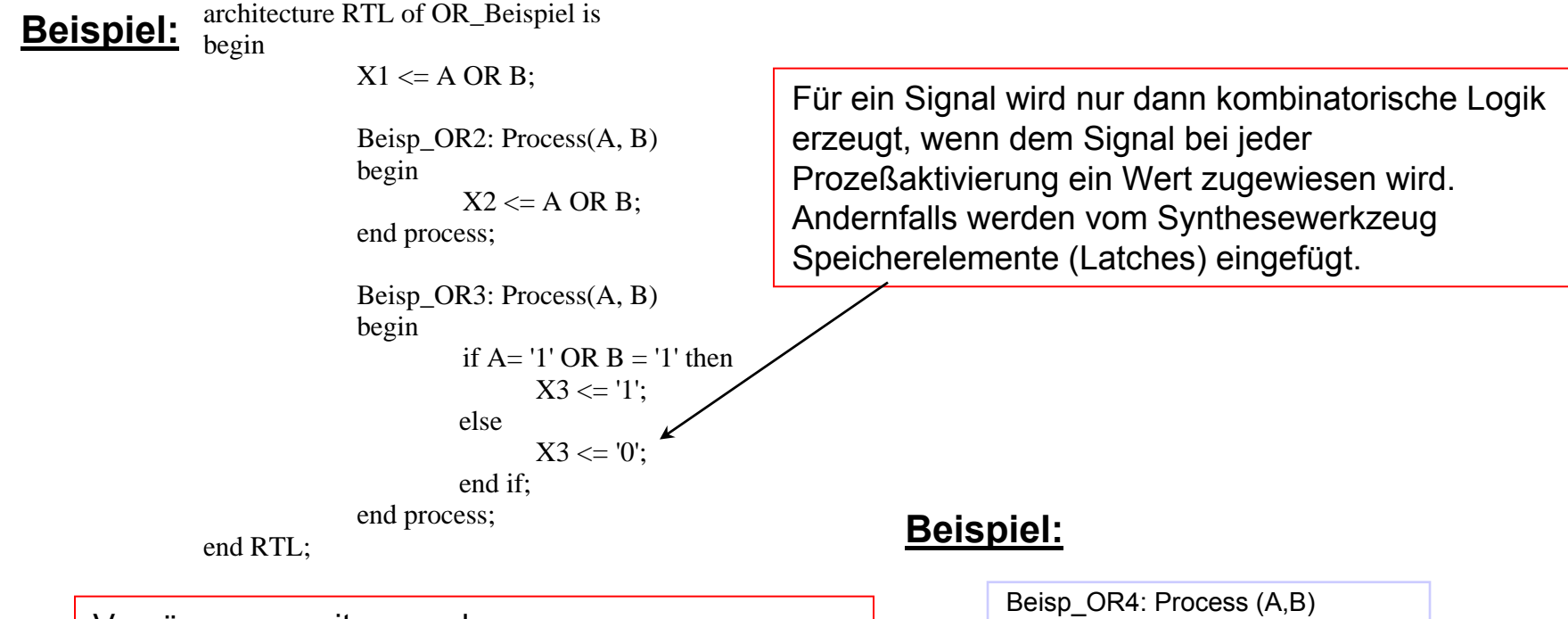

Verzögerungszeiten werden vom Synthesewerkzeug ignoriert und sollten deshalb **nicht** Bestandteil einer VHDL-Beschreibung sein.

Falk Lesser, Uni HD 103

## *Codingstyle 2*

- Logikoperatoren (and, or, ..) werden direkt auf die entsprechenden Gatter abgebildet
- Aufgrund der verschiedenen Optimierungsstrategien ist es wichtig frühzeitig den Entwurf zu überprüfen.

#### **Beispiel:**

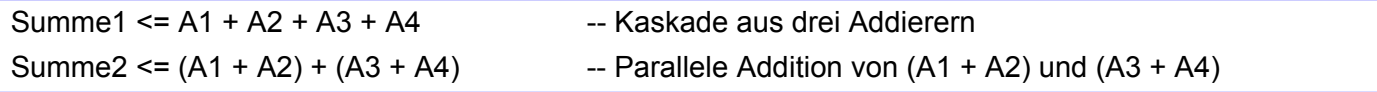

• Teilausdrücke werden mehrfach genutzt, wenn die Reihenfolge **und**  Position übereinstimmt.

#### **Beispiel:**

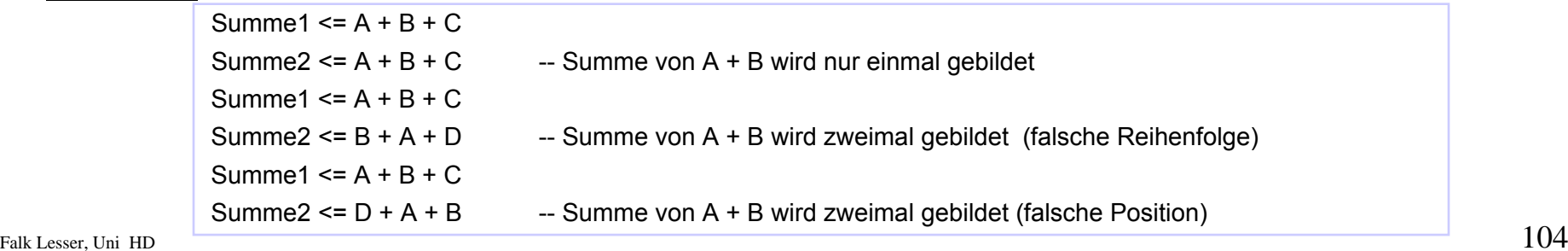

### *Arithmetische Funktionen*

- Arithmetische Operationen können in VHDL auf verschiedene Weise realisiert werden:
	- Elemente aus der Synopsys DesignWare Bibliothek (Standardbausteine wie Addierer, Speicher, ... 8051 die auf eine generischen Bauteilebibliothek aufbauen)
	- Konvertierung des *std\_logic\_vectors* in Signaltypen signed bzw. unsigned und anschließender Verknüpfung über Operatoren. Dadurch wird verhindert, daß grundsätzlich arithmetische Einheiten für die Verarbeitung von pos. und neg. Zahlen eingesetzt werden. (Konvertierungsfunktionen aus Package *std\_logic\_arith*)
	- Direktes verwenden der Verknüpfungsperatoren  $(+, -, *, ...)$ . Dabei werden Standardbauelemente verwendet. Nicht benötigte Funktionalität wird vom Synthesewerkzeug eliminiert.

# *Codingstyle 3*

• Beispiele zur Realisierung arithmetischer Verknüpfungen

#### **Beispiel:**

```
architecture RTL of OR_Beispiel is
```
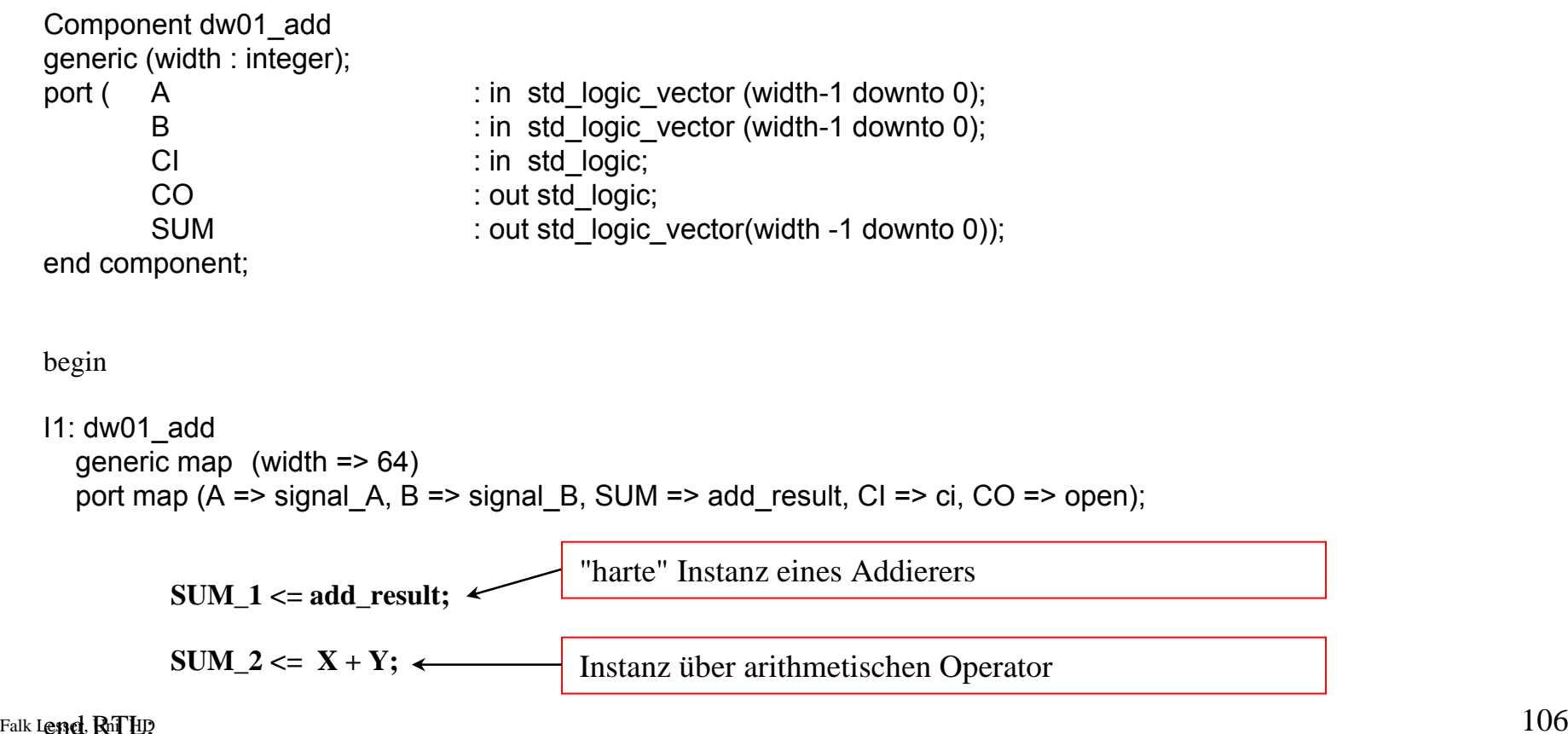

### *Instanz versus Operator*

- Bei "harten" Instanzen können arithmetische Einheiten mehrfach verwendet werden (kompaktes Design).
- Bei der Operatorinstanziierung wird für jeden Operator eine arithmetische Einheit instanziiert.
- Die VHDL-Beschreibung ist leichter lesbar und über Generics leicht konfigurierbar.

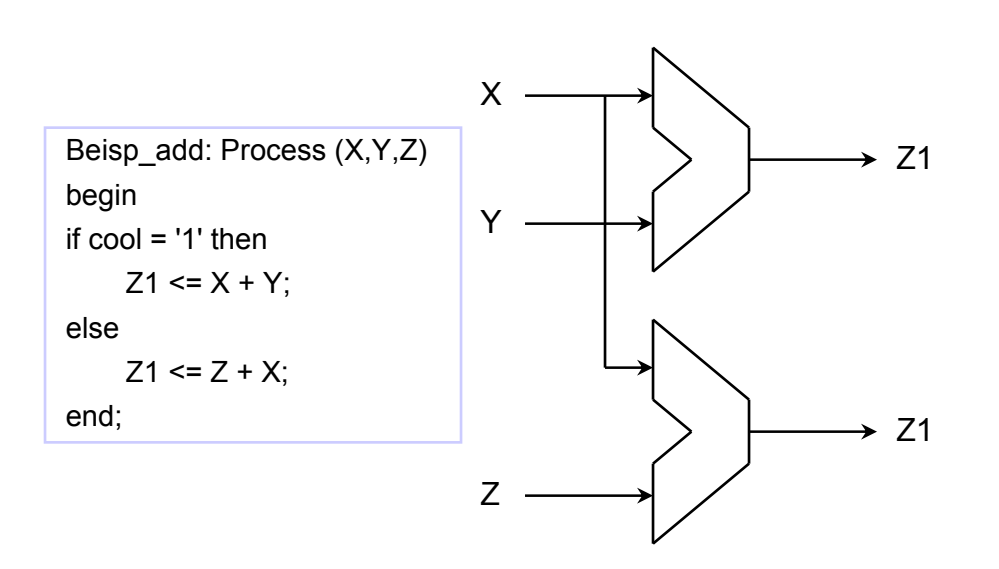

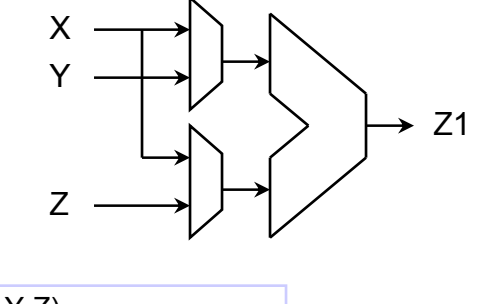

Beisp\_add: Process (X,Y,Z) component ADDER begin InstanzMUX1; MUX2 end;

## *Multiplexer*

- •Multiplexer werden mit *if then else*- oder *case*-Konstrukten beschrieben.
- **if then else if** -Strukturen werden vom Synthesewerkzeug zu Prioritätsdecodern synthetisiert.
- Bei *case*-Konstrukten werden alle Zuweisungen gleichberechtigt behandelt.

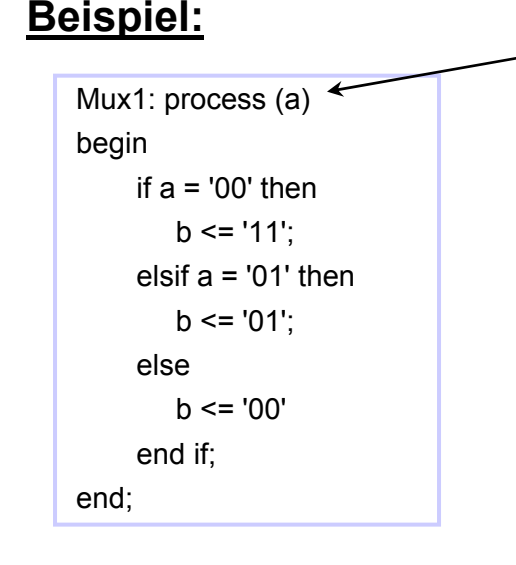

**Beispiel: Hinweis:** *if then else* und *case*-Anweisungen sind **sequentielle** Konstrukte, die in einen Prozeß einbettet werden müssen.

Falk Lesser, Uni <code>HD</code> 108  $108$ Bei Verwendung von case-Anweisungen und geschachtelten if-Strukturen müssen alle Signale vollständig definiert werden! Andernfalls werden vom Synthesewerkzeug Latches eingefügt, um die aktuellen Werte zu halten.
#### *Beispiele zu Multiplexern*

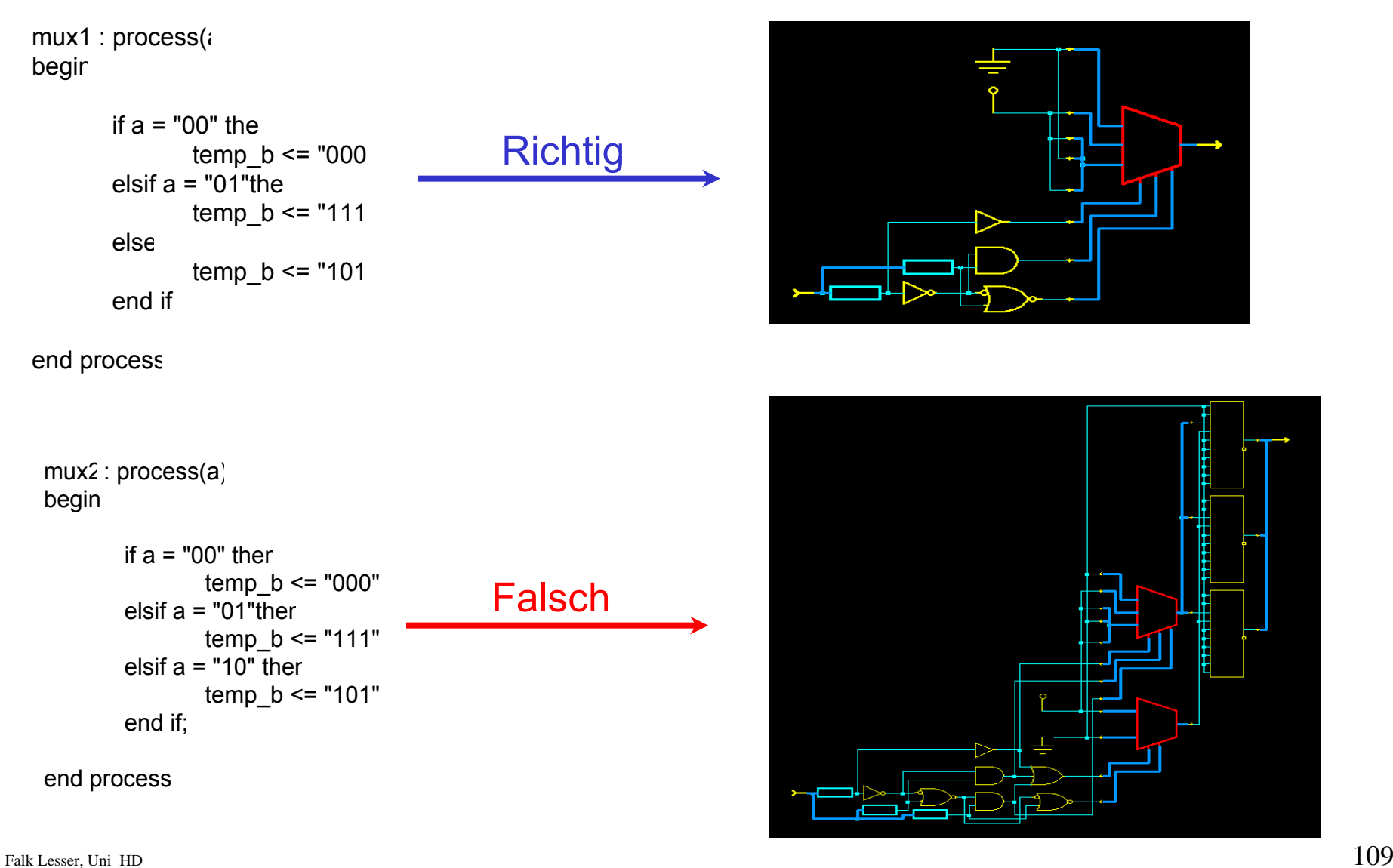

## *Flip-Flops*

- •Flip-Flops sind Speicherelemente, die logische Werte (0,1) speichern können
- •Der Übernahmezeitpunkt wird durch den Flip-Flop Typ bestimmt
- Das taktflankengesteuerten D-FF wird transparent, falls am 'CLK'-Port ein Wechsel von logisch '0' auf logisch '1' erfolgt. Sonst erfolgt keine Signalzuweisung, so daß der letzte Wert gespeichert wird.

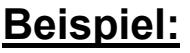

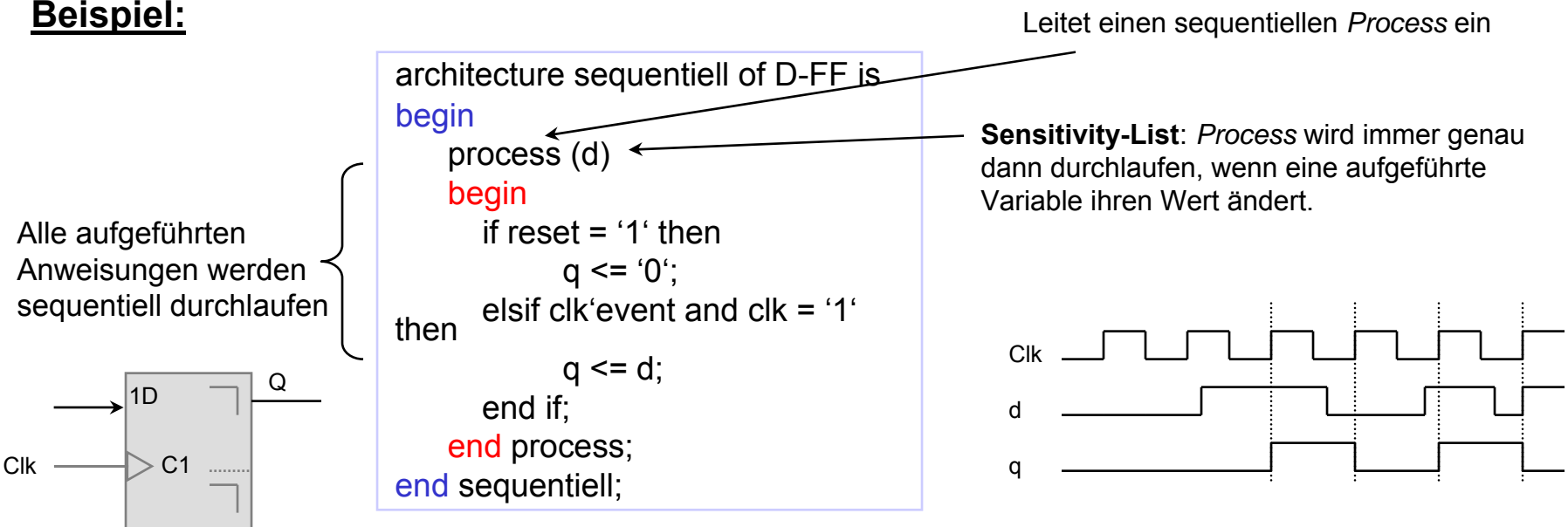

#### *Register*

- Register sind Gruppen aus Flip-Flops. Die Syntax zur Beschreibung eines Registers ist die gleiche, nur wird als Signaltyp nun anstatt std\_logic der Logiktyp std\_logic\_vektor verwendet.
- Alternativ, kann ein Register auch aus Instanzen von D-FFs aufgebaut werden. Das Syntheseergebnis ist aber gleich.

#### **Beispiel:**

```
architecture sequentiell of Register is
signal uno, duo : std logic vector (7 downto 0);
begin
   process (duo)
   begin
      if reset ='1' thenuno <= '00000000';
      elsif clk'event and clk = '1' thenuno <= duo;
      end if;
    end process;
end sequentiell;
```
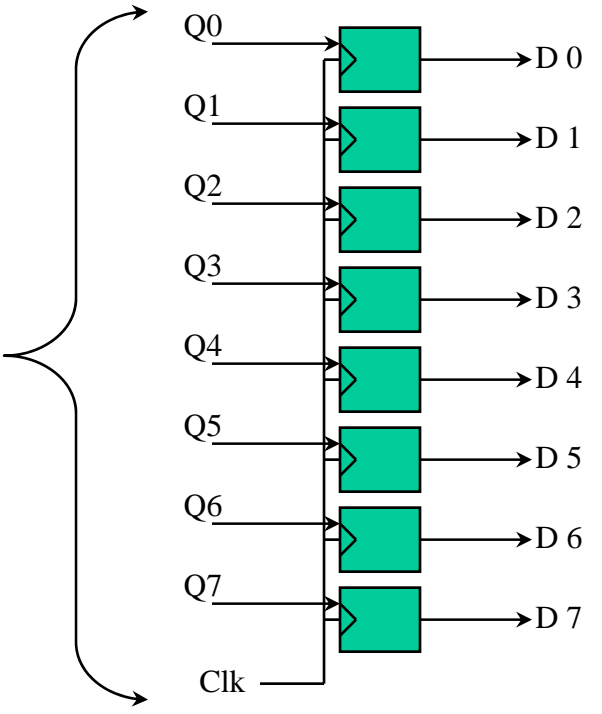

## *Endliche Automat (FSM)*

*Endliche Automaten sind Maschinen ,die auf eine Eingabe hin bestimmte Ausgaben erzeugen. Beispiel: Bankautomaten,* 

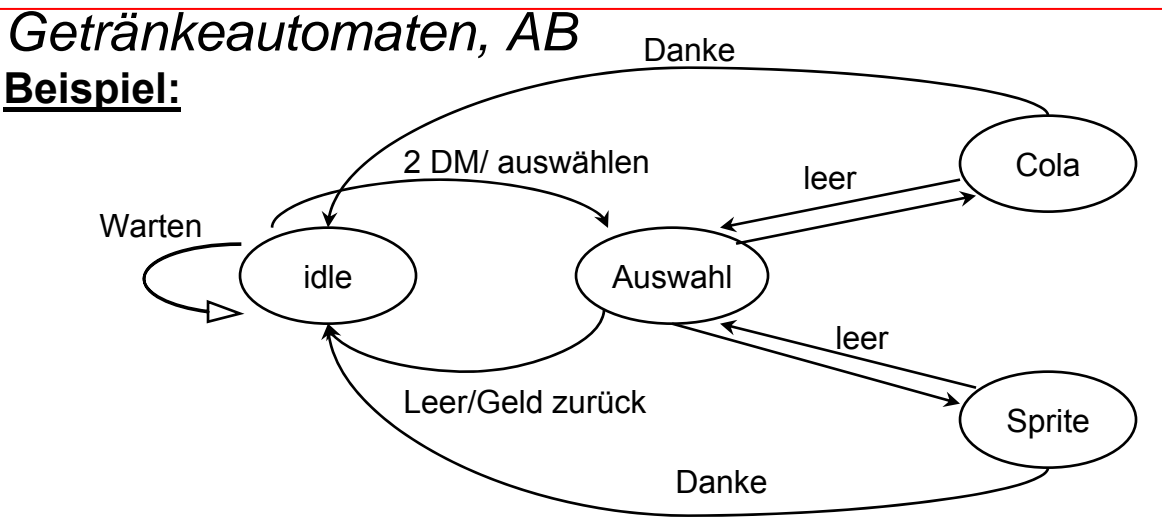

- Ein endlicher Automat besteht aus Speicherelementen für den aktuellen Zustand und Logikelementen zur Festlegung des Folgezustandes und der Ausgabewerte.
- $\bullet$ Jedem Zustand der State Machine wird ein Binärcode zugeordnet
- Unterteilung der FSM in Register und kombinatorische Logik spiegelt sich exakt in der VHDL-Beschreibung wieder.

## *VHDL-Beschreibung einer FSM*

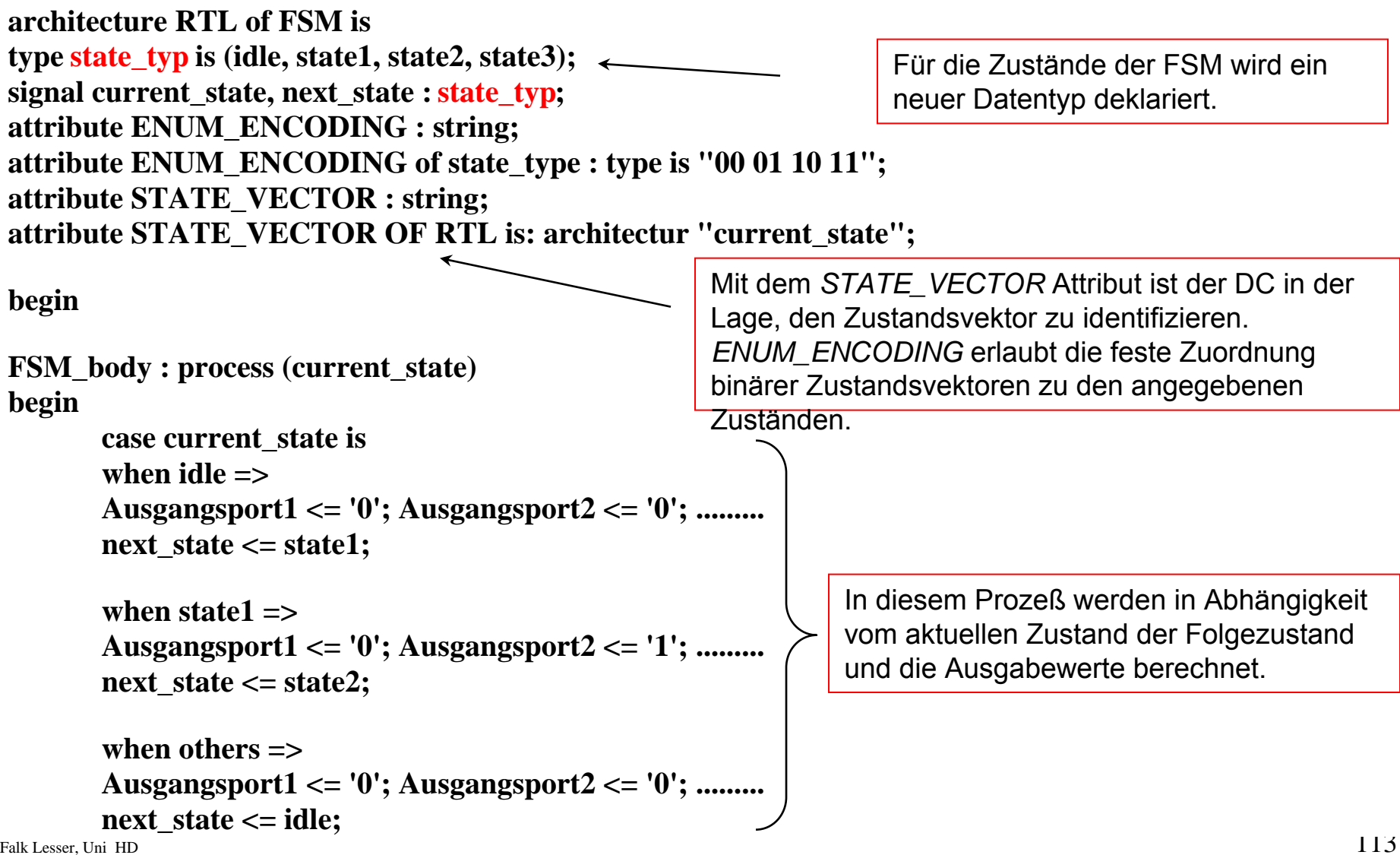

#### *VHDL-Beschreibung einer FSM*

```
Reg: process (clk, reset)
begin;
  if reset = '1' then
        current state \leq idle;
  if clk'event and \text{clk} = '1' then
        current state \leq next state;
  end if;
end process;
```
Prozeß zur Speicherung des aktuellen Zustandes.

Register verfügt - wie alle Register - über einen asynchronen Reset-Eingang.

Zusätzlich können/werden hier die Ausgangsregister beschrieben

end RTL;

```
configuration FSM_CFG of FSM is
for RTL
end for;
```
Werden in der Beschreibung der Architektur Submodule verwendet, müssen diese in Konfiguration den Instanzen die VHDL-Beschreibungen zugewiesen werden.

## *Synthese digitaler Schaltungen*

- •Die Synthese einer digitalen Schaltung entspricht der Abbildung auf eine Zieltechnologie.
- Verhaltensbeschreibung (VHDL) wird nahezu direkt in Struktur aus kombinatorischen Logikelementen und Registern umgesetzt.
- Festlegung welche Signale gespeichert werden müssen
- •Auswahl der Registertypen (in Abhängigkeit von der Triggerbedingung)
- $\bullet$ Das Verhalten der nicht zu speichernden Signale wird als kombinatorische Logik implementiert.
- Ergebnisse der RTL-Synthese werden in einer generischen Netzliste abgelegt, die auf eine technologieunabhängigen Bibliothek aufbaut.
- Anschließend wird die Netzliste auf eine technologiespezifische Bibliothek abgebildet (FPGA, AMS035, ...)

#### **Optimierungsziele:**

- Einhaltung der festgelegten Design-Regeln (Design Rule Constraints)
	- Diese werden von dem Synthesewerkzeug automatisch beachtet
- Schnelle, kompakte und verlustarme schaltungstechnische Realisierung
	- Direkte Einflußnahme des Designers über Synthese-Constraints

## *Synthese mit dem FPGA-Analyzer*

• Konnte die einwandfreie Funktionalität mit dem Simulator überprüft werden, kann mit der Synthese (Technologie-Mapping) begonnen werden. Das verwendete Synthesewerkzeug wird mit Befehl: *fpga\_analyzer* aufgerufen.

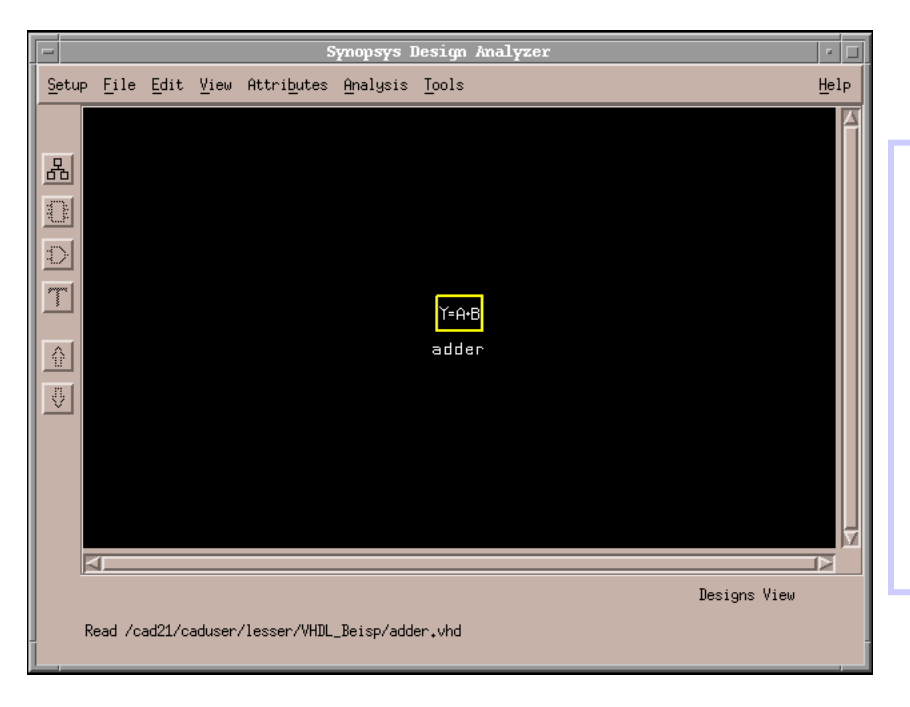

#### **Charakteristika:**

- Graphische Benutzeroberfläche zur Anzeige der synthetisierten Netzliste
- Benutzte Kommandos können ebenso im *Comand Window* in textueller Form abgesetzt werden (*dc\_shell*).
- • Nicht alle Befehle sind über Pulldown-Menüs erreichbar.
- Aufruf der Online-Dokumentation über *sold*.

## *Synthese digitaler Schaltungen*

#### **Beispiel: 16 Bit Addierer**

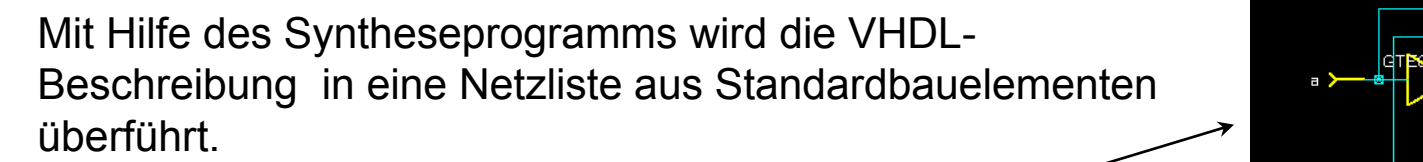

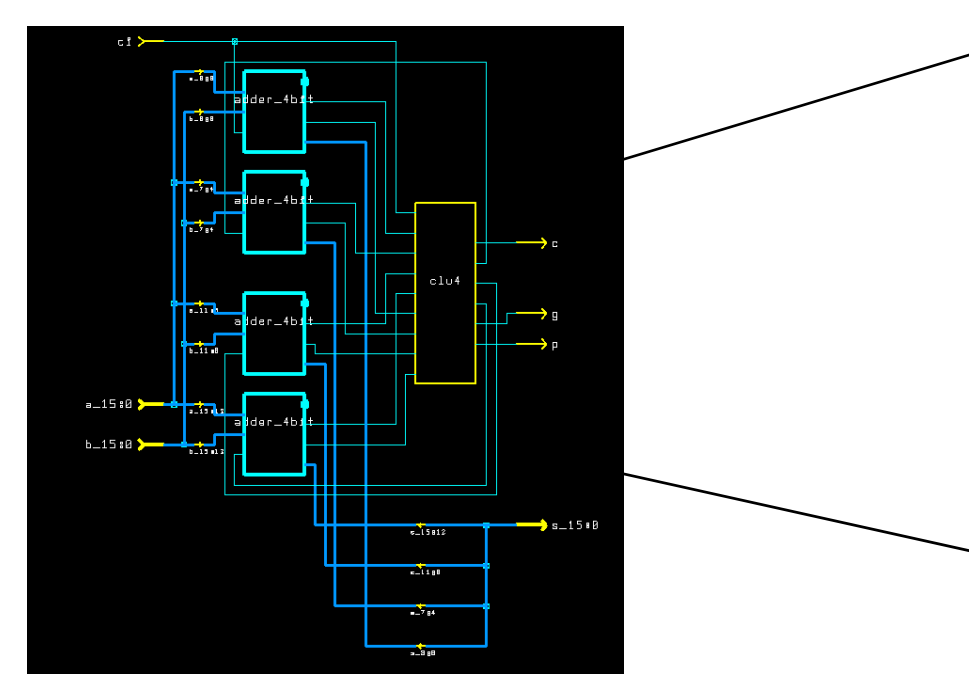

#### Darstellung des 16-Bit Addierers in hierarchischer Form

GTECH\_AND2 **TECHLOR2** 

Schaltnetz des Halbaddierers

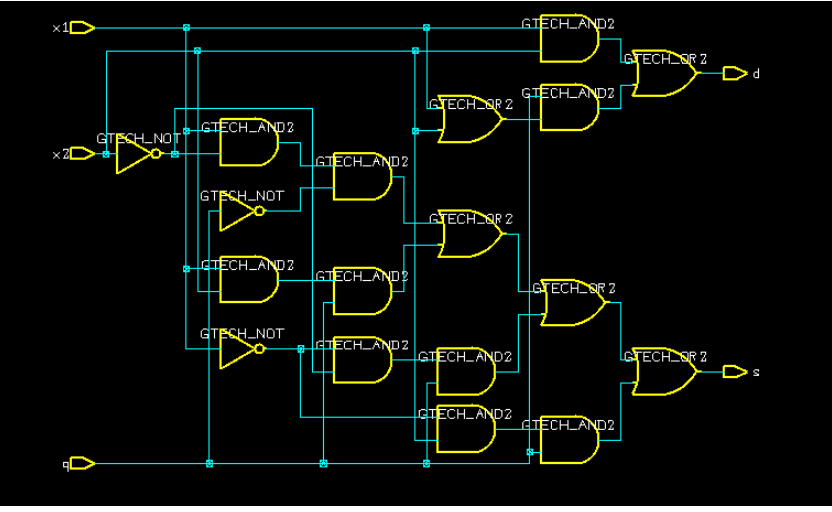

Falk Lesser, Uni HD 117 Schaltnetz des Volladdierers

## *Technologiemapping*

- In einem zweiten Schritt wird die technologieunabhängige Netzliste auf eine Bauteilebibliothek eines Halbleiterherstellers abgebildet
- Hierbei optimiert das Synthesetool die bisherige Darstellungsform bzgl. Geschwindigkeit, Fläche und weiteren Design-Constrains.

Die synthetisierte Schaltung. Aufgebaut ist Sie aus den Bausteinen der Zieltechnologie

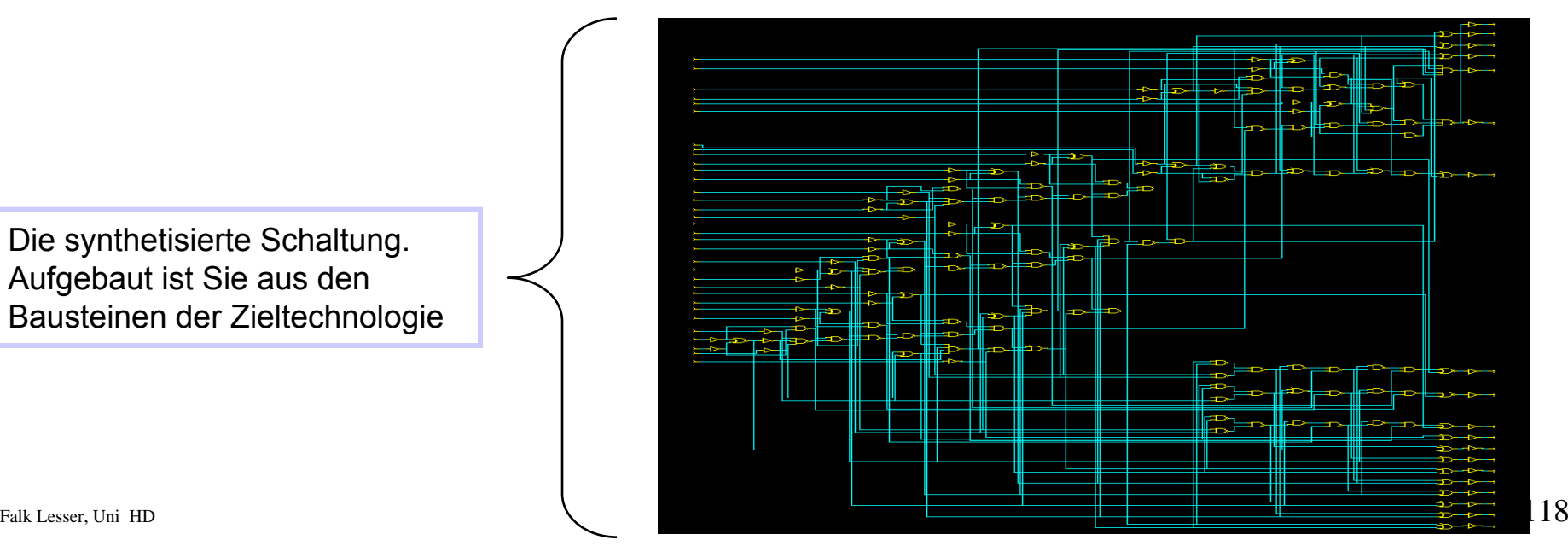

## *Place and Route bei FPGAs*

- Die vom Synthesetool erzeugte Netzliste kann nun dazu verwendet werden, die Schaltung zu Plazieren und Verdrahten
- Nach dem Einfügen von I/O-Buffern erfolgt das Plazieren und Verdrahten der Logikbausteine (PFUs und LUTs).
- Es kann ein automatisierter Ablauf gewählt werden aber auch eine Verdrahtung von Hand ist möglich.
- Nach erfolgtem Plazieren und Verdrahten wird das Layout erstellt
- Die komplette Auswahl und Verdrahtung wird in ein Konfigurations-Bit-File gespeichert.
- Nach jedem Power-Up wird das FPGA neu durch das Bit-File konfiguriert.

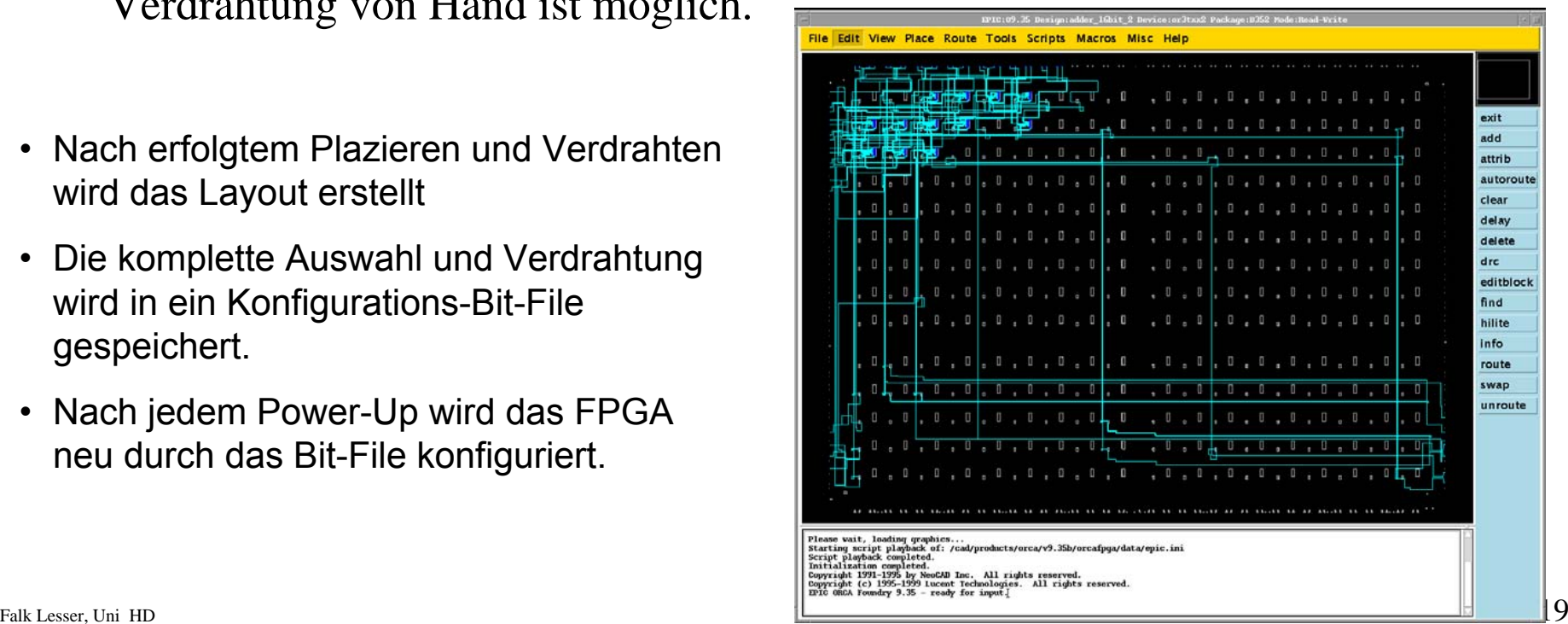

## *Was ist ein FPGA*

- FPGA = Field Programmable Gate Array
- Wiederverwendbare programmierbare Logikbausteine
- Fuse-, Antifuse- RAM-Technologie
- Vergleichbar mit dem Laden und Ausführen eines neuen Programms durch einen Mikroprozessor.

#### **Bestandteile:**

- Programmierbare Logikzellen
- •Programmierbare I/O-Zellen
- Verbindungsnetzwerk

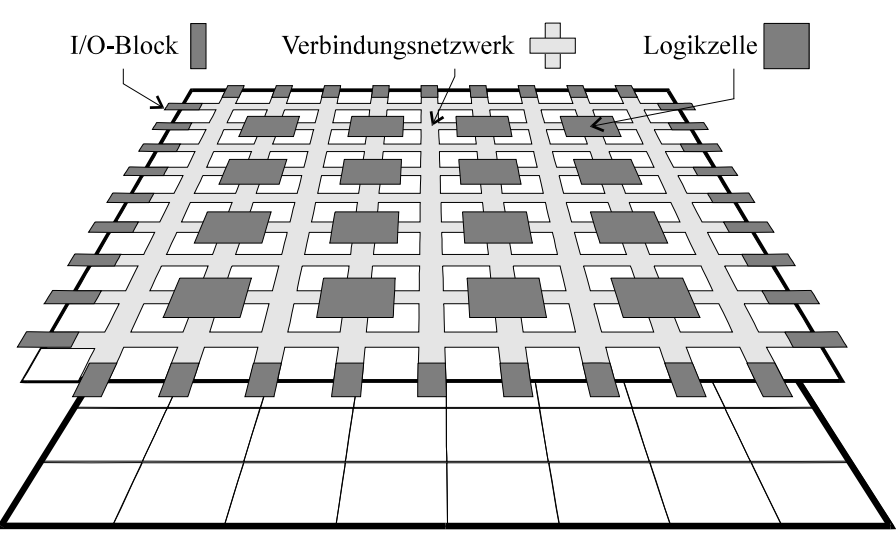

Programmierungsebene

#### **Funktionsebene**

#### *Programmierbare Schaltwerke*

П

■

#### B ||<br>||<br>|<br>|<br>|<br>|<br>|<br>|<br>|<br>|<br><br>| **R1C11** RtC1 **R1C14 R1C1 R1C16** R1C1 **R1C18** RtC1  $R1C2$ B1C3 R1C4 **R105** R1O6 **B1C7 R1C8** RtC9 **B1C10 R1C1** 눈 Ř R2C1 R2C2 B<sub>2C3</sub> R2C4 **R2C5** R<sub>2</sub>O6 **B2C7 R2C8 R2C18 R2C9 R2C11** R2C13 DoC to DoC14 DSC11 DOC16 DoC17 R2C10 vlQ PR RSC11 RSC1 **RSC 13 RSC14** RSC1 R13C1 RSC17 RSC18 RSC1 BSC2 RSC3 RSC4 R3C5 **R306** RSC7 R3C8 RSC9 RSC1 B4C4 R4C5 **R4C18** B4C1 B4C1 **BAC 12** B4C14 **BAC1** B4C16 B4C11 B4C1 **B4C2** B4C3 B4C6 **R4C7** B4C8 B4C9 R4C10 RSC1 R5C2 RSC3 RSC4 **RSCS** RSO6 RSC7 **RSC8** RSC9 RSC10 RSC11 RSC12 RSC<sub>13</sub> RSC14 **RSC15 RSC16** RSC17 RSC18 R6C1 R6C2 R6C3 R6C4 R6C5 R6O6 R6C7 **R6C8** R6C9 **R6C1 R6C11** R6C1 **R6C13 R6C14** R6C1 **R6C16** R6C13 R6C18 **R7C1** B7C2 B7C3 **R7C4 B7C5 R706 B7C7 B7CB R7C9** R7C10 R7C11 R7C13 R7C 13 **R7C14** R7C15 **R7C16** R7C17 **R7C18** ≣ RBC1 R8C2 R8C3 R8C4 R8C5 Race RBC7 RBC8 RBC9 RSC10 꿃 RBC11 **R8C13 R8C13 R8C14 R8C19 R8C16** RBC17 **R8C18** Ē RSC1 R9C2 RSC3 R9C4 R9C5 R9C6 RSC7 **RSCS** RSC9 RSC10 RSC11 RSC1 **RSC 13 RSC14 RSC15 RSC16** BSC17 RSC18 hIQ R10C1 R10C2 R10C3 **R10C4** B10C5 **R10C6 B10C7 R10CS B10CS** 31 OC 1 R10C1 R10C1 R10C13 R10C14 R10C1 R10C16 R10C1 R10C18 **R11C2 R1103** R11C4 **R1105 B1106 R11C7 R11C8** R11C9 R11C1 **R11C1** 311C1 R11C1 R11C1 R11C1 R11C18 **R11C** R11C1 **R11C1 R12C R12C** R12C **R120** R12C R12C7 **R12C8** R1209 R12C1 R12C1 12C1 R12C1 **R12C** 81.9C1 1201 R12C18 R13C3 R13C4 R13C7 R13C1 R13C1 R13C **R13C2** R13C R13C8 **R1309** 1301 R13C1 **R13C1** 81901 91301 31301 R13C18 R14C2 R14C3 RI4C4 R14Cf **R14CF** R14C R14C8 **R14C9** R14C10 R14C1 R14C1 R14C1 R14C18 **R14C1 R14C12** 814C1 R14C16 **R14C1** R15C **R15C2 R15C2** R15C4 **R15Cf R1506 R15C2 R15C8 R1509 R15C1 R15C1** 315C1 **R15C1 R15C1** 15C1 R15C1 315C1 R15C18 R16C3 **R16CV** R16C5 R16C2 **PLACA** R16C9 R16C1 R16C1 R16C13 R16C1 R16C1 R16C18 **R16C2 R1606** R16C1 316C1 R16C1 **R17C1** R17C2 **R17C3 R17C4 R17C5 R1706** R17C7 **R17C8 B1709** R17C10 R17C1 R17C1 R17C13 R17C1 R17C1 R17C16 R17C17 R17C18 Ē R18C R18C2 R18C3 R18C4 R18C5 R1806 R18C7 **R18C8 R1809** R18C10 R18C1 **R18C12** R18C13 R18C1 R18C1 R18C16 R18C1 R18C18 PB14 PB16 PB17 PB18 PB1 PB<sub>2</sub> PB<sub>3</sub> **PB4** PBS PB6 **PB7** PB9 BMID PB11 PB12 PB 13 PB15

**Das FPGA besteht aus einer Matrix** von Schaltwerken (PFU), die frei<br>programmiert werden können. Sie<br>sind durch eine Matrix von frei<br>programmierbaren Signalleitungen<br>verbunden. **verbunden.**

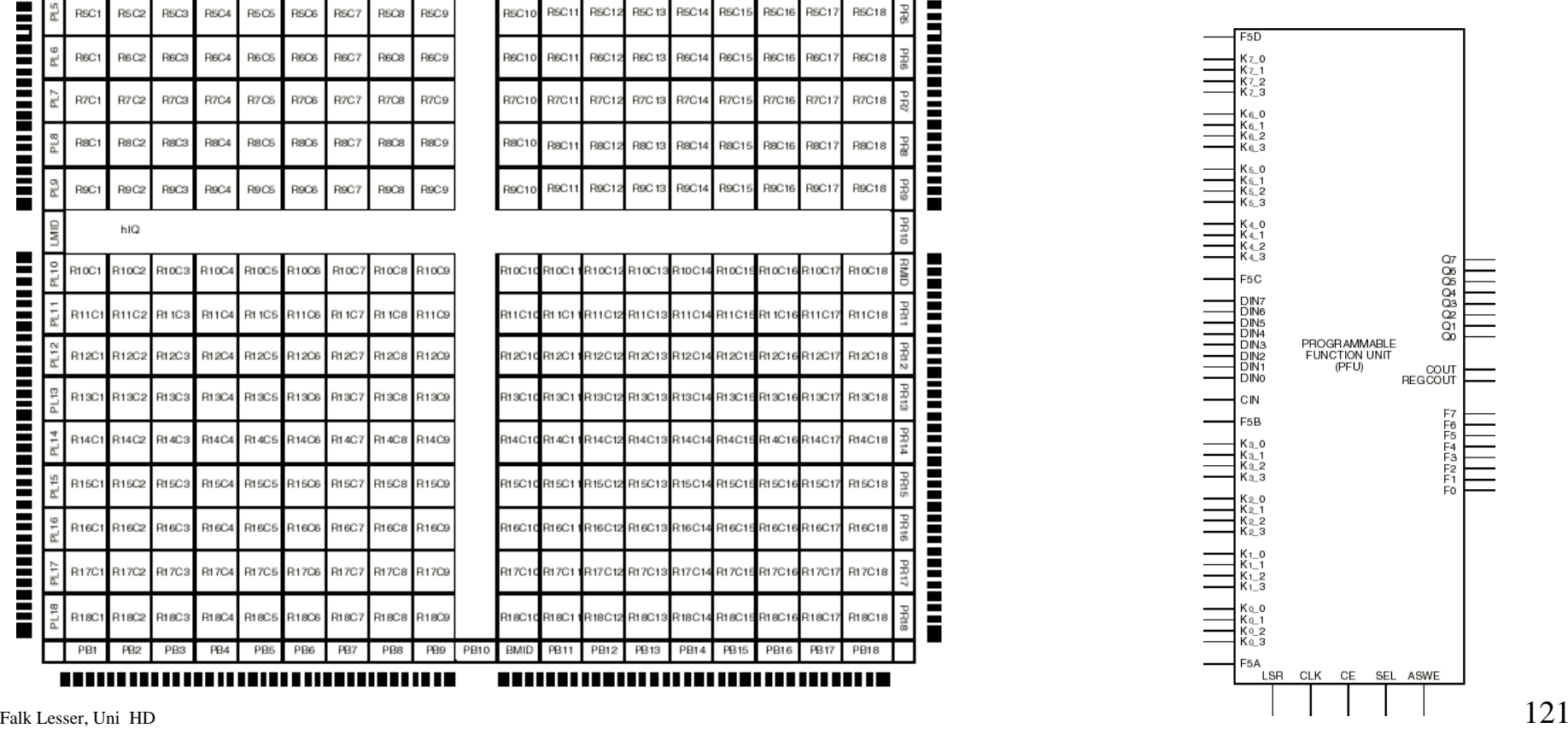

#### *Detail eines internen FPGA Blocks*

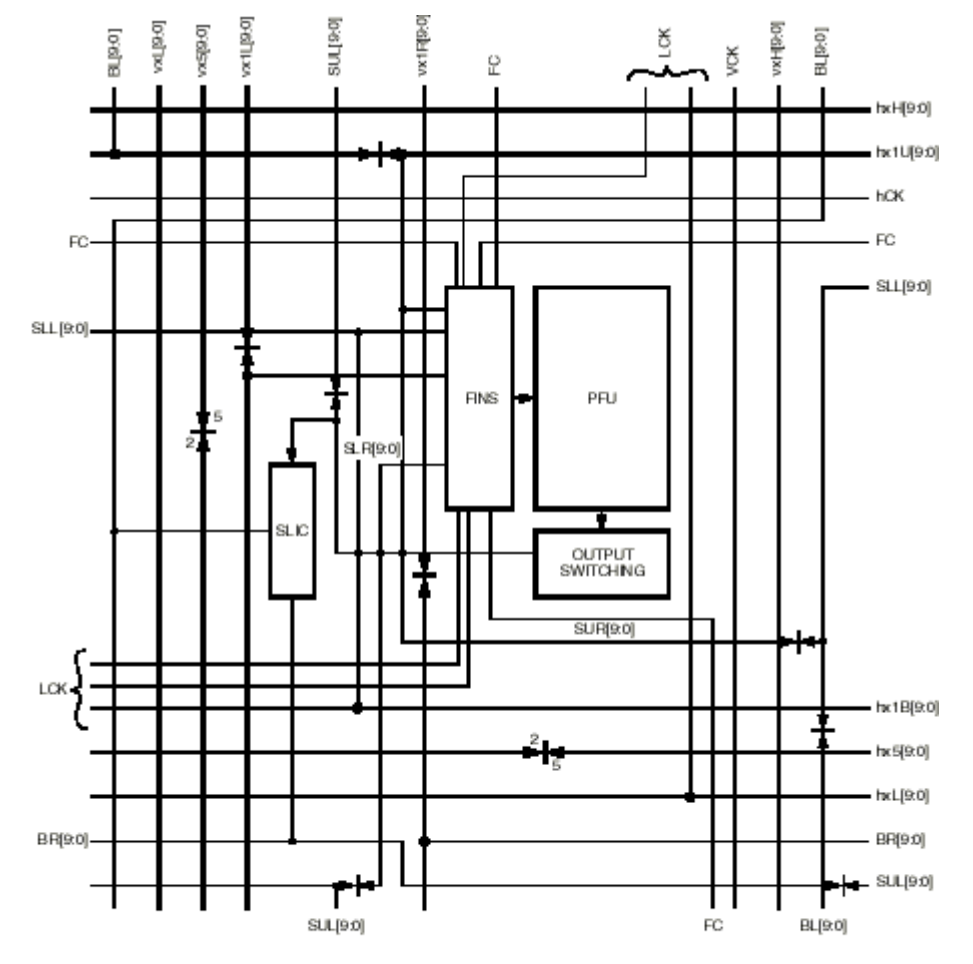

#### **Bestandteile:**

- Orca3 = SRAM-FPGA
- Programmable Function Units
- Maskenprogrammierbare Logik (Schnittstelle zum PCI-Bus)
- Feldprogrammierbare Logik
- Supplemental Logic and Interconnect Cell
- Jede PFU beinhaltet acht Flip-Flops und und acht LUTs

KEY: CONFIGURABLE SIGNAL LINE BREAKS

LINE-BY-LINE 2 OF 5

#### *Das innere einer PFU*

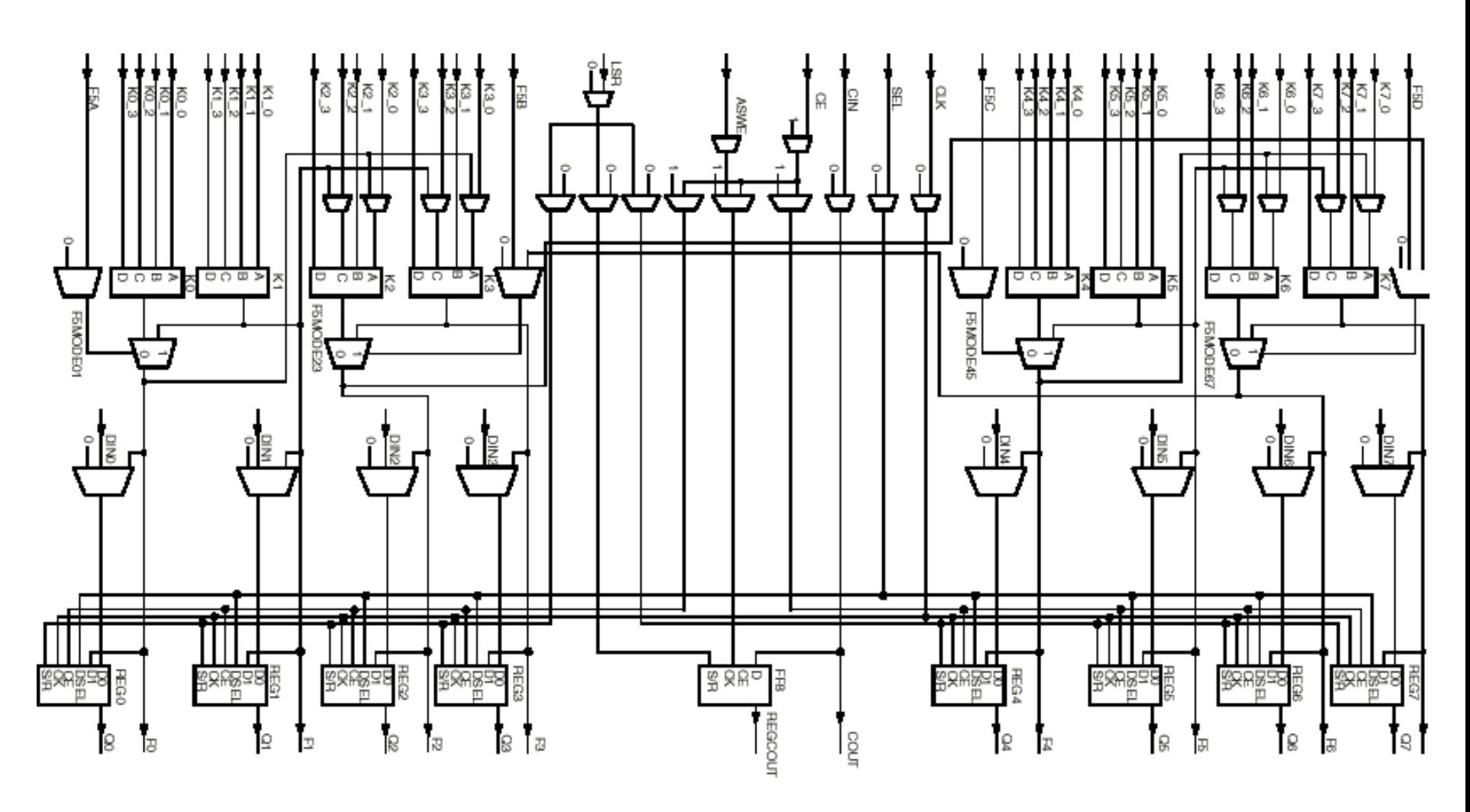

## *FPGA Ein/Ausgabe*

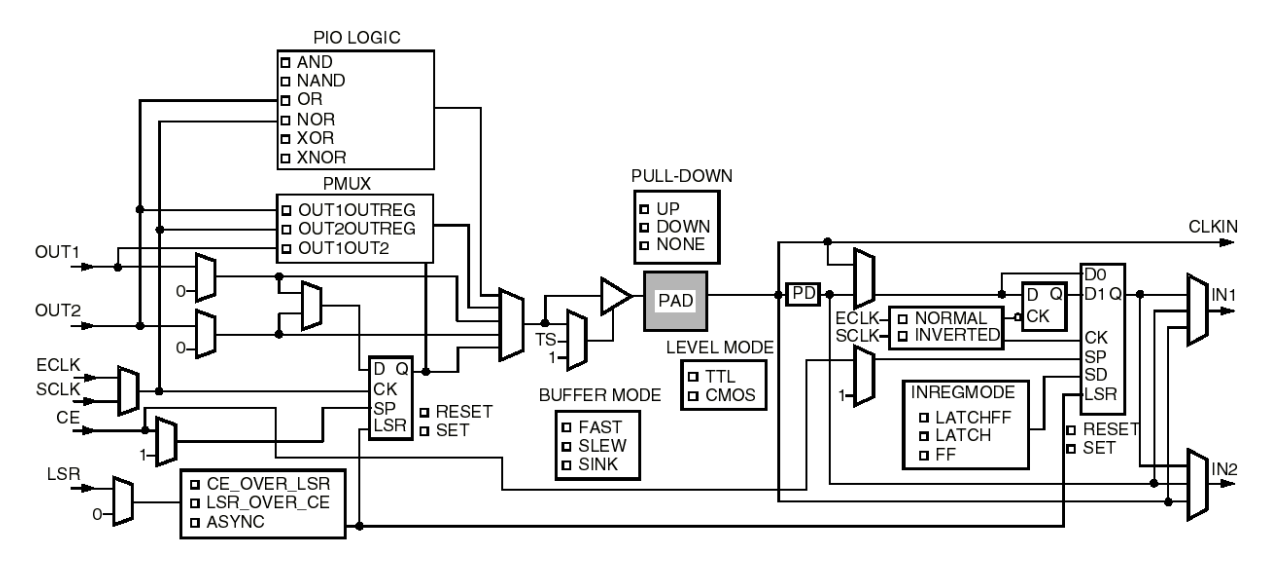

**DENABLE GSR** DISABLE GSR

Key: PD = programmable delay.

- Jedes FPGA-PIN kann frei programmiert werden
- Es kann Input, Output oder Bidirektionales Pin verwendet werden
- Zusätzlich sind verschiedene Technologievarianten möglich
	- TTL, CMOS
	- mit/ohne PULL Up bzw. PULLDOWN Widerstand
	- Treiberleistung (6 mA, 12 mA)

## *Zusammenfassung*

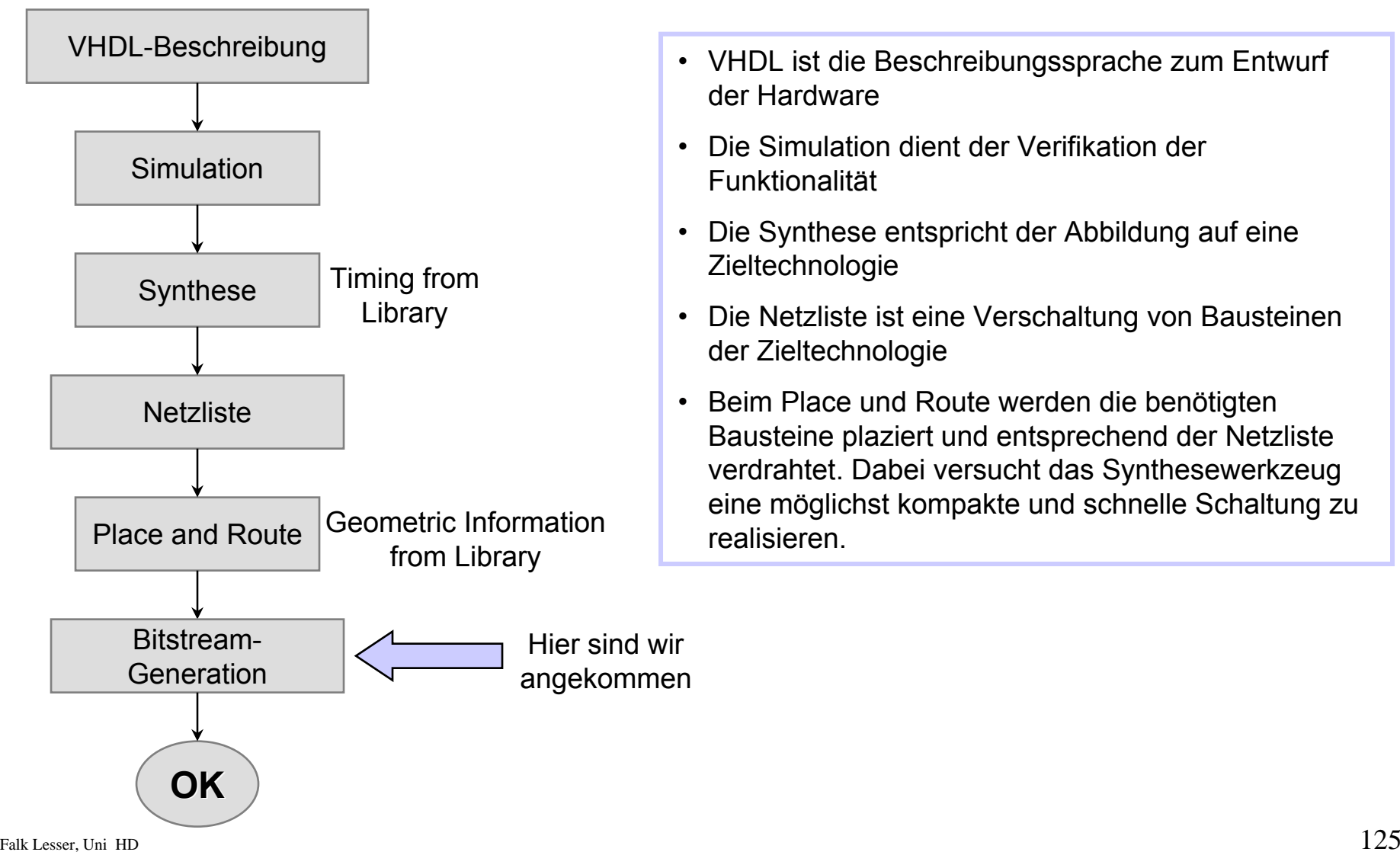

- VHDL ist die Beschreibungssprache zum Entwurf der Hardware
- • Die Simulation dient der Verifikation der Funktionalität
- • Die Synthese entspricht der Abbildung auf eine Zieltechnologie
- $\bullet$  Die Netzliste ist eine Verschaltung von Bausteinen der Zieltechnologie
- Beim Place und Route werden die benötigten Bausteine plaziert und entsprechend der Netzliste verdrahtet. Dabei versucht das Synthesewerkzeug eine möglichst kompakte und schnelle Schaltung zu realisieren.

## *Inhalt des vierten Tages*

- Endliche Automaten
- VHDL-Modellierung einer FSM (Finite State Machine)
- Erweiterte Synthesestrategien
- Synthesewerkzeuge des Orca Designflows
- Übungen

#### *Grundlagen der Automatentheorie*

**1. Moore: 1. Moore:**

**Ausgabefunktion:**  $Y^n = f(\underline{Z})^n$ 

**Übergangsfunktion:**  $Z^n = g(X, Z)^n$ 

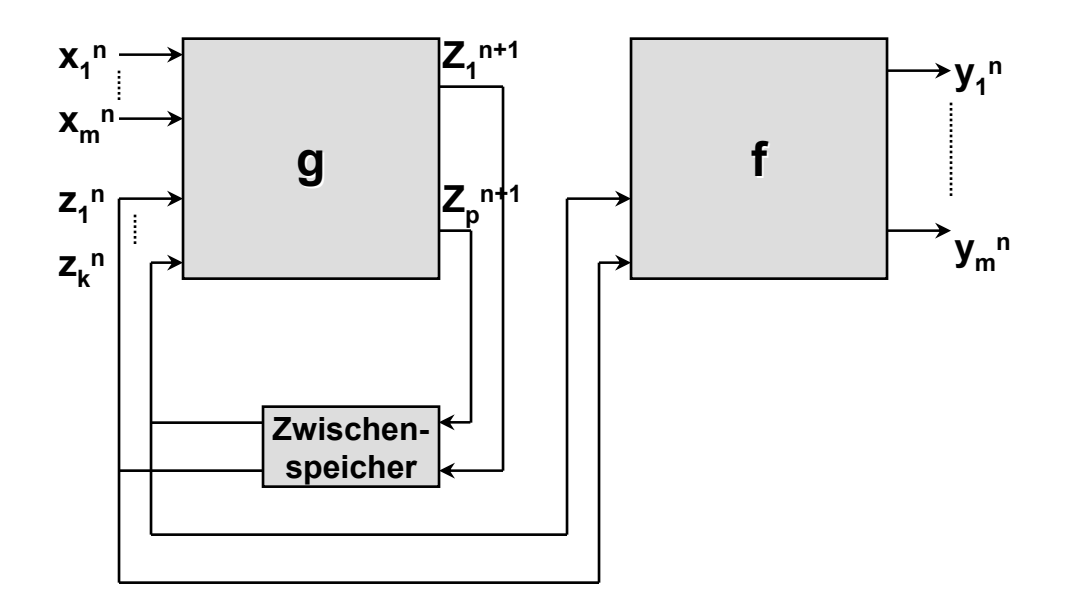

#### *Grundlagen der Automatentheorie*

**Ausgabevektor:**  $Y = (y_1, y_2, ..., y_m)$ 

#### **Automaten Automaten-theoretische theoretische Beschreibung: Beschreibung: Eingabevektor:**  $\underline{X} = (x_1, x_2,..., x_n)$

**2. Mealy:**

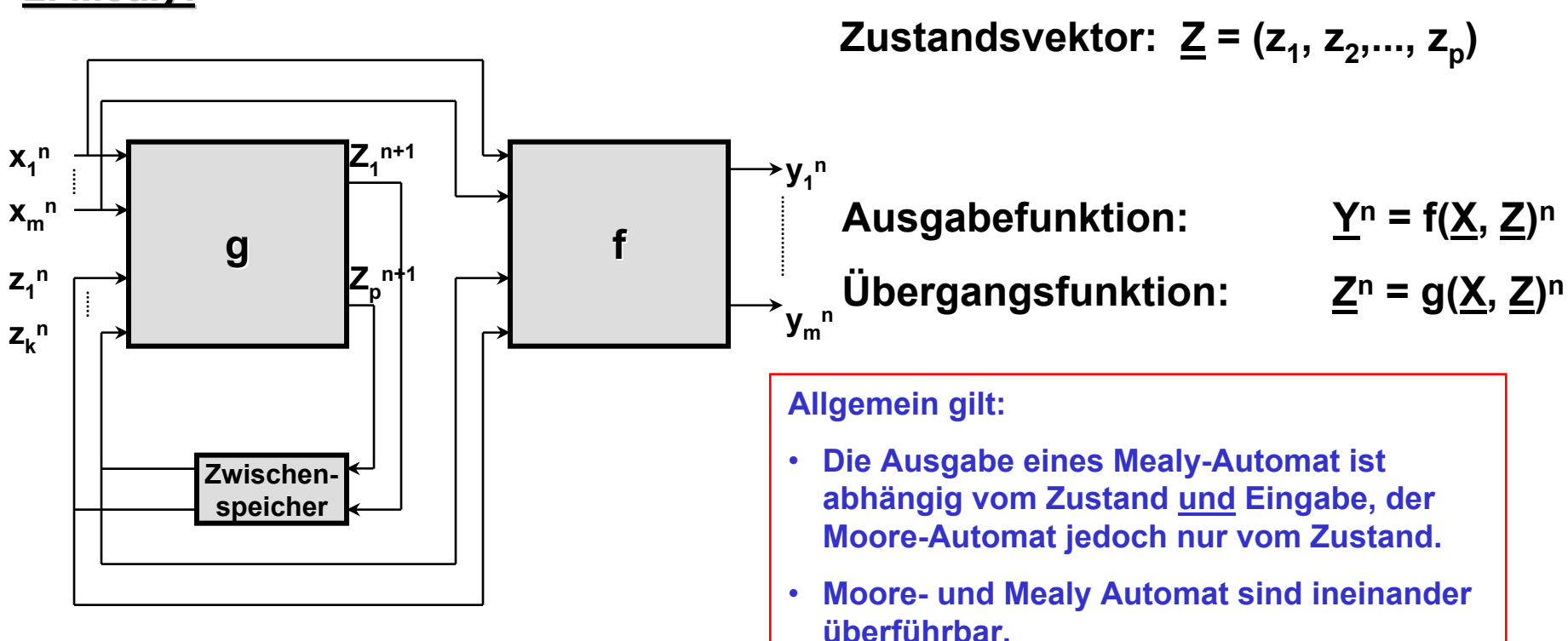

#### *Entwurf von Schaltwerken*

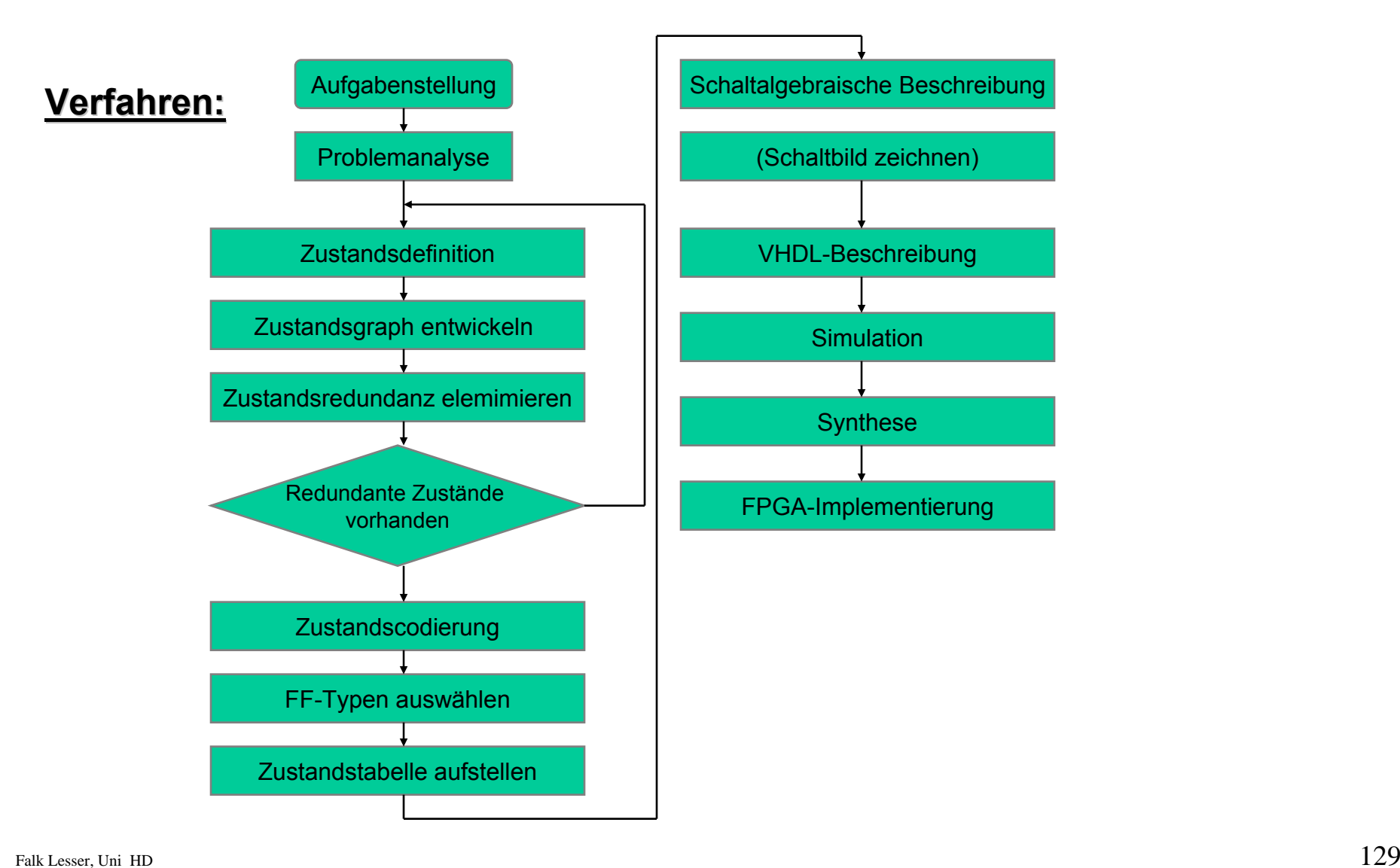

## *Darstellungsformen*

#### **1. Zustandstabellen: 1. Zustandstabellen:**

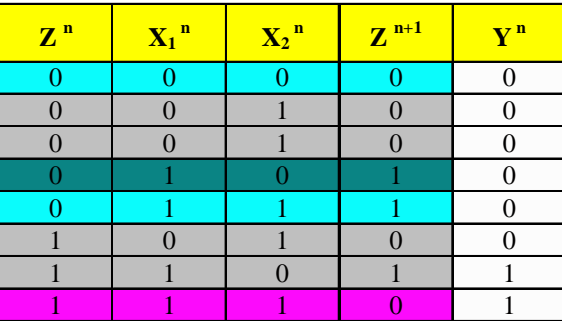

Vollständige Zustandstabelle mit allen Eingangsvariablen, Zuständen, Folgezuständen und Ausgangsvariablen

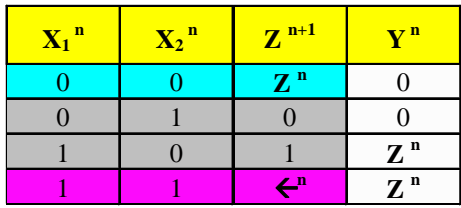

Vereinfachte Zustandstabelle mit allen Eingangsvariablen, Folgezuständen und Ausgangsvariablen. Zustände auf Vorzustand bezogen

#### **2. Zustands Zustandsübergangsgraph bergangsgraph:**

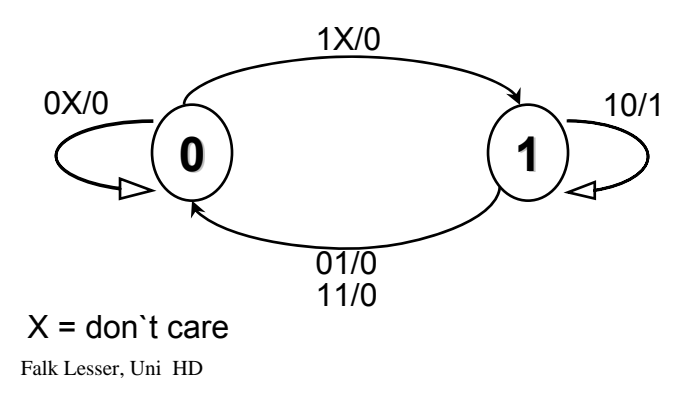

- Knoten: Zustände des Schaltwerks
- Kanten: Zustandsübergänge
- Kantenmarkierung: Eingabe/Ausgabe (Mealy-Automat)

Es wird immer genau *ein* Zustand angenommen

Falk Lesser, Uni HD  $_{\rm 130}$ Moore-Automat analog mit Ausgabe als Beschriftung der Zustände

## *Einsparung redundanter Zustände*

Zwei Zustände eines Schaltwerks heißen äquivalent, wenn sie bei gleichem Eingangsvektor stets den selben Ausgangsvektor erzeugen und einen äquivalenten Folgezustand annehmen.

Äquivalente Zustände können durch einen einzigen Zustand ersetzt werden.

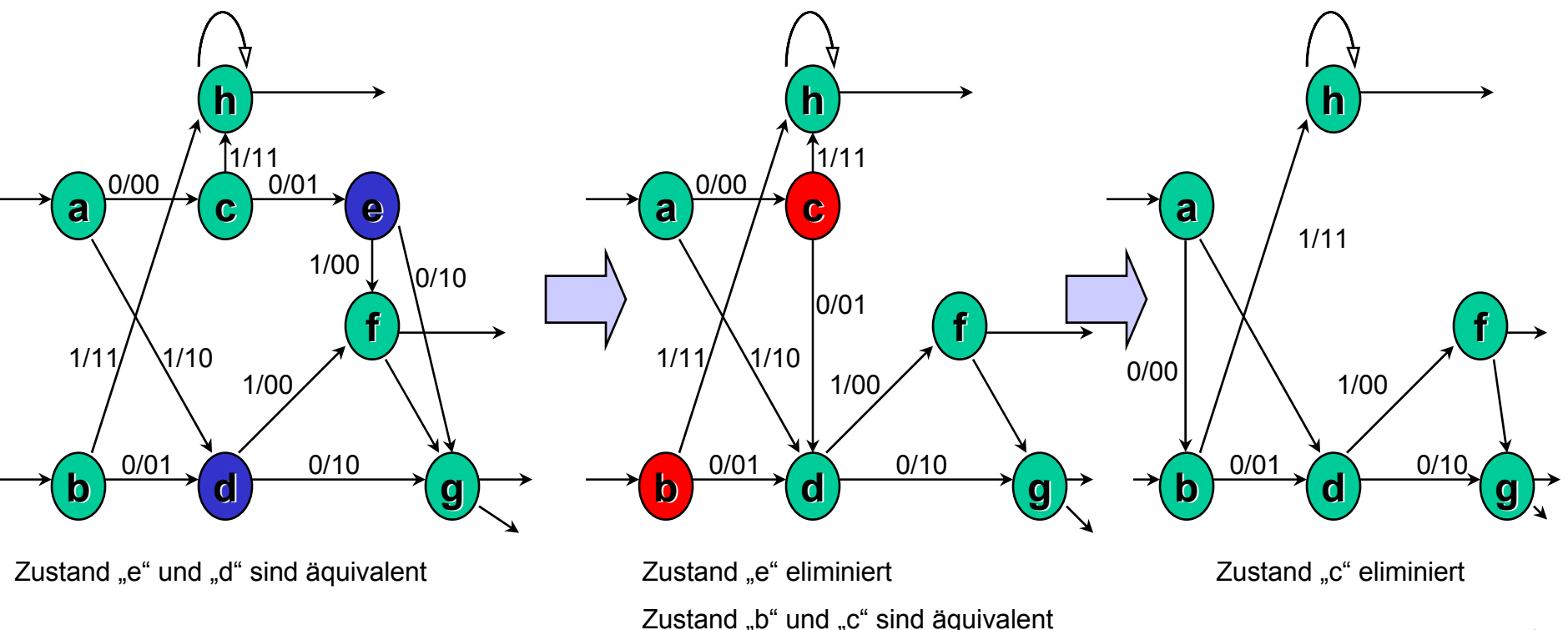

*Schaltwerksentwurf*

#### 1. Aufgabenstellung:

Modulo-4 Vorwärts/Rückwärtszähler

Der Zähler soll von 0 bis 3 zählen können. Dabei soll durch einen Steuereingang x die Zahlenfolge 0,1,2,3 (vorwärtszählen) für x=1 und beim rückwärtszählen die Zahlenfolge 3,2,1,0 für x=0 durchlaufen´und ausgegeben werden. Am Ausgang ist der Zählerstand anzugeben (Ausgabevektor  $y_0$ ,  $y_1$ ). Der Zähler ist als Ringzähler zu realisieren.

#### 2. Zustandsdefinition:

Vier Zustände erforderlich: 0, 1, 2, 3

3. Entwicklung des Zustandsgraphen:

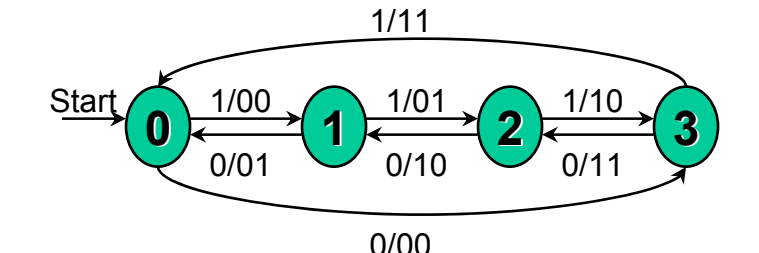

- 4. Zustandsredundanzen eliminieren:
- 5. Zustandscodierung:

00, 01, 10, 11

6. Wahl des FF-Typs:

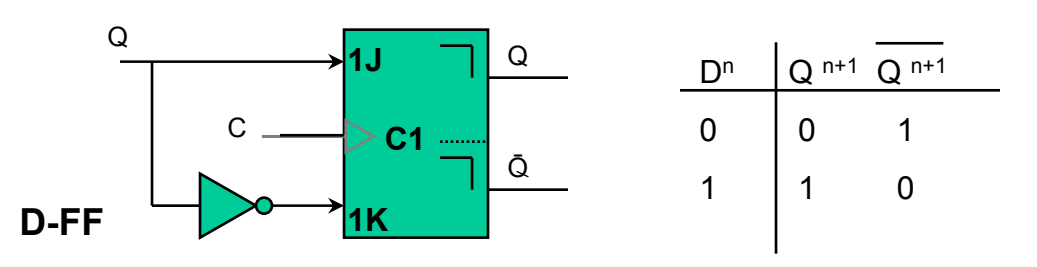

*Schaltwerksentwurf*

7. Zustandstabelle:

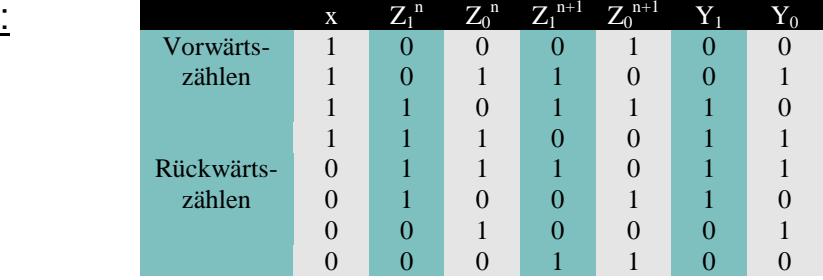

8. Schaltalgebraische Beschreibung der Ausgangs- und Übergangsfunktion:

**Ausgangsfunktion**:  $\mathbf{Y_0} = \mathbf{Z_0}^n$  $Y_1 = Z_1$ <sup>n</sup>  $\ddot{\mathbf{U}}$ bergangs-: Z $_0$ <sup>n+1</sup>= (x $\boldsymbol{\leftarrow}_{0}$  $\boldsymbol{\leftarrow}_{1}$  + x  $\boldsymbol{\leftarrow}_{0}$   $\boldsymbol{Z}_{1}$  +  $\boldsymbol{\boxtimes}$   $\boldsymbol{\leftarrow}_{0}$   $\boldsymbol{Z}_{1}$  +  $\boldsymbol{\boxtimes}$   $\boldsymbol{\leftarrow}_{0}$  $\leftarrow_1$ <sup>n</sup> **funktion:Z**<sub>1</sub><sup>n+1</sup> **E** (**x** ← <sub>0</sub> ← <sub>1</sub> +  $\boxtimes$  Z<sub>0</sub> Z<sub>1</sub> + **x** Z<sub>0</sub> ← <sub>1</sub> + **x** ← <sub>0</sub> Z<sub>1</sub>)<sup>n</sup> Minimierung:

$$
\mathsf{Z_0}^{n+1} = \leftarrow_0^n
$$

**Z1n+1 nicht weiter minimierbar**

Koeffizientenvergleich für D-FF:

 $Q^{n+1} = D^n$ 

Ubergangs: 
$$
Z_0^{n+1} = (x \xi_0 \xi_1 + x \xi_0 Z_1 + \boxtimes \xi_0 Z_1 + \boxtimes \xi_0
$$

\n $\xi_1^{n+1} = (x \xi_0 \xi_1 + \boxtimes Z_0 Z_1 + x Z_0 \xi_1 + x \xi_0 Z_1)^n$ 

**Ansteuerungsgleichung:**

$$
Q_0^{n+1} = D_0^{n} = Z_0^{n+1} = \leftarrow_0^n
$$
  
\n
$$
Q_1^{n+1} = D_1^{n} = Z_1^{n+1} = (x \leftarrow_0 \leftarrow_1 + \boxtimes Z_0 Z_1 + x Z_0 \leftarrow_1 + x \leftarrow_0
$$
  
\n
$$
Z_1^{n} = Z_1^{n+1} = (x \leftarrow_0 \leftarrow_1 + \boxtimes Z_0 Z_1 + x Z_0 \leftarrow_1 + x \leftarrow_0
$$

### *Schaltwerksentwurf*

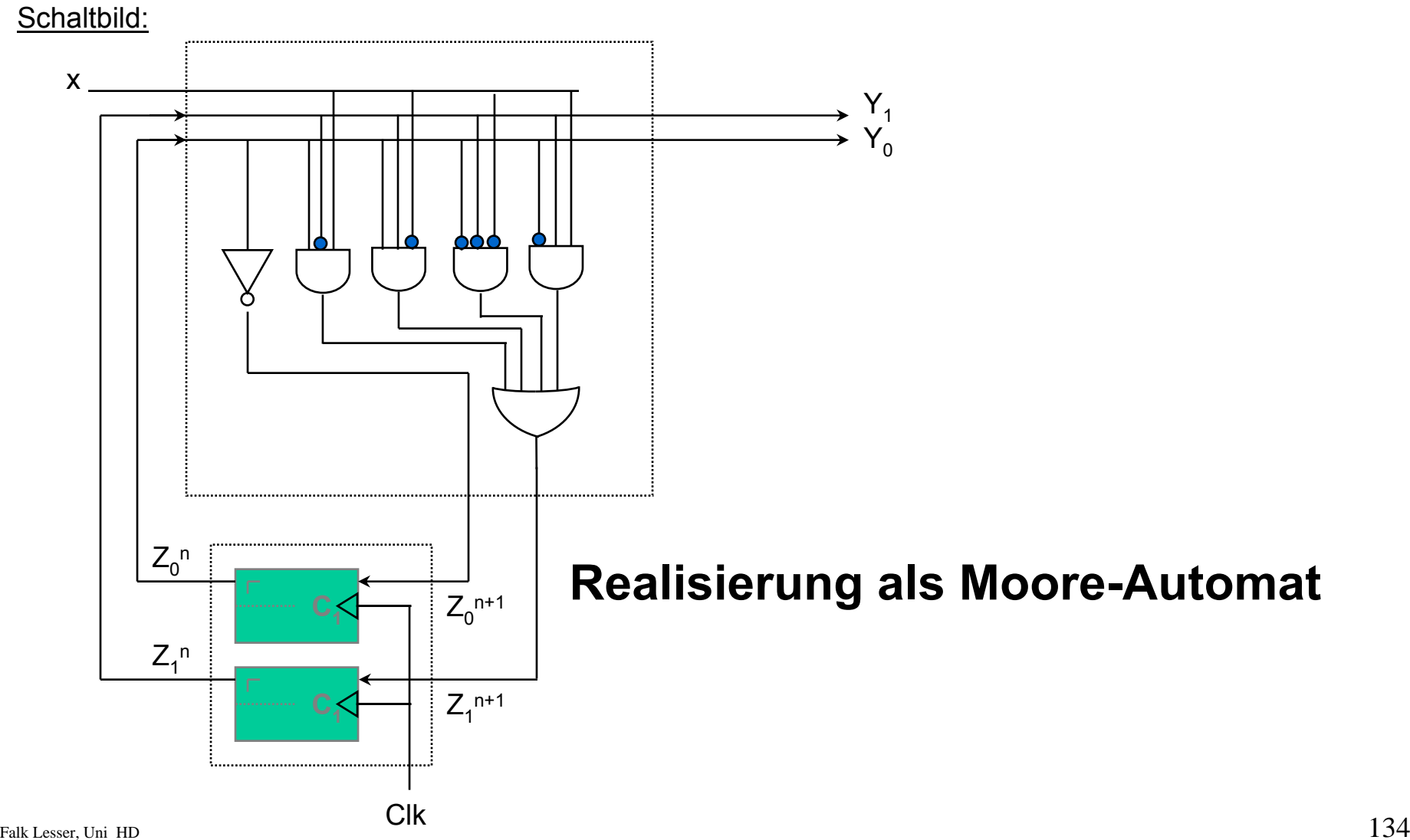

#### *Endliche Automaten (FSM)*

*Endliche Automaten sind Maschinen , die auf eine Eingabe hin bestimmte Ausgaben erzeugen. Beispiel: Bankautomaten,* 

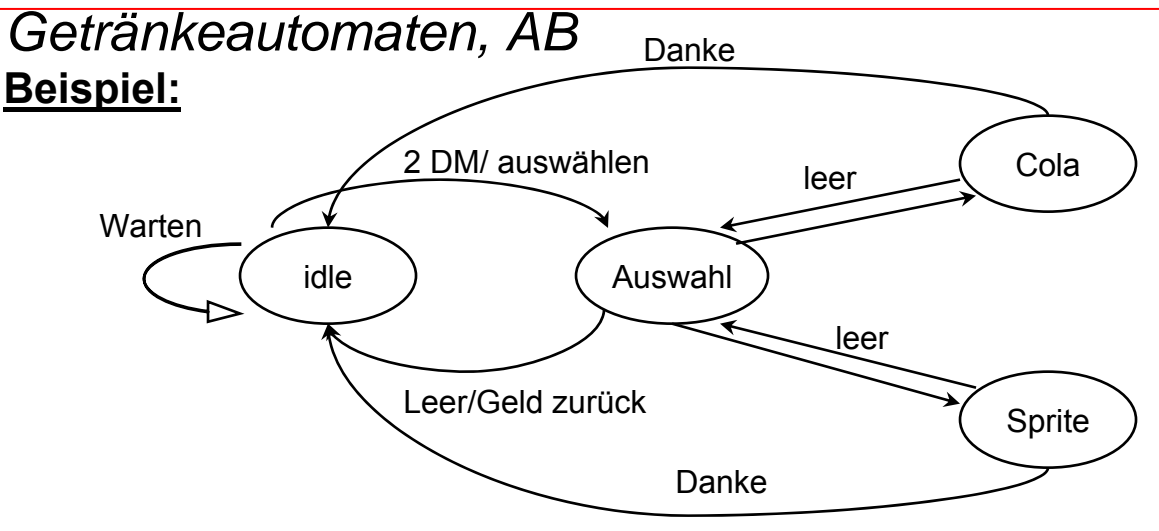

- Ein endlicher Automat besteht aus Speicherelementen für den aktuellen Zustand und Logikelementen zur Festlegung des Folgezustandes und der Ausgabewerte.
- $\bullet$ Jedem Zustand der State Machine wird ein Binärcode zugeordnet
- Unterteilung der FSM in Register und kombinatorische Logik spiegelt sich exakt in der VHDL-Beschreibung wieder.

## *VHDL-Beschreibung einer FSM*

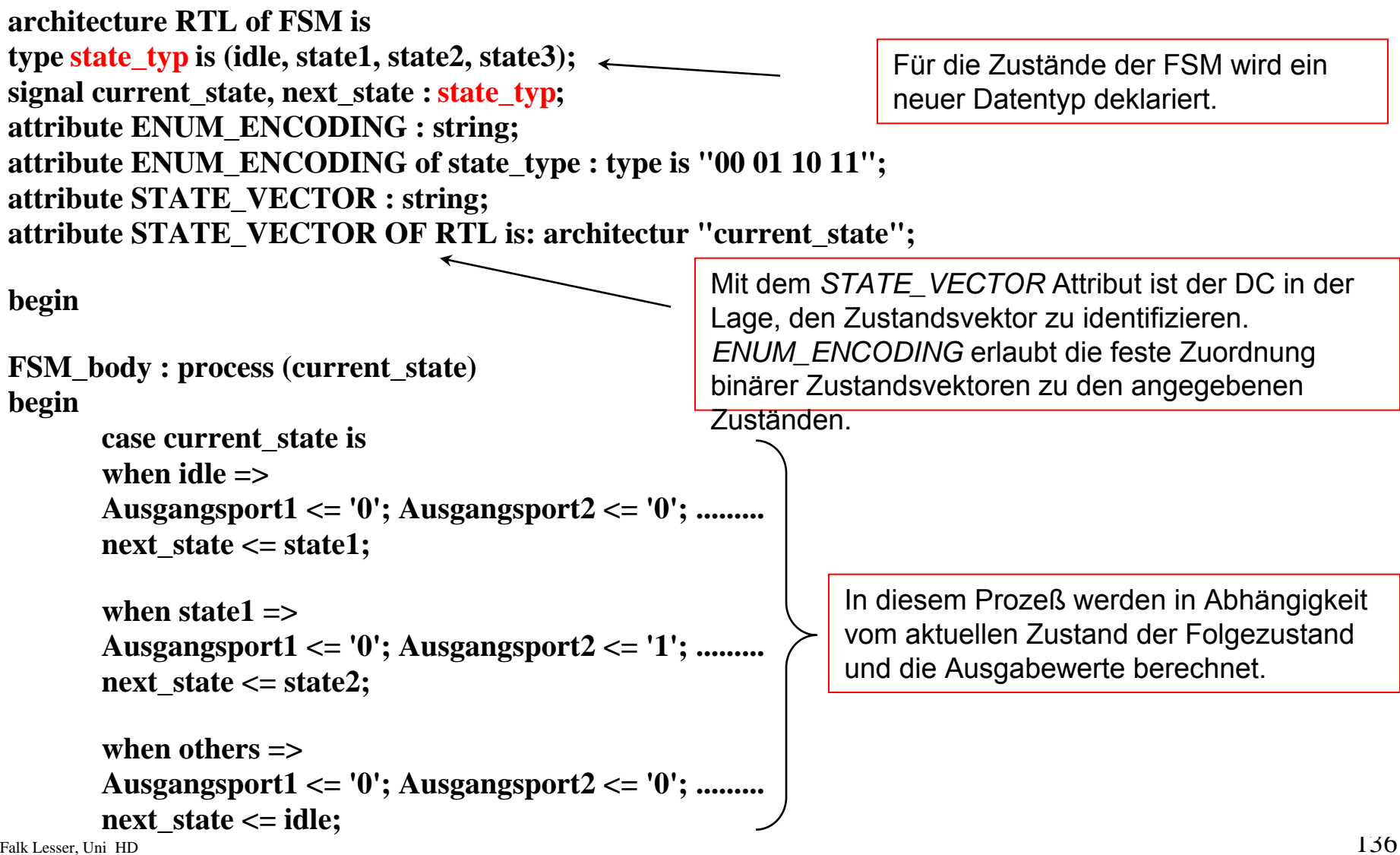

#### *VHDL-Beschreibung einer FSM*

```
Reg: process (clk, reset)
begin;
  if reset = '1' then
        current state \leq idle;
  if clk'event and \text{clk} = '1' then
        current state \leq next state;
  end if;
end process;
```
Prozeß zur Speicherung des aktuellen Zustandes.

Register verfügt - wie alle Register - über einen asynchronen Reset-Eingang.

Zusätzlich können/werden hier die Ausgangsregister beschrieben

end RTL;

```
configuration FSM_CFG of FSM is
for RTL
end for;
```
Werden in der Beschreibung der Architektur Submodule verwendet, müssen diese in Konfiguration den Instanzen die VHDL-Beschreibungen zugewiesen werden.

## *Zustandscodierung*

- Jedem möglichen Zustand der State Machine ist ein bestimmter Binärcode zugeordnet (state encoding)
- n Register kodieren maximal 2 n Zustände
- One Hot Methode: Jedem Zustand wird exakt ein Register zugeordnet
- n Register kodieren n Zustände
- keine kombinatorische Logik zur Dekodierung des aktuellen Zustandes
- schnellste Implementierungsvariante

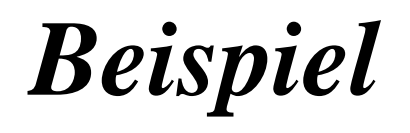

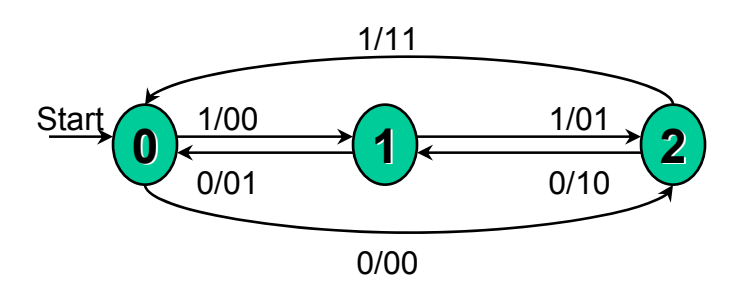

- •Der Automat besitzt drei Zustände
- $\bullet$  Die Ausgabedaten hängen vom Zustand ab => Moore Automat
- Pfeile zeigen die Übergänge von gegenwärtigen zum nächsten Zustand an
- $\bullet$  Die Beschriftungen kennzeichnen die Übergangsbedingung und die zu generierenden Ausgangsdaten (Eingabe/ Ausgabe)

#### **Ports der Entity:**

- •\_Input (1 Bit breit), Start (1 Bit breit)
- •Output (2 Bit breit)
- $\bullet$  Zusätzlich clk und reset, da FSMs immer über Zustandsspeicher verfügen.

#### **Configuration:**

• Die Configuration der FSM ist leer, da keine Komponenten instanziiert werden müssen

## *Beispiel*

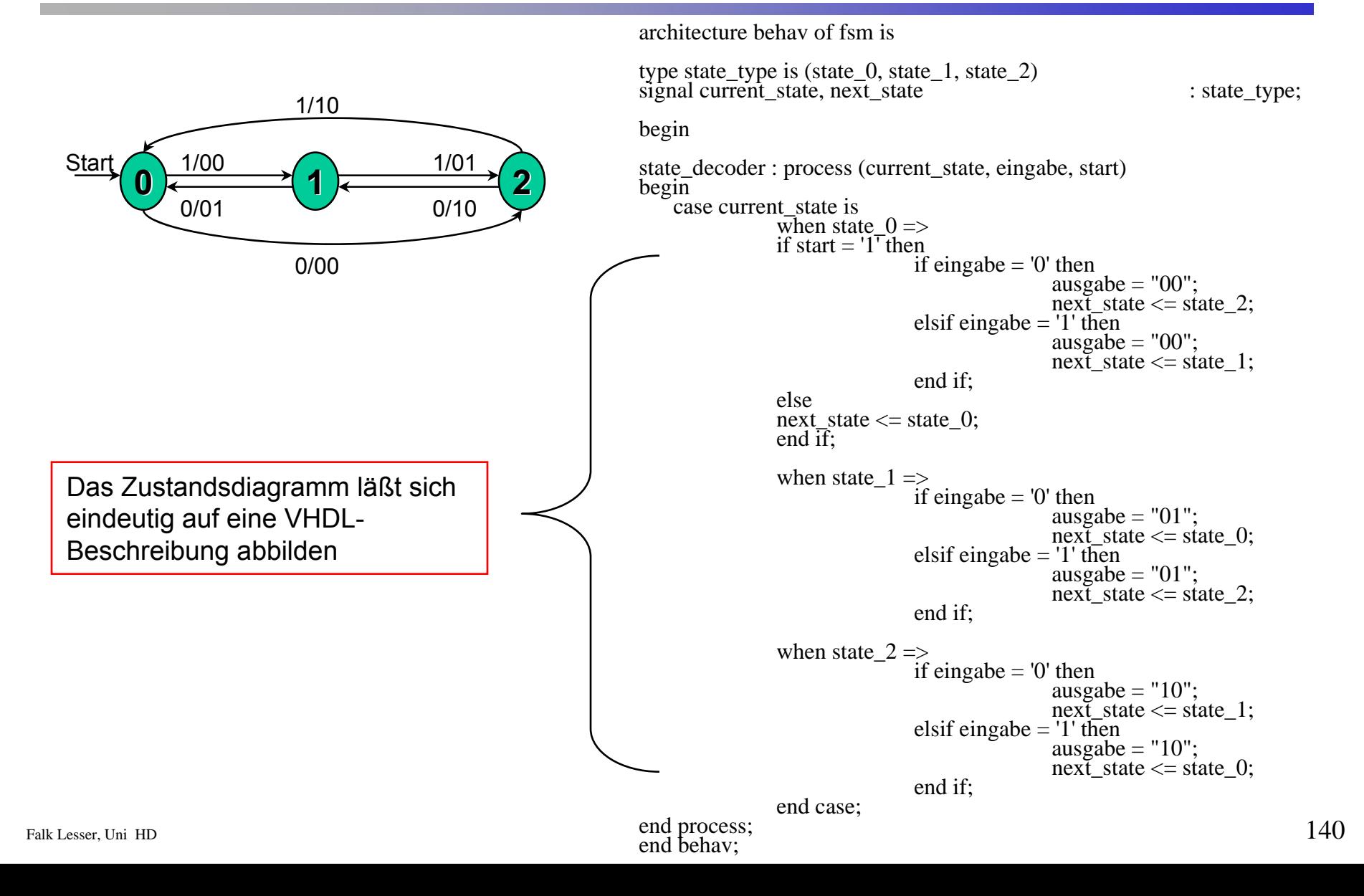

# *Erweiterte Synthesestrategien und physikalischer Test*

Volker Lindenstruth, Falk Lesser Institut für Hochenergiephysik

## *Design Objekts*

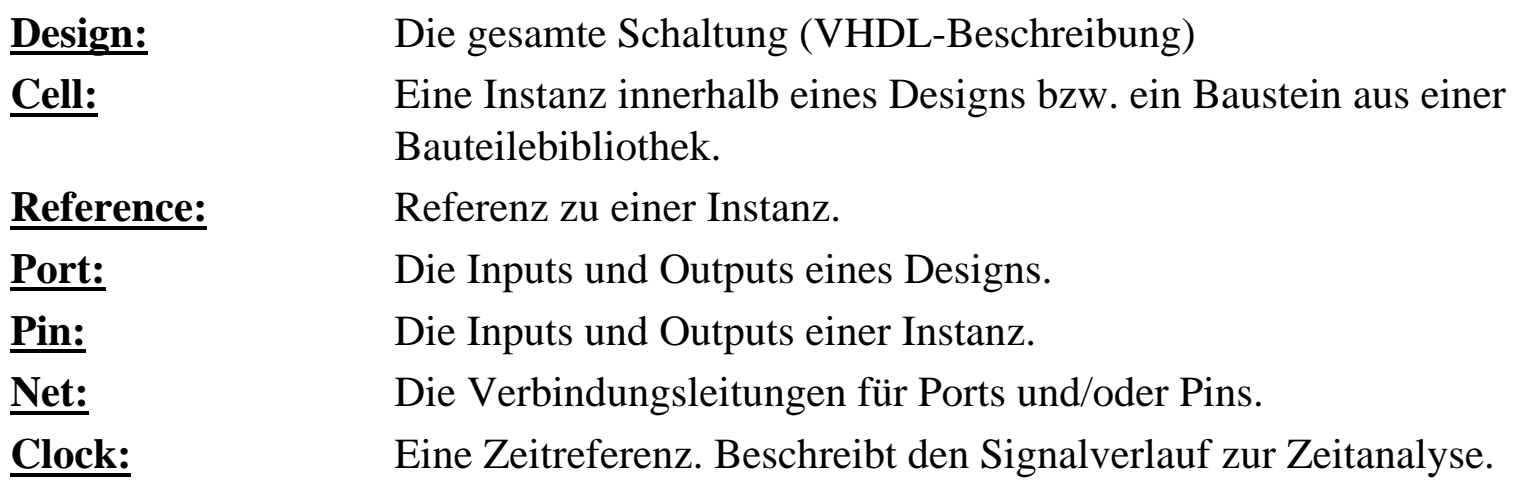

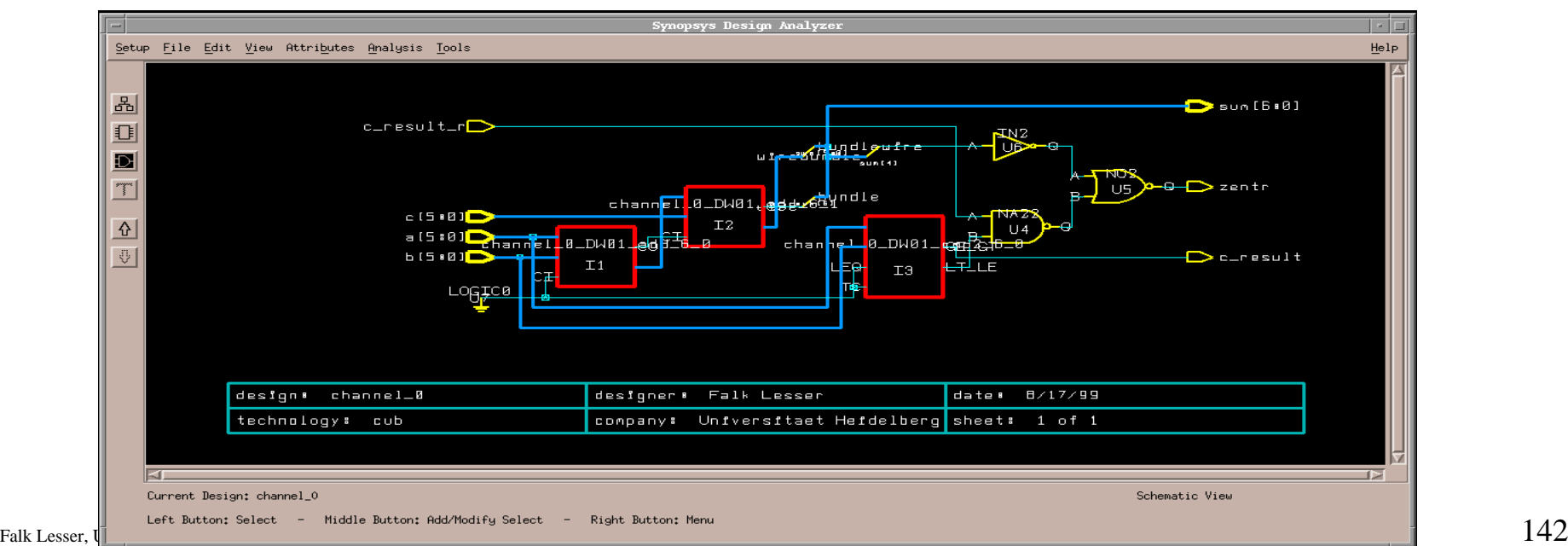

## *Timing Constraints*

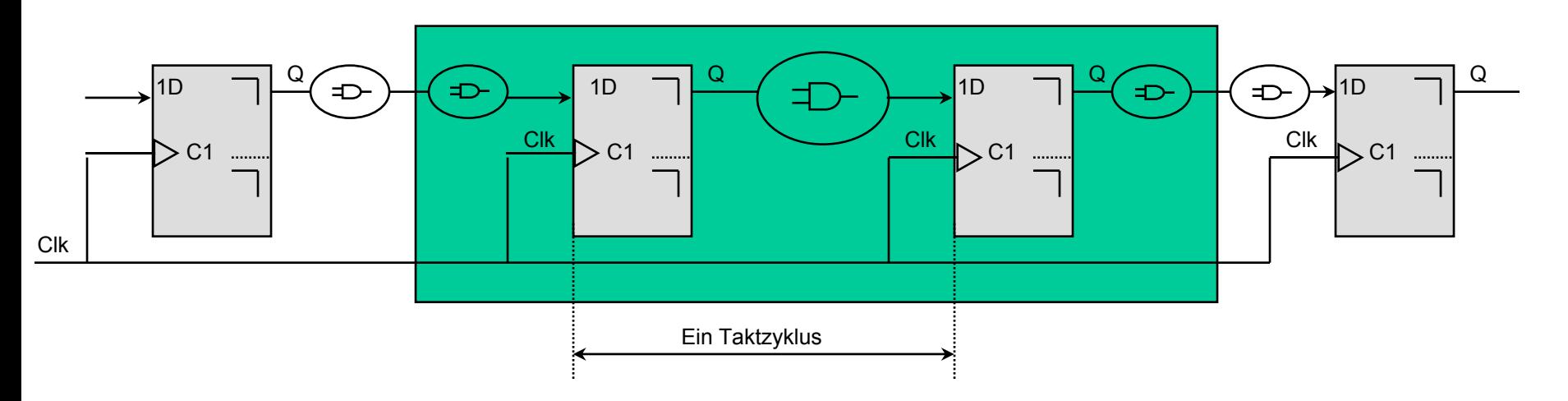

- $\bullet$ Timing Constraints sind ausschließlich in synchronen Designs sinnvoll.
- $\bullet$  Synchron: Alle Start- und Endpunkte eines kombinatorischen Pfades beginnen und enden an einem Register. Diese werden von der gleichen Clock angesteuert.
- • Nach Eingabe eines Timing-Constraints versucht das Synthesewerkzeug das Funktionale Verhalten der Schaltung unter Einhaltung der Zeitvorgabe aus Bauteilen der Zieltechnologie aufzubauen.
- $\bullet$  Der kritische Pfad wird aus den Verzögerungszeiten der Bauteile bestimmt.
	- Startpunkte sind: Input Ports und Clock Pins von Flip-Flops oder Registern
	- Endpunkte sind: Output Ports und Dateninputs sequentieller Module

## *Timing Report*

- • Nach erfolgter Synthese kann der kritische Pfad vom Design Compiler berechnet werden.
- •Der kritische Pfad gibt den längsten Signalverlauf an.
- Aus Ihm kann die maximale Taktfrequenz für das Gesamtsystem bestimmt werden.
- •Er zeigt den Start- und Endpunkt des kritischen Pfades.
- • Durch geschickte Wahl bestimmter Design-Constraints kann das Syntheseergebnis u.U. stark beeinflußt werden.

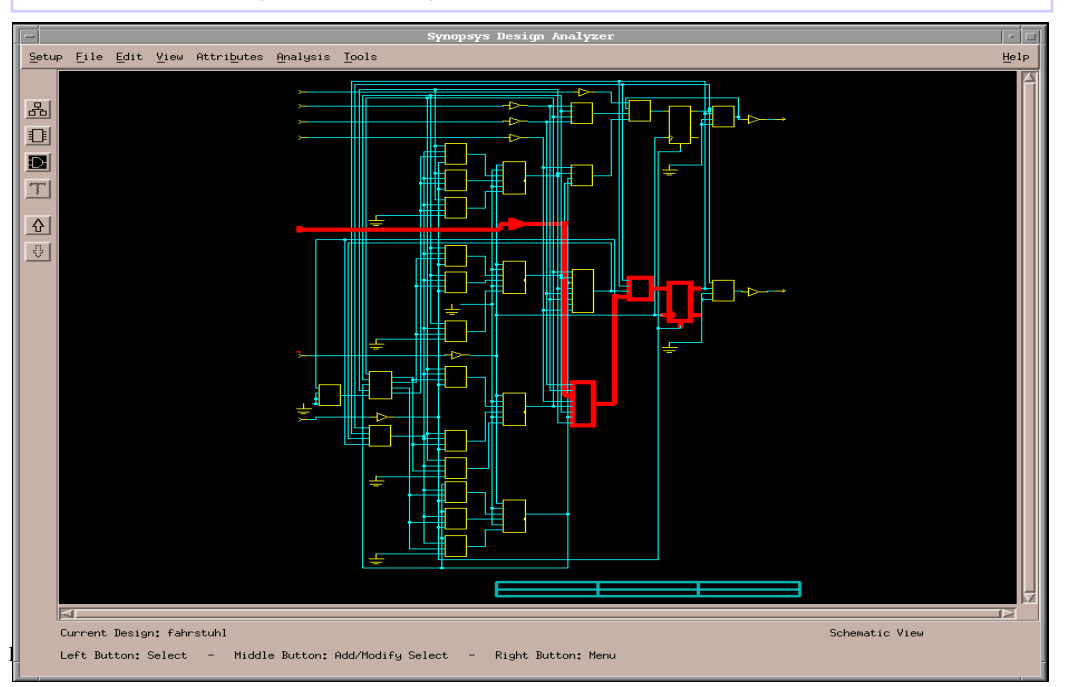

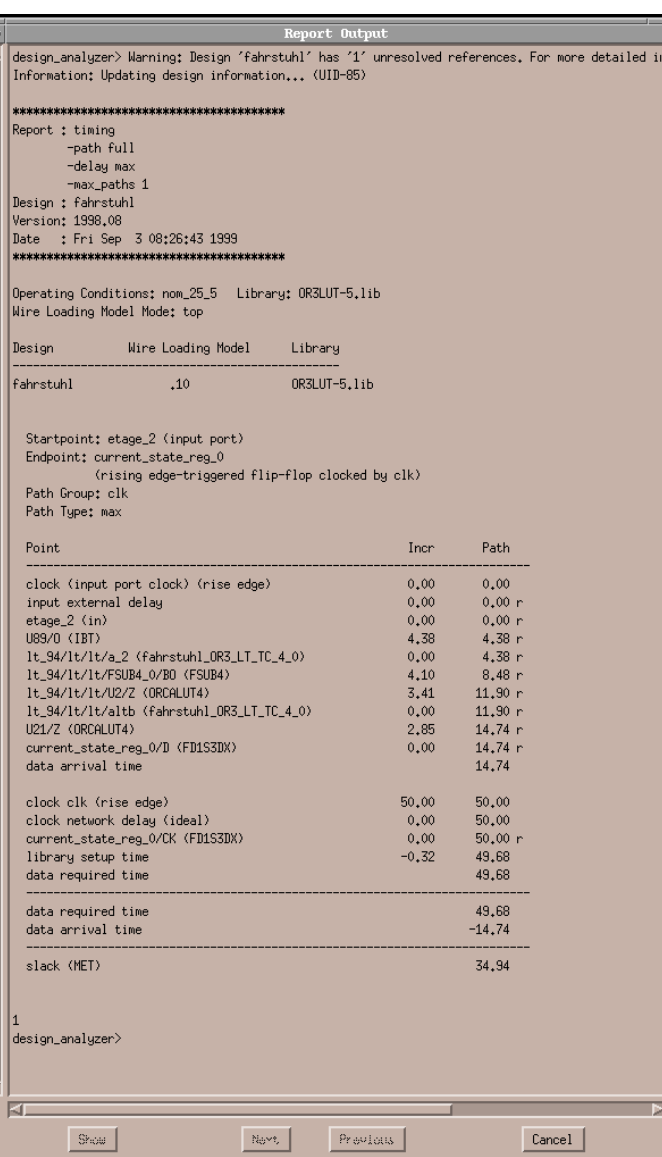
## *Zweiter Simulationsdurchlauf*

- Nach der Synthese kann die Schaltung ein weiteres Mal getestet.
- Diesmal werden die Verzögerungszeiten und elektrischen Parameter der Logikzellen mitberücksichtigt
- Das tatsächliche Verhalten kann jetzt "hardwarenah" simuliert werden
- Laufzeiten des Verbindungsnetzwerkes bleiben dabei unberücksichtigt. Diese können der Simulation durch Definition von Setup-Zeiten hinzugefügt werden.

*Orca-Designflow*

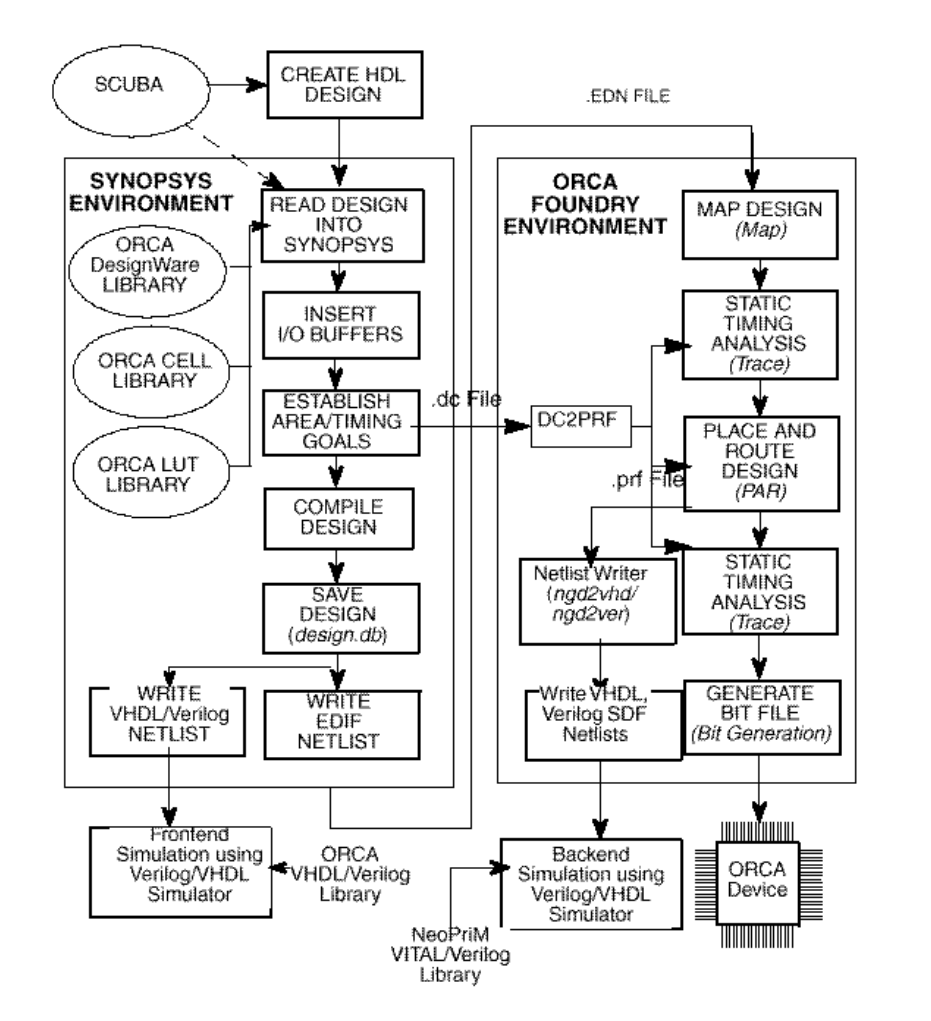

- Der Designflow beinhaltet die Elemente
	- **Mapping (mapsh)**
	- **Place and Route (parsh)**
	- **Erzeugung eines Bitstreams**
- Diese und weitere Synthesetools sind im Orca Foundrary Control Center zusammengefast.
- Dazwischen liegen Analyseschritte um das Syntheseergebnis zu verifizieren. Hierfür werden von den einzelnen Synthesetools Reports erstellt.
- Anschließend erfolgt das Programmieren des FPGA.
- Der Funktionale Test wird direkt am Logikbaustein durchgeführt.

# *Orca Foundary Control Center (ofcc)*

- Integration aller benötigten Synthesewerkzeuge des Orca-Designflows
- Jeder Schritt der Synthese wird ausführlich dokumentiert (Reports)
- Iteratives Vorgehen möglich

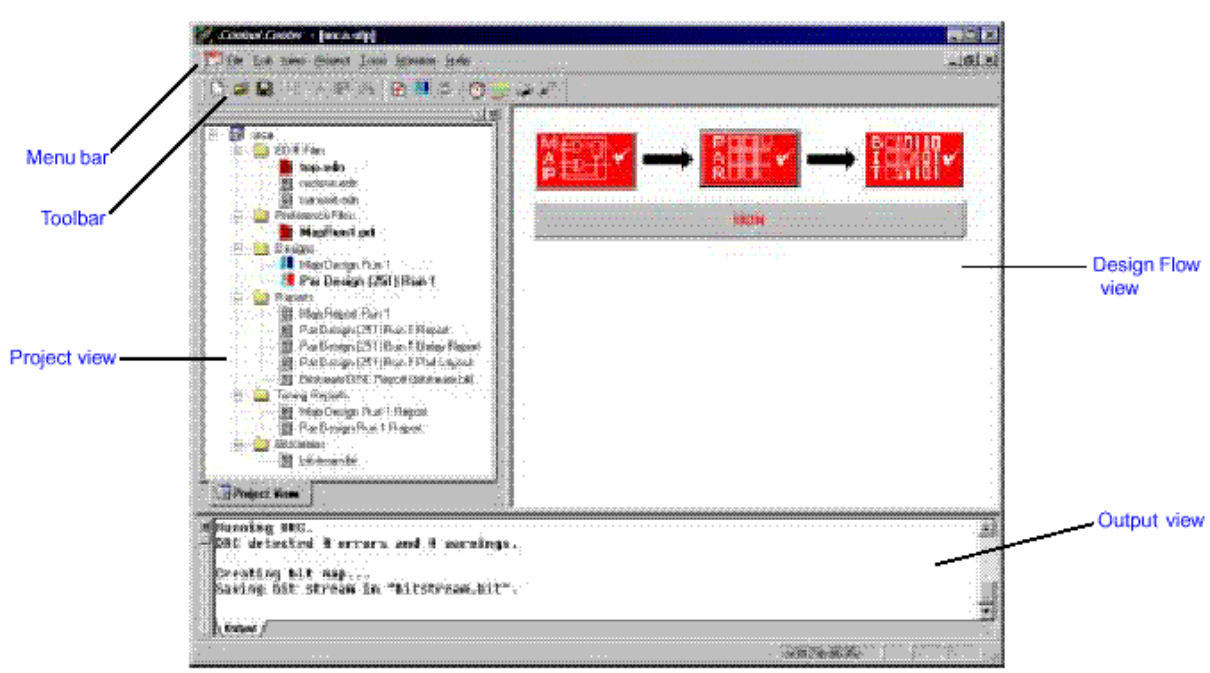

Main in window in OFCC

# *Mapshell*

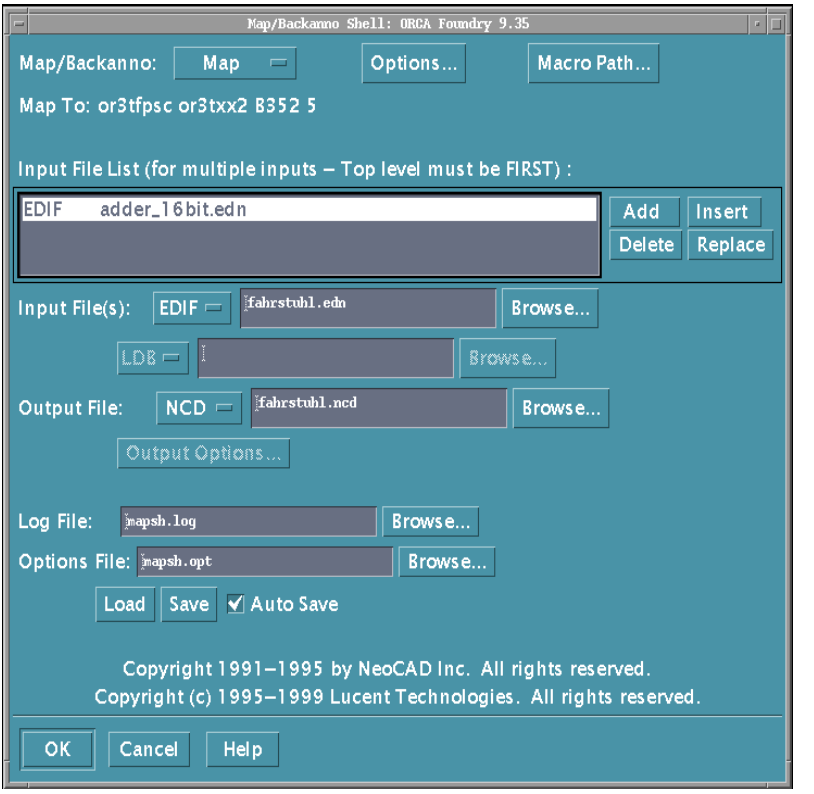

• Die Mapshell erzeugt aus der EDIF 200 Netzliste eine physikalische Beschreibung (\*.ncd) der verwendeten Komponenten der Zieltechnologie (Orca-Lib).

#### • **Aufruf des Programms: \$> mapsh &**

#### **Optionen:**

- Architecture : or3tfpsc
- Device: or3txx2
- Package: B252
- Speed: 5
- Das erzeugte \*.ncd-File dient als Input für das Place and Route Tool.

### *Place and Route*

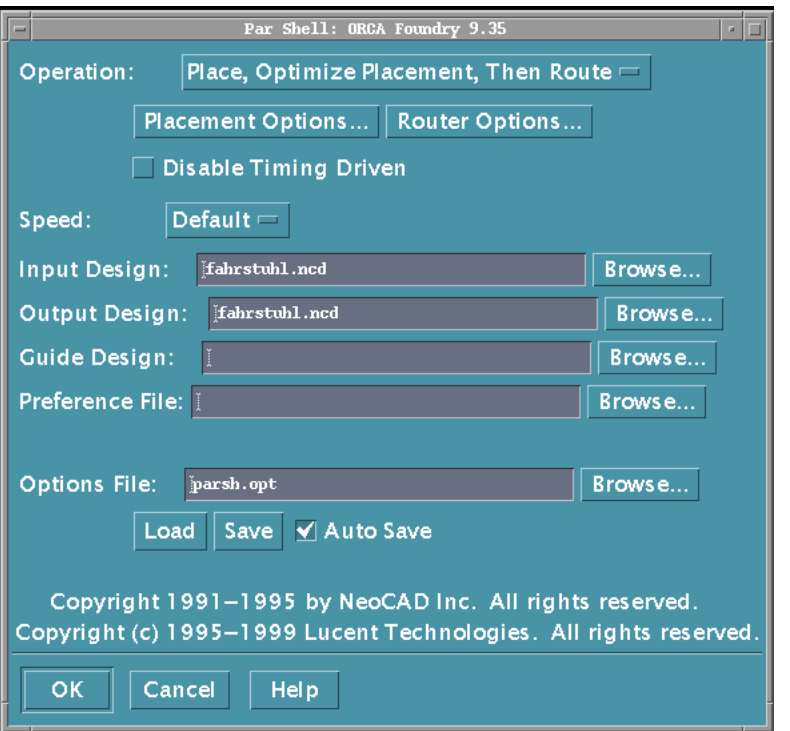

- Mit Parshell werden die Logikzellen Plaziert und Verdrahtet.
- **Aufruf des Programms: \$> parsh &**

#### **Optionen:**

- Es sind die Defaultwerte zu verwenden (*cost-based*)
- Preference File: <filename>.prf

# *Editor für Programmierbare ICs*

• Über ein GUI können interne Signale (z.B. interne Register) auf Ouput-Pins gelegt werden. Auf diese Weise kann das funktionale Verhalten der Schaltung nach "Außen" und "Innen" getestet werden.

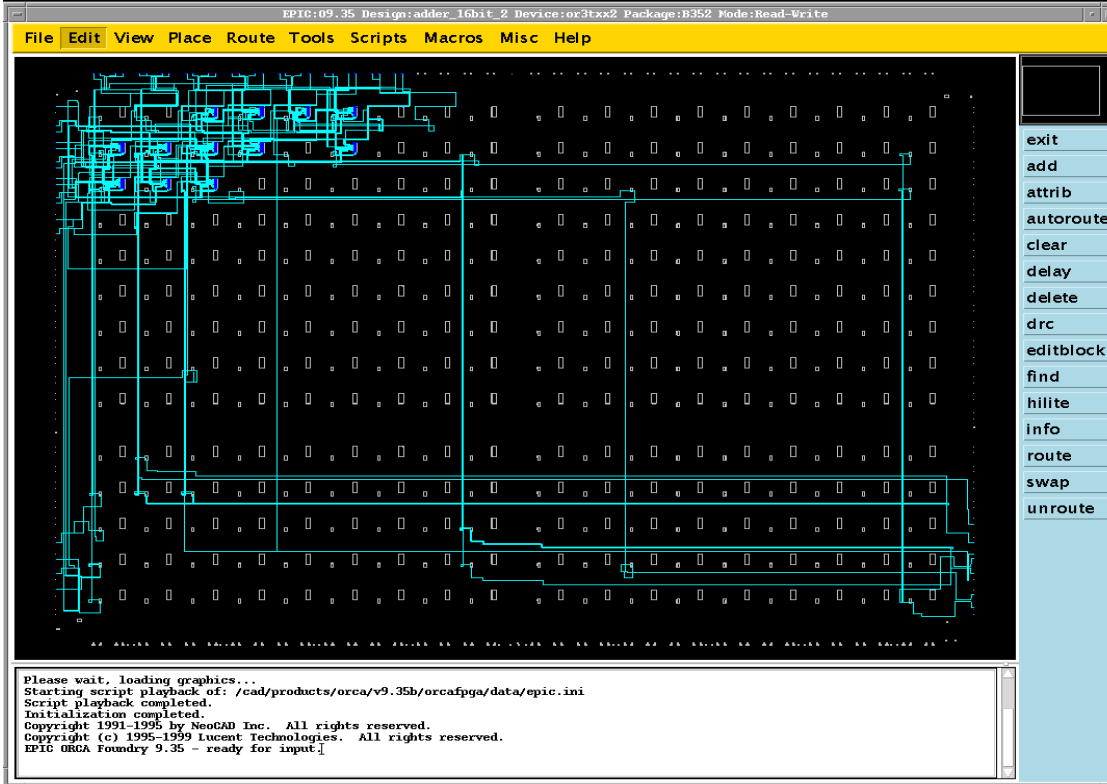

- • Mit epic können die Logikzellen von Hand Plaziert und Verdrahtet werden
- **Aufruf : \$> epic &**

#### **Optionen:**

- keine besonderen Optionen zu beachten
- Mehr Infos gibt's bei der Übung

# *Statische Timinganalyse (trcesh)*

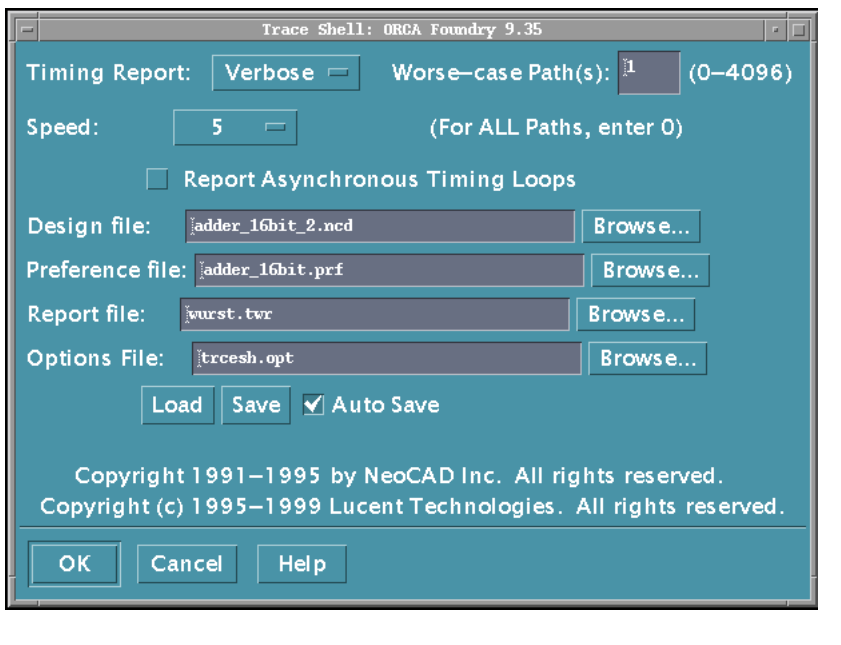

- Die Traceshell ist die graphische Benutzeroberfläche zur Durchführung der statischen Timinganalyse.
- Statische Timinganalyse bedeutet, daß anhand der Verzögerungszeiten der verwendeten Logikbausteinen ein kritischer Pfad berechnet werden kann.
- **Aufruf des Programms: \$> trcesh &**

#### **Optionen:**

- Architecture: or3tfpsc
- Worst Case Path: 1
- Timing Report: Verbose
- Speed: 5
- Preference file: <filename>.prf
- Das erzeugte \*.twr-File enthält die Verzögerungszeiten des kritischen Pfades.

Vorher mit dem folgendem Kommando ein Preferencefile erzeugen:

\$> dc2prf -e file.edn -m file.mrp -n file.ncd -p file.prf -d compile.dc

### *Realer Test am FPGA*

- Der Test der Schaltung wird direkt am FPGA durchgeführt.
- Die Ausgabedaten werden am Testboard abgegriffen und durch den Logik-Analysator dargestellt.
- Der dargestellte zeitliche Verlauf entspricht dem realen Verhalten!

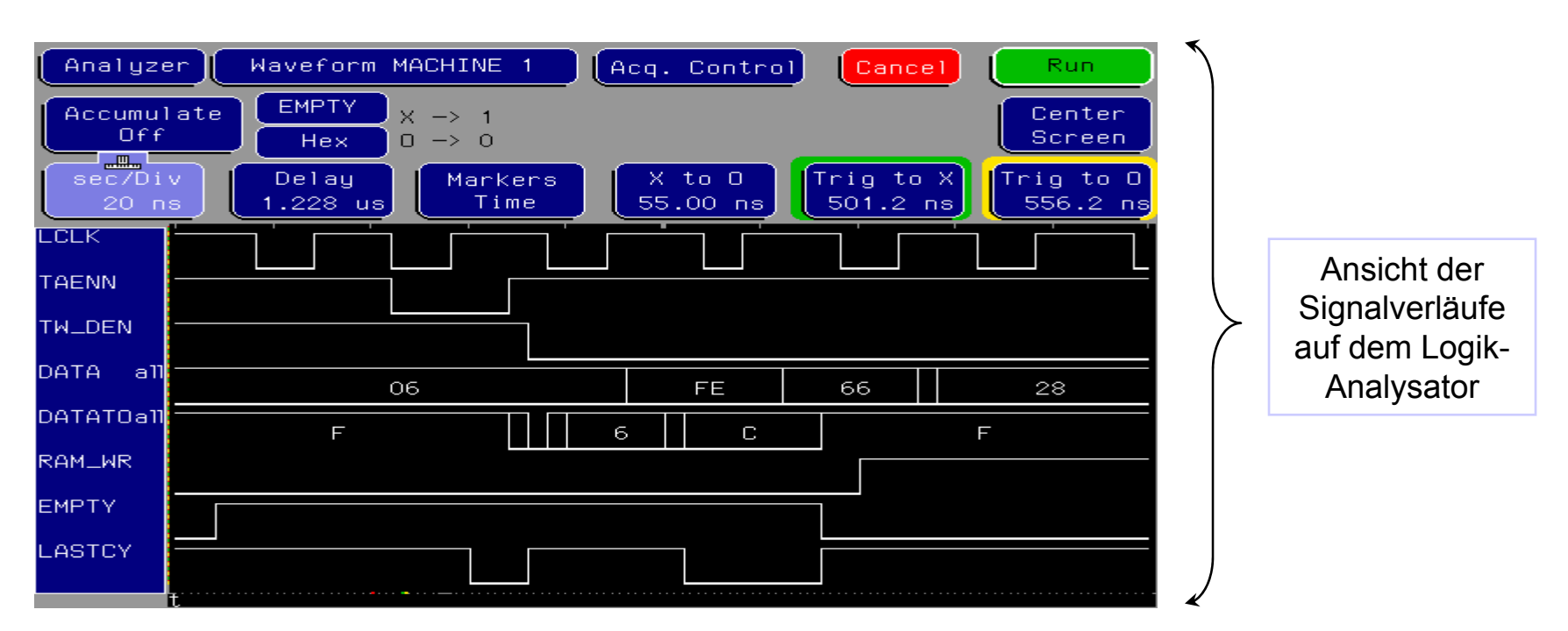

### *Zusammenfassung*

- FSMs sind das zentrale Element für das Design schneller Hardware.
- Design-Constraints sind Bedingungen, die das Synthesewerkzeug zwingen gewünschte Eigenschaften zu erfüllen.
- Der Syntheseablauf ist weitgehend automatisiert.

## *Inhalt des fünften Tages*

- Tips und Tricks
- Fragen
- Selbständige Entwurfs- und Syntheseaufgabe

- Die Architektur der Schaltung **vor** der Implementierung entwerfen
- Komplexe Entwürfe möglichst modular gestalten
- Die Gesamtaufgabe in sinnvolle Teilaufgaben aufteilen
- Datenpfade und Steuereinheiten voneinander trennen
- Arithmetische Einheiten sind die komplexesten Einheiten, deshalb sollten diese Elemente mehrfach verwendet werden.
- Möglichst ein global gültiges Taktsignal verwenden
- Signalwege innerhalb von Modulen kurz halten. Ausgabewerte enden in Registern.
- PIN-Count bedenken
- Sourcecode ausreichend dokumentieren !

#### **Einige wichtige Synthesekommandos zur Erstellung von Syntheseskripts für den Synopsys FPGA-Analyzer**

- alias
- compile -map\_effort : Mappen auf Tech.
- create clock
- find
- foreach
- history
- include
- insert pads
- remove \*
- report \*
- 
- set\_dont\_touch\_\* : Objekt isolieren
- : Def. von Aliasen
- - : Takt erzeugen
		- : Designobjekte suchen
		- : Schleifenanweisung
		- : Liste der letzten Befehle
		- : Skript einbinden
		- $\therefore$  Pads einfügen
		- : Attribute entfernen
		- : Ausgabe
- set\_clock\_latency : Latenzzeit definieren
	-
- set\_input\_delay : Latenzzeit
- 
- set\_operating\_cnditions : Umgebungsbed.
- set\_output\_delay : Latenzzeit
- set\_pad\_type : Padtyp
- set\_wire\_load : Wire-Model
- ungroup
- uniquify in the state of the state of the state of the state of the state of the state of the state of the s
- while
- 
- set\_max\_area : Area Constrain
	-
	-
	-
	-
	- : Design flach
	-
	- : Schleifenbefehl

#### **Einbinden von Komponenten aus definierten Bauteilebibliotheken:**

#### **8 Bit Counter mir synchronen Set und asynchronen Reset**

**Truth Table:** 

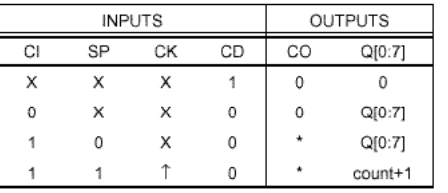

 $X = Don't care$ 

When Q[0:7] is 11111111, CO will be 1; otherwise, CO will be 0 When GSR=0, Q[0:7]=0 (SP=CK=CD=X)

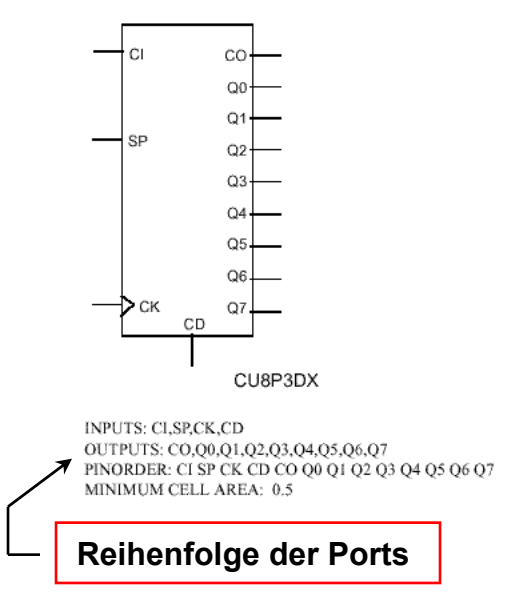

#### Beispiel Orca-Designelements:

architecture structural of test\_counter is component CU8P3DX port ( CI, SP, CK, CD : in std\_logic; CO, Q0, Q1, Q2, Q3, Q4, Q5, Q6, Q7 : out std\_logic); end component; begin counter\_instance: CU8P3DX port map ( CI\_sig, SP\_sig, CK\_sig, CD\_sig, CO\_sig, Q0\_sig, Q1\_sig, Q2\_sig, Q3\_sig, Q4\_sig, Q5\_sig, Q6\_sig,  $O7$  sig) end structural;

#### **8 Bit Addierer mit Carry-In und Carry-Out**

Beispiel Synopsys-Designwarebibliothek:

architecture structural of test\_adder is

component DW01\_add generic (width: integer)

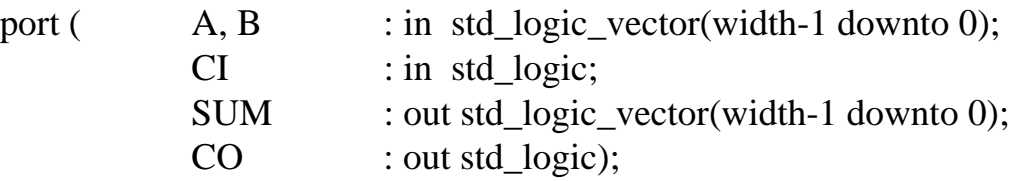

end component;

begin

```
adder_instance: DW01_add
generic map (witdth \approx 8)
port map (A \Rightarrow A_sig, B \Rightarrow B_sig, CI \Rightarrow CI_sig, CO \Rightarrow CO_sig,
                SUM \Rightarrow SUM \text{ sig};end structural;
```
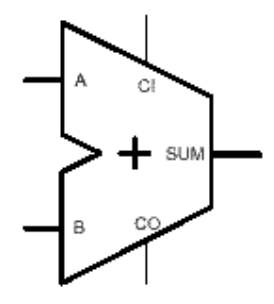

#### Table 1 - Pin Description

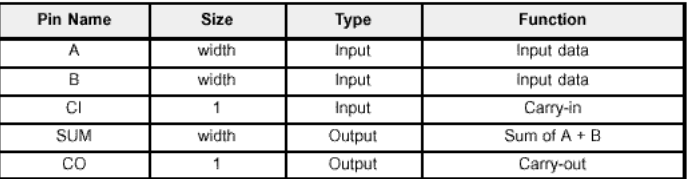

#### Table 2 - Parameter Description

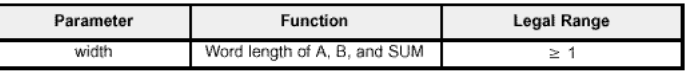

#### *Fragen und Kritik*

• Hardwaredesign ist cool!!!!!!!

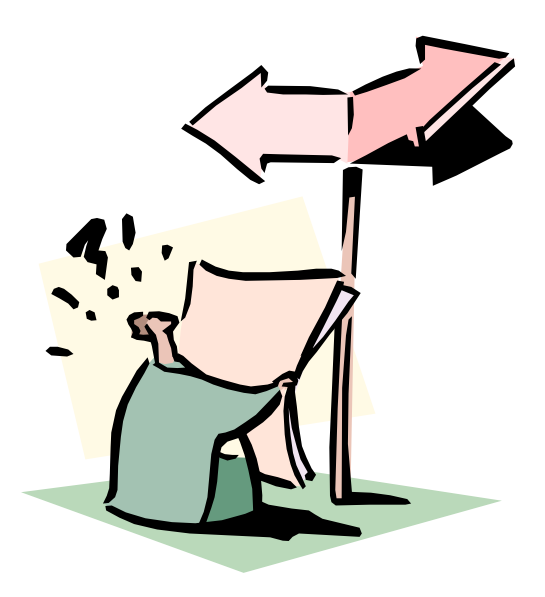

## *Selbstständige Entwurfsaufgabe*

- Entwurf einer Digitaluhr mit Weckfunktion
- Vollständiger Designflow